# **SynthPops**

*Release 1.8.4*

**Institute for Disease Modeling**

**May 19, 2021**

## **Contents**

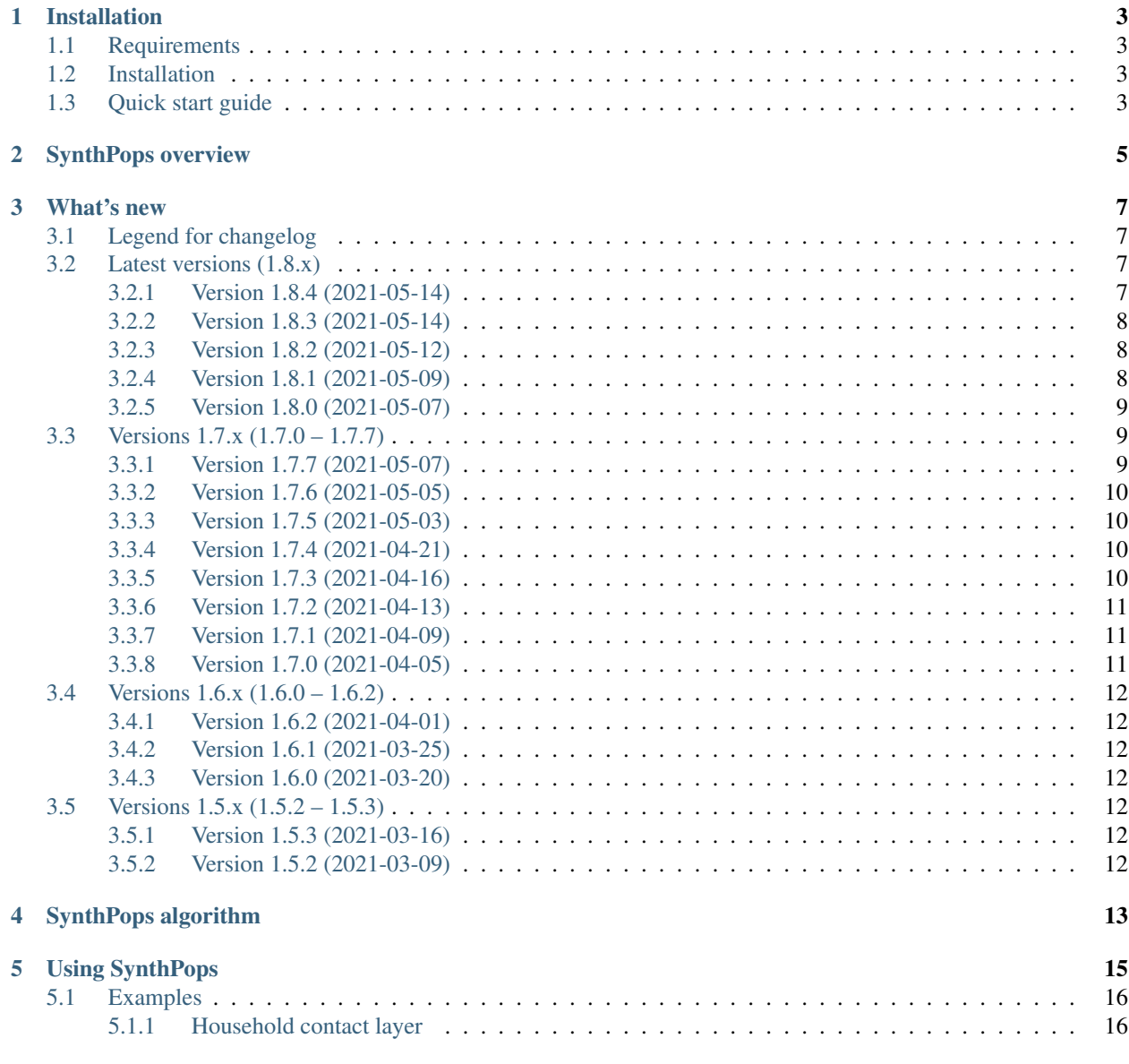

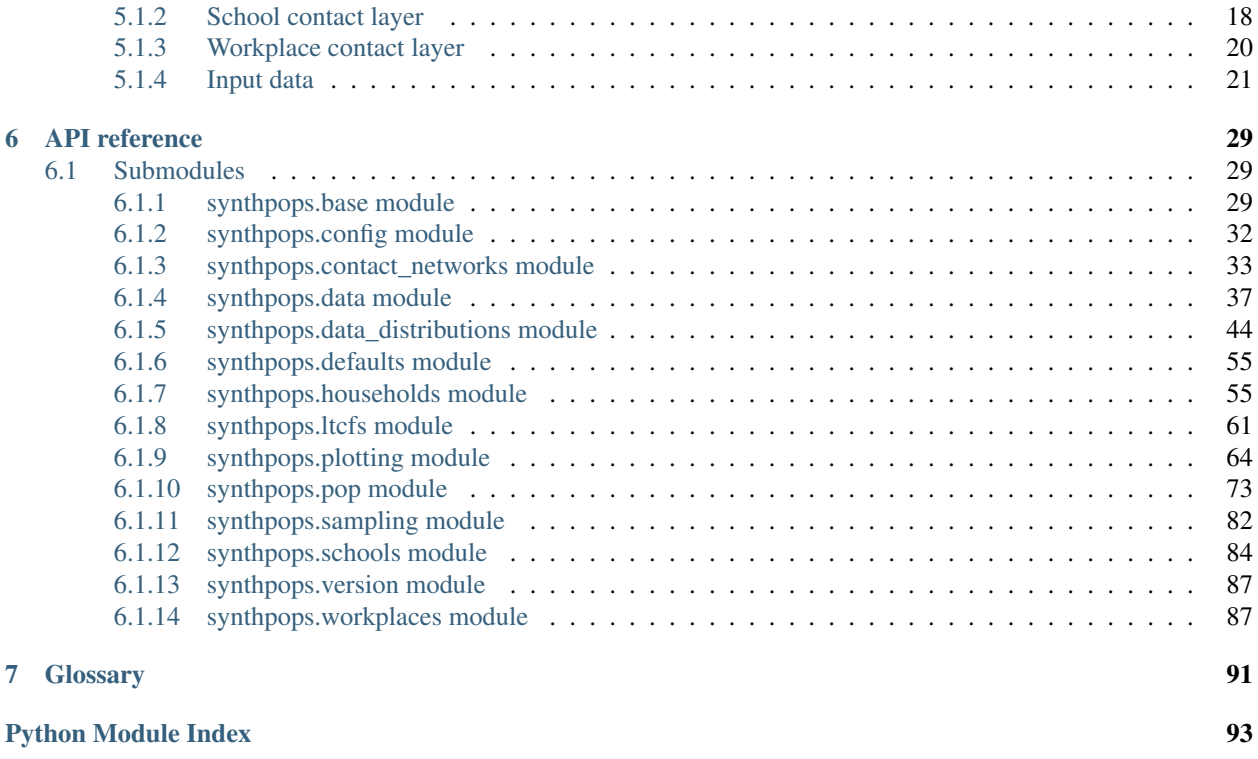

**[Index](#page-98-0)** 95

SynthPops is used construct synthetic networks of people that satisfy statistical properties of real-world populations (such as the age distribution, household size, etc.). SynthPops can create generic populations with different network characteristics, as well as synthetic populations that interact in different layers of a multilayer contact network. These synthetic populations can then be used with agent-based models like COVID-19 Agent-based Simulator (Covasim) to simulate epidemics. SynthPops is available on [GitHub.](https://github.com/InstituteforDiseaseModeling/synthpops) For more information on Covasim see [Covasim on GitHub.](https://github.com/InstituteforDiseaseModeling/covasim)

## Installation

<span id="page-6-0"></span>Follow the instructions below to install SynthPops.

## <span id="page-6-1"></span>**1.1 Requirements**

Python 3.6 64-bit. (Note: Python 2 is not supported.)

We also recommend, but do not require, using Python virtual environments. For more information, see documentation for [venv](https://docs.python.org/3/tutorial/venv.html) or [Anaconda.](https://docs.conda.io/projects/conda/en/latest/user-guide/tasks/manage-environments.html)

## <span id="page-6-2"></span>**1.2 Installation**

Complete the following steps to install SynthPops:

- 1. Fork and clone the SynthPops [GitHub repository.](https://github.com/InstituteforDiseaseModeling/synthpops)
- 2. Open a command prompt and navigate to the SynthPops directory.
- 3. Run the following script:

```
python setup.py develop
```
Note: while *synthpops* can also be installed via pypi, this method does not currently include the data files which are required to function, and thus is not recommended.

## <span id="page-6-3"></span>**1.3 Quick start guide**

The following code creates a synthetic population for Seattle, Washington:

```
import synthpops as sp
sp.validate()
datadir = sp.datadir # this should be where your demographics data folder resides
location = 'seattle_metro'
state_location = 'Washington'
country_location = 'usa'
sheet_name = 'United States of America'
level = 'county'npop = 10000 # how many people in your population
sp.generate_synthetic_population(npop,datadir,location=location,
                                 state_location=state_location,country_
˓→location=country_location,
                                 sheet_name=sheet_name,level=level)
```
## SynthPops overview

<span id="page-8-0"></span>Fundamentally, the population network can be considered a multilayer [network](https://en.wikipedia.org/wiki/Network_theory) with the following qualities:

- Nodes are people, with attributes like age.
- Edges represent interactions between people, with attributes like the setting in which the interactions take place (for example, household, school, or work). The relationship between the interaction setting and properties governing disease transmission, such as frequency of contact and risk associated with each contact, is mapped separately by Covasim or other *[agent-based model](#page-94-1)*. SynthPops reports whether the edge exists or not.

If you are using SynthPops with Covasim, note that the relevant value in Covasim is the parameter beta, which captures the probability of transmission via a given edge per *[time step](#page-94-2)*. The value of this parameter captures both number of effective contacts for disease transmission and transmission probability per contact.

The generated network is a multilayer network in the sense that it is possible for people to be connected by multiple edges each in different layers of the network. The layers are referred to as *[contact layers](#page-94-3)*. For example, the *[workplace](#page-94-4) [contact layer](#page-94-4)* is a representation of all of the pairwise connections between people at work, and the *[household contact](#page-94-5) [layer](#page-94-5)* represents the pairwise connections between household members. Typically these networks are clustered; in other words, everyone within a household interacts with each other, but not with other households. However, they may interact with members of other households via their school or workplace. Some level of community contacts outside of these networks can be configured using Covasim or other model being used with SynthPops.

SynthPops functions in two stages:

- 1. Generate people living in households, and then assign individuals to workplaces and schools. Save the output to a cache file on disk. Implemented in generate\_synthetic\_population().
- 2. Load the cached file and produce a dictionary that can be used by Covasim. Implemented in  $make\_population()$ . Covasim assigns community contacts at random on a daily basis to reflect the random and stochastic aspect of contacts in many public spaces, such as shopping centers, parks, and community centers.

## What's new

<span id="page-10-0"></span>Starting with SynthPops version 1.5.2, this file will document all changes to the codebase. By nature, SynthPops is a library to generate stochastic networked populations, so over time there will be model and code updates that change regression results. When these kinds of changes are made, we'll flag that here with the term "Regression Information". In addition, here are some other terms useful for understanding updates documented here.

## <span id="page-10-1"></span>**3.1 Legend for changelog**

- "Feature": a new feature previously unavailable.
- "Efficiency": a refactor of a previous method to make the calculation faster or require less memory.
- "Fix": a fix to a bug in the code base where a method either did not work under certain conditions or results were not as expected.
- "Deprecated": a method or feature that has been removed or support will be removed for in the future.
- "Regression Information": a change to the model or update to data resulted in a change to regression results.
- "Github Info": the associated PRs to any changes.

## <span id="page-10-2"></span>**3.2 Latest versions (1.8.x)**

#### <span id="page-10-3"></span>**3.2.1 Version 1.8.4 (2021-05-14)**

- *Fix*: Catching rare events when schools are created with fewer than the smallest expected school size because there are no more students left to place in a school.
- *Feature*: Additional functionality to allow for the average classroom size to be different based on school mixing type (random, age\_clustered, or age\_and\_class\_clustered).
- Warning users when average class size and the average student teacher ratio parameters are incompatible as well as how synthpops handles these situations.
- *Fix*: Logic on how average class size and the average student teacher ratio parameters interact to create cohorts of students when the mixing type is age\_and\_class\_clustered. The cohort size is drawn from a poisson on the larger of the two values. Why? Because for schools where students are cohorted into classrooms, there should be at least one teacher per classroom (average student teacher ratio), but there may be more than one (if average class size > average student teacher ratio).
- *Regression Information*: Refactoring related to schools as described above.
- *Github*: PR [459](https://github.com/amath-idm/synthpops/pull/459)

## <span id="page-11-0"></span>**3.2.2 Version 1.8.3 (2021-05-14)**

- *Fix*: Refactored population generation methods to first determine the ages to be generated or expected to be generated, then have this be an input for methods to generate long term care facility residents' ages, and then methods to generate households and household member ages for the rest of the population residing in that layer. Addresses small n population bug identified with the household\_method of 'fixed\_ages' (issues [311](https://github.com/amath-idm/synthpops/issues/311) / [333\)](https://github.com/amath-idm/synthpops/issues/333) and allows for arbitrarily small populations  $(n > 0)$  to be created, although with smaller n matching the age distribution expected gets harder.
- *Fix*: Also fixes zero division errors when calculating pop properties like the enrollment and employment rates by age when there is at least one age with a count of zero people in the population (issue [383\)](https://github.com/amath-idm/synthpops/issues/383).
- Moved all household generation methods to sp.households
- Method to generate the count of household sizes for a fixed population renamed: sp. households.generate\_household\_sizes\_from\_fixed\_pop\_size –> sp.households. generate\_household\_size\_count\_from\_fixed\_pop\_size
- sp.households.generate\_larger\_household\_sizes generalized to all household sizes (now including size 1) in sp.households.generate\_household\_sizes
- sp.households.generate\_larger\_household\_head\_ages generalized to all household sizes (now including size 1) in sp.households.generate\_household\_head\_ages
- New method: sp.households.generate\_age\_count\_multinomial
- *Deprecated*: sp.households.generate\_household\_head\_age\_by\_size, sp.households. generate\_living\_alone, sp.households.generate\_living\_alone\_method\_2
- *Regression Information*: Refactoring population generation methods to first determine the ages to be generated and then place people in residences produces a stochastic change in the regression population. Take a look at how the generated age distributions compare to the expected via pop.plot\_ages().
- *Github Info*: PRs: [384](https://github.com/amath-idm/synthpops/pull/384)

## <span id="page-11-1"></span>**3.2.3 Version 1.8.2 (2021-05-12)**

- *Fix*: Fix changes when constraints and other checks are performed in the data loading step. Now all checks should be performed only once after synthpops has checked the location and all of its parent locations for the necessary data to create the networked populations.
- *Github*: PR [485](https://github.com/amath-idm/synthpops/pull/485)

## <span id="page-11-2"></span>**3.2.4 Version 1.8.1 (2021-05-09)**

• *Fix*: Minor fix to how the expected data are called when plotting the head of household age distributions by household size in sp.plotting.plot\_household\_head\_ages\_by\_size(). Temporarily this method set the location parameter to None when the ability to traverse up parent locations was not yet functional. With that implemented now, we can keep information about all levels of the location and synthpops will look for the first data set available starting from the child location and moving upwards through all parent locations.

• *Github*: PR [478](https://github.com/amath-idm/synthpops/pull/478)

### <span id="page-12-0"></span>**3.2.5 Version 1.8.0 (2021-05-07)**

- This is a big one!
- *Feature*: Class structures implemented for each layer and added to pop objects generated via *pop = sp.Pop()*. For example, now you can do pop.get\_household(i) to get the household with integer hhid with value i which will be a sp. Household object with at minimum the attributes hhid, member uids, reference\_uid, and reference\_age.
- Base class for layer groups available in sp.base.py; see class sp.base.LayerGroup() for more info. Important to note that this class has a method member\_ages() which takes in a mapping of person ids to age to return the ages of individuals in a layer group. Optional parameter *subgroup\_member\_uids* allows you to return the ages for a subgroup of individuals.
- The specific layer classes implemented are sp.Household, sp.School, sp.Classroom, sp. Workplace, sp.LongTermCareFacility. Each is based off of sp.LayerGroup.
- Class also added for classroom structures in schools when schools are strictly cohorted into classrooms (school\_mixing\_type equals 'age\_and\_class\_clustered').
- Method name changes: sp.get\_age\_by\_brackets\_dic() -> sp. get\_age\_by\_brackets(), sp.get\_index\_by\_brackets\_dic() -> sp. get\_index\_by\_brackets(), sp.get\_ids\_by\_age\_dic() -> sp.get\_ids\_by\_age(), sp.make\_contacts\_from\_microstructure\_objects() -> sp.make\_contacts(), sp. get\_contact\_matrix\_dic() -> sp.get\_contact\_matrices(),
- sp.make\_contacts() now returns a tuple; a dictionary version of the population and a dictionary version of schools to identify classrooms and other other groupings in schools. These are then used to populate the school and classroom structures in sp. Pop. generate().
- *Regression Information*: Attribute names related to Long Term Care Facilities have changed to be more consistent with class name; snfid -> ltcfid, snf\_res -> ltcf\_res, snf\_staff -> ltcf\_staff.
- *Github*: PR [347](https://github.com/amath-idm/synthpops/pull/347)

## <span id="page-12-1"></span>**3.3 Versions 1.7.x (1.7.0 – 1.7.7)**

#### <span id="page-12-2"></span>**3.3.1 Version 1.7.7 (2021-05-07)**

- Made changes to allow SynthPops to be installed via pip.
- Updated examples in the folder synthpops/examples.
- Most significantly, changed the default data folder from synthpops/data to synthpops/synthpops/ data.
- *Github*: PRs: [465](https://github.com/amath-idm/synthpops/pull/465)

## <span id="page-13-0"></span>**3.3.2 Version 1.7.6 (2021-05-05)**

- Updated random graph model to use networkx's fast Erdos-Renyi graph generator implementation, which speeds up generation time for the model.
- *Regression Information*: The fast Erdos Renyi graph implementation changes the edges chosen, though not the statistical properties of the degree distribution.
- *Github*: PRs: [449](https://github.com/amath-idm/synthpops/pull/449)

## <span id="page-13-1"></span>**3.3.3 Version 1.7.5 (2021-05-03)**

- sp.contact\_networks.get\_contact\_counts\_by\_layer() now returns two dictionaries, one that gives the number of contacts between different roles in settings, like the number of contacts for students to teachers in schools, as well as the number of contacts per group in a setting, for example the number of contacts people have in the workplace with *wpid == 0*.
- sp.sampling.statistic\_test() with *verbose = True* prints to screen details about the expected and actual distributions when the test fails.
- *Fix*: Default *n* value now assigned in sp.defaults.py when sp.Pop supplied *n = None* and when *n* is lower than sp.defaults.default\_pop\_size
- *Github*: PRs [435,](https://github.com/amath-idm/synthpops/pull/435) [448](https://github.com/amath-idm/synthpops/pull/448)

## <span id="page-13-2"></span>**3.3.4 Version 1.7.4 (2021-04-21)**

- *Feature*: new summary information added to pop objects: pop.summary.average age, pop.summary.layer\_degrees, pop.summary.layer\_stats, and pop.summary. layer\_degree\_description, using the pandas DataFrame describe method. These give information on the overall degree distribution as well as the degree distribution by age for different layers generated using synthpops. Methods added to calculate these are generalized so in principle if other layers are added to the population post hoc or if connections change, these information can be re-calculated.
- Also added is pop. summarize() which will print to screen and return a string of a brief description of the population generated using SynthPops.
- *Github* : PR [442](https://github.com/amath-idm/synthpops/pull/442)

## <span id="page-13-3"></span>**3.3.5 Version 1.7.3 (2021-04-16)**

- *Fix*: Restructured how default location parameters are stored; now moved from sp.config.py into a dictionary available from sp.defaults.py. Methods added in sp.defaults.py to reset these values to user specified information.
- *Deprecated*: sp.get\_config\_data() is no longer available. The data returned from that method are now simply stored as a dictionary available as  $sp.default.s.default_data.$  Previous globally available parameters, most of which were not in use: sp.datadir, sp.localdatadir, sp.rel\_path, sp.alt\_rel\_path, sp.default\_country, sp.default\_state, sp.default\_location, sp. default\_sheet\_name, sp.alt\_location, sp.default\_household\_size\_1\_included, are either now stored in and accesible via sp.defaults.py or removed from use.
- *Github*: PRs [436,](https://github.com/amath-idm/synthpops/pull/436) [438](https://github.com/amath-idm/synthpops/pull/438)

## <span id="page-14-0"></span>**3.3.6 Version 1.7.2 (2021-04-13)**

- *Feature*: Re-enabled support of age distributions for any number of age brackets. Json data files have been updated to accomodate this flexibility.
- *Fix*: Catching division by zero when calculating enrollment, employment, etc. rates by age and the number of people in a given age is zero (can occur when population size is very small, e.g. n~200).
- *Github Info*: PRs [401,](https://github.com/amath-idm/synthpops/pull/401) [422](https://github.com/amath-idm/synthpops/pull/422)

## <span id="page-14-1"></span>**3.3.7 Version 1.7.1 (2021-04-09)**

- *Feature*: Added checks for probability distributions with methods sp. check\_all\_probability\_distribution\_sums(), sp.check\_all\_probability\_distrubution\_nonnegative(), sp.check\_probability\_distribution\_sum(), sp.check\_probability\_distribution\_nonnegative(). These check that probabilities sum to 1 within a tolerance level (0.05), and have all non negative values. Added method to convert data from pandas dataframe to json array style, sp. convert\_df\_to\_json\_array(). Added statistical test method sp.statistic\_test(). Added method to count contacts, sp.get\_contact\_counts\_by\_layer(), and method to plot the results, sp. plot\_contact\_counts(). See sp.contact\_networks.get\_contact\_counts\_by\_layer() for more details on the method.
- Added example of how to load data into the location json objects and save to file. See examples/ create\_location\_data.py and examples/modify\_location\_data.py.
- *Github Info*: PRs [410,](https://github.com/amath-idm/synthpops/pull/410) [413,](https://github.com/amath-idm/synthpops/pull/413) [423](https://github.com/amath-idm/synthpops/pull/423)

## <span id="page-14-2"></span>**3.3.8 Version 1.7.0 (2021-04-05)**

- *Efficiency*: Major refactor of data methods to read from consolidated json data files for each location and look for missing data from parent locations or alternatively json data files for default locations. Migration of multiple data files for locations into a single json object per location under the data directory. This will should make it easier to identify all of the available data per location and where missing data are read in from. Examples of how to create, change, and save new json data files will come in the next minor version update.
- *Feature*: Location data jsons now have fields for the data source, reference links, and citations! These fields will be fully populated shortly. Please reference the links provided for any data obtained from SynthPops as most population data are sourced from other databases and should be referenced as such.
- *Deprecated*: Refactored data methods no longer support the reading in of data from user specified file paths. Use of methods to read in age distributions aggregated to a number of age brackets not equal to 16, 18, or 20 (officially supported values) is currently turned off. Next minor update will re-enable these features. Old methods are available in *synthpops.data\_distributions\_legacy.py*, however this file will be removed in upcoming versions once we have migrated all examples to use the new data methods and have fully enabled all the functionality of the original data methods. Please update your usage of SynthPops accordingly.
- Updated documentation about the input data layers.
- *Github Info*: PRs [407,](https://github.com/amath-idm/synthpops/pull/407) [303](https://github.com/amath-idm/synthpops/pull/303)

## <span id="page-15-0"></span>**3.4 Versions 1.6.x (1.6.0 – 1.6.2)**

## <span id="page-15-1"></span>**3.4.1 Version 1.6.2 (2021-04-01)**

- *Feature*: Added new methods, sp.get\_household\_head\_ages\_by\_size(), sp. plot household head ages by size(). Also accessible pop methods as pop. get\_household\_head\_ages\_by\_size(), pop.plot\_household\_head\_ages\_by\_size(). These calculate the generated count the household head age by the household size, and the plotting methods compare this to the expected age distributions by size as matrices.
- *Github Info*: PR [385](https://github.com/amath-idm/synthpops/pull/385)

## <span id="page-15-2"></span>**3.4.2 Version 1.6.1 (2021-03-25)**

- *Feature*: Added new methods, sp.check\_dist() and aliases sp.check\_normal() and sp. check\_poisson(), to check whether the observed distribution matches the expected distribution.
- *Github Info*: PR [373](https://github.com/amath-idm/synthpops/pull/373)

## <span id="page-15-3"></span>**3.4.3 Version 1.6.0 (2021-03-20)**

- *Feature*: Adding summary methods for SynthPops pop objects accesible as pop.summary and computed using pop.compute\_summary(). Also adding several plotting methods for these summary data.
- Updating sp.workplaces.assign\_rest\_of\_workers() to work off a copy of the workplace age mixing matrix so that the copy stored in SynthPops pop objects is not modified during generation.
- More tests for summary methods in pop.py, methods in config.py, plotting methods in plotting.py
- *Regression Information*: Adding new workplace size data specific for the Seattle metro area which changes the regression results. The previous data from the Washington state level and the new data for the metropolitan statistical area (MSA) of Seattle for the 2019 year are very similar, however the use of this data with random number generators does result in slight stochastic differences in the populations generated.
- *Github Info*: PRs [356,](https://github.com/amath-idm/synthpops/pull/356) [357,](https://github/com/amath-idm/synthpops/pull/357) [358,](https://github.com/amath-idm/synthpops/pull/358) [360](https://github.com/amath-idm/synthpops/pull/360)

## <span id="page-15-4"></span>**3.5 Versions 1.5.x (1.5.2 – 1.5.3)**

## <span id="page-15-5"></span>**3.5.1 Version 1.5.3 (2021-03-16)**

- *Deprecated*: Removing use of verbose parameter to print statements to use logger.debug() instead and removing the verbose parameter where deprecated.
- *Github Info*: PRs [363,](https://github.com/amath-idm/synthpops/pull/363) [379,](https://github.com/amath-idm/synthpops/pull/379) [380](https://github.com/amath-idm/synthpops/pull/380)

## <span id="page-15-6"></span>**3.5.2 Version 1.5.2 (2021-03-09)**

- *Feature*: Added metadata to pop objects.
- Updated installation instructions and reference citation.
- *Github Info*: PRs [365,](https://github.com/amath-idm/synthpops/pull/365) [351](https://github.com/amath-idm/synthpops/pull/351)

## SynthPops algorithm

<span id="page-16-0"></span>This topic describes the algorithm used by SynthPops to generate the connections between people in each of the *[contact layers](#page-94-3)* for a given location in the real world. The fundamental algorithm is the same for homes, schools, and workplaces, but with some variations for each.

The method draws upon the following previously published models to infer high-resolution age-specific contact patterns in different physical settings and locations:

- [Mossong et al. 2008](https://journals.plos.org/plosmedicine/article?id=10.1371/journal.pmed.0050074)
- [Fumanelli et al. 2012](https://journals.plos.org/ploscompbiol/article?id=10.1371/journal.pcbi.1002673)
- [Prem et al. 2017](https://journals.plos.org/ploscompbiol/article?id=10.1371/journal.pcbi.1005697)
- [Mistry et al. 2020](https://www.nature.com/articles/s41467-020-20544-y)

The general idea is to use age-specific contact matrices that describe age mixing patterns for a specific population. By default, SynthPops uses Prem et al.'s (2017) matrices, which project inferred age mixing patterns from the POLYMOD study (Mossong et al. 2008) in Europe to other countries. However, user-specified contact matrices can also be implemented for customizing age mixing patterns for the household, school, and workplace settings (see the social contact data on [Zenodo](https://zenodo.org/communities/social_contact_data) for other empirical contact matrices from survey studies).

The matrices represent the average number of contacts between people for different age bins (the default matrices use 5-year age bins). For example, a household of two individuals is relatively unlikely to consist of a 25-year-old and a 15-year-old, so for the 25-29 year age bin in the household layer, there are a low number of expected contacts with the 15-19 year age bin (c.f., Fig. 2c in Prem et al.).

## Using SynthPops

<span id="page-18-0"></span>The overall SynthPops workflow is contained in generate\_synthetic\_population() and is described below. The population is generated through households, not a pool of people.

You can provide required data to SynthPops in a variety of formats including .csv, .txt, or Microsoft Excel (.xlsx).

- 1. Instantiate a collection of households with sizes drawn from census data. Populations cannot be created outside of the *[household contact layer](#page-94-5)*.
- 2. For each household, sample the age of a "reference" person from data that maps household size to a reference person in those households. The reference person may be referred to as the head of the household, a parent in the household, or some other definition specific to the data being used. If no data mapping household size to ages of reference individuals are available, then the age of the reference person is sampled from the age distribution of adults for the location.
- 3. The age bin of the reference people identifies the row of the contact matrix for that location. The remaining household members are then selected by sampling an age for the distribution of contacts for the reference person's age (in other words, normalizing the values of the row and sampling for a column) and assigning someone with that age to the household.
- 4. As households are generated, individuals are given IDs.
- 5. After households are constructed, students are chosen according to enrollment data by age to generate the *[school](#page-94-6) [contact layer](#page-94-6)*.
- 6. Students are assigned to schools using a similar method as above, where we select the age of a reference person and then select their contacts in school from an age-specific contact matrix for the school setting and data on school sizes.
- 7. With all students assigned to schools, teachers are selected from the labor force according to employment data.
- 8. The rest of the labor force are assigned to workplaces in the *[workplace contact layer](#page-94-4)* by selecting a reference person and their contacts using an age-specific contact matrix and data on workplace sizes.

## <span id="page-19-0"></span>**5.1 Examples**

Examples live in the *examples* folder. These can be run as follows:

• python examples/make\_generic\_contacts.py

Creates a dictionary of individuals, each of whom are represented by another dictionary with their contacts contained in the contacts key. Contacts are selected at random with degree distribution following the Erdos-Renyi graph model.

• python examples/generate\_contact\_network\_with\_microstructure.py

Creates and saves to file households, schools, and workplaces of individuals with unique IDs, and a table mapping IDs to ages. Two versions of each contact layer (households, schools, or workplaces) are saved; one with the unique IDs of each individual in each group (a single household, school or workplace), and one with their ages (for easy viewing of the age mixing patterns created).

• python examples/load\_contacts\_and\_show\_some\_layers.py

Loads a multilayer contact network made of three layers and shows the age and ages of contacts for the first 20 people.

In the *tests* folder, you can view the following to see examples of additional functionality.

• test\_synthpop.py

Reads in demographic data and generates populations matching those demographics.

• test\_contacts.py

Generates random contact networks with individuals matching demographic data or reads in synthetic contact networks with three layers (households, schools, and workplaces).

• test\_contact\_network\_generation.py

Generates synthetic contact networks in households, schools, and workplaces with Seattle Metro data (and writes to file).

The other topics in this section walk through the specific data sources and details about the settings for each of the *[contact layers](#page-94-3)*.

## <span id="page-19-1"></span>**5.1.1 Household contact layer**

The *[household contact layer](#page-94-5)* represents the pairwise connections between household members. The population is generated within this contact layer, not as a separate pool of people.

As locations, households are special in the following ways:

- Unlike schools and workplaces, everyone must be assigned to a household.
- The size of the household is important (for example, a 2-person household looks very different in comparison to a 5- or 6-person household) and some households only have 1 person.
- The reference person/head of the household can be well-defined by data.

#### **Data needed**

The following data sets are required for households:

1. Age bracket distribution specifying the distribution of people in age bins for the location. For example:

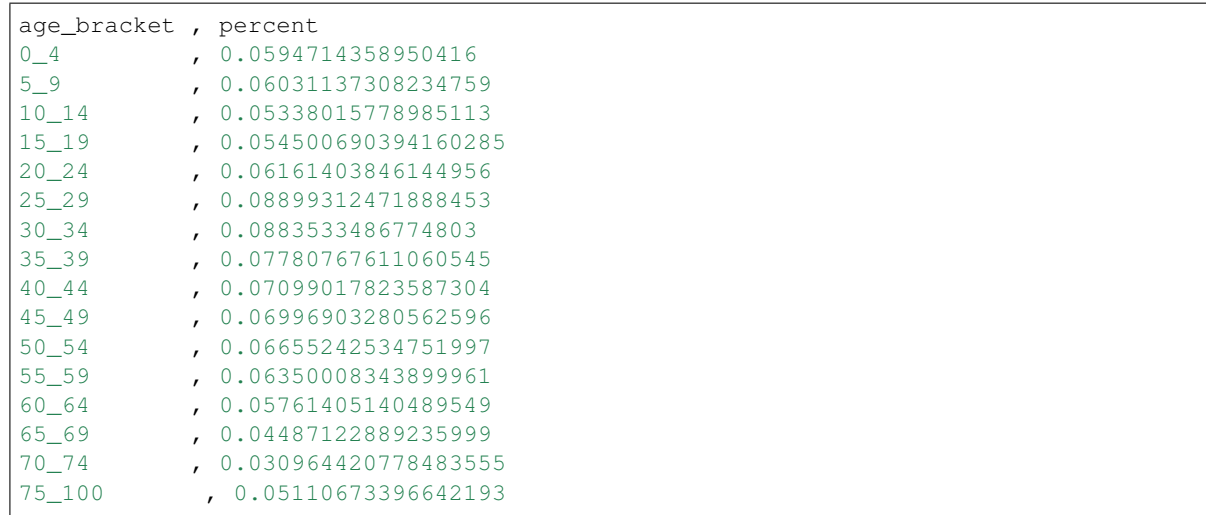

#### 2. Age distribution of the reference person for each household size

The distribution is what matters, so it doesn't matter if absolute counts are available or not, each *row* is normalized. If this is not available, default to sampling the age of the reference individual from the age distribution for adults:

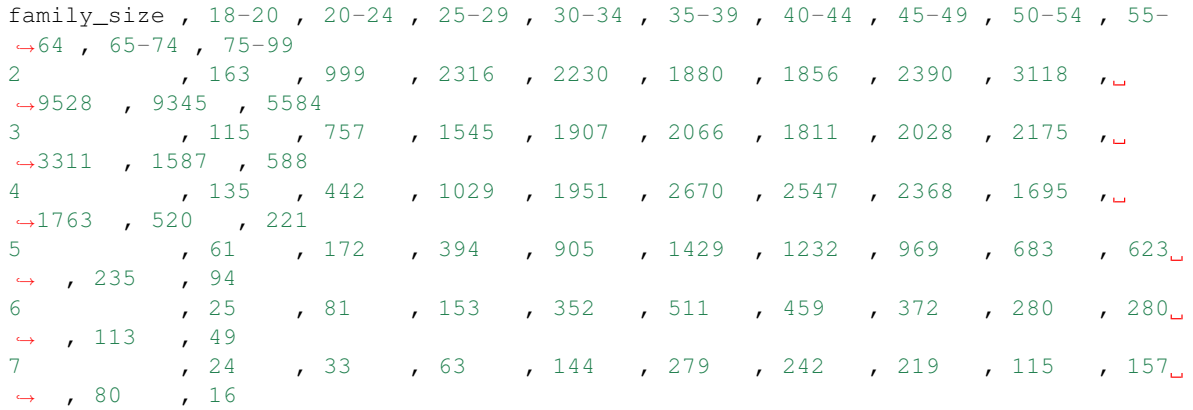

#### 3. Distribution of household sizes:

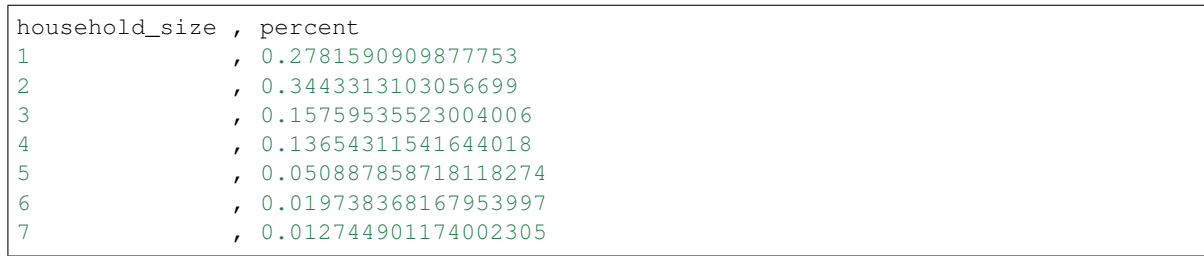

4. Household contact matrix specifying the number/weight of contacts by age bin:

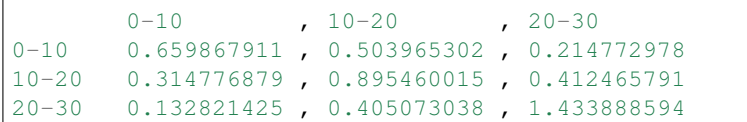

By default, SynthPops uses matrices from a study [\(Prem et al. 2017\)](https://journals.plos.org/ploscompbiol/article?id=10.1371/journal.pcbi.1005697) that projected inferred age mixing patterns

from the POLYMOD study [\(Mossong et al. 2008\)](https://journals.plos.org/plosmedicine/article?id=10.1371/journal.pmed.0050074) in Europe to other countries. SynthPops can take in userspecified contact matrices if other age mixing patterns are available for the household, school, and workplace settings (see the social contact data on [Zenodo](https://zenodo.org/communities/social_contact_data/?page=1&size=20) for other empirical contact matrices from survey studies).

In theory, the household contact matrix varies with household size, but in general data at that resolution is unavailable.

#### **Workflow**

Use these SynthPops functions to instantiate households as follows:

- 1. Call generate\_synthetic\_population() and provide the binned age bracket distribution data described above. This wrapper function calls the following functions:
	- 1. From the binned age distribution,  $get\_age\_n$  () creates samples of ages from the binned distribution, and then normalizes to create a single-year distribution. This distribution can therefore be gathered using whatever age bins are present in any given dataset.
	- 2. generate\_household\_sizes\_from\_fixed\_pop\_size() generates empty households with known size based on the distribution of household sizes.
	- 3. generate\_all\_households() contains the core implementation and constructs households with individuals of different ages living together. It takes in the remaining data sources above, and then does the following:
		- Calls generate\_living\_alone() to populate households with 1 person (either from data on those living alone or, if unavailable, from the adult age distribution).
		- Calls generate\_larger\_households() repeatedly with with different household sizes to populate those households, first sampling the age of a reference person and then their household contacts as outlined above.

## <span id="page-21-0"></span>**5.1.2 School contact layer**

The *[school contact layer](#page-94-6)* represents all of the pairwise connections between people in schools, including both students and teachers. Schools are special in that:

- Enrollment rates by age determine the probability of individual being a student given their age.
- Staff members such as teachers are chosen from individuals determined to be in the adult labor force.
- The current methods in SynthPops treat student and worker status as mutually exclusive. Many young adults may be both students and workers, part time or full time in either status. The ability to select individuals to participate in both activities will be introduced in a later version of the model.

#### **Data needed**

The following data is required for schools:

1. School size distribution:

```
school_size , percent
0-50 , 0.251-100 , 0.1
101-300 , 0.3
```
2. Enrollment by age specifying the percentage of people of each age attending school. See get\_school\_enrollment\_rates(), but note that this mainly implements parsing a Seattle-specific data file to produce the following data structure, which could equivalently be read directly from a file:

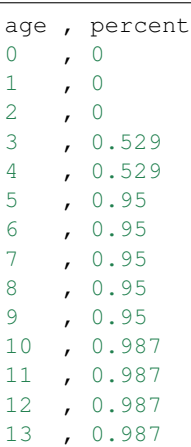

3. School contact matrix specifying the number/weight of contacts by age bin. This is similar to the household contact matrix. For example:

```
0-10 , 10-20 , 20-300-10 0.659867911 , 0.503965302 , 0.214772978
10-20 0.314776879 , 0.895460015 , 0.412465791
20-30 0.132821425 , 0.405073038 , 1.433888594
```
4. Employment rates by age, which is used when determining who is in the labor force, and thus which adults are available to be chosen as teachers:

```
Age , Percent
16 , 0.496
17 , 0.496
18 , 0.496
19 , 0.496
20 , 0.838
21 , 0.838
22 , 0.838
```
5. Student teacher ratio, which is the average ratio for the location. Methods to use a distribution or vary the ratio for different types of schools may come in later developments of the model:

student\_teacher\_ratio=30

Typically, contact matrices describing age-specific mixing patterns in schools include the interactions between students and their teachers. These patterns describe multiple types of schools, from possibly preschools to universities.

#### **Workflow**

Use these SynthPops functions to implement the school contact layer as follows:

- 1. get\_uids\_in\_school() uses the enrollment rates to determine which people attend school. This then provides the number of students needing to be assigned to schools.
- 2. generate\_school\_sizes() generates schools according to the school size distribution until there are enough places for every student to be assigned a school.
- 3. send students to school() assigns specific students to specific schools.
	- This function is similar to households in that a reference student is selected, and then the contact matrix is used to fill the remaining spots in the school.
	- Some particulars in this function deal with ensuring a teacher/adult is less likely to be selected as a reference person, and restricting the age range of sampled people relative to the reference person so that a primary school age reference person will result in the rest of the school being populated with other primary school age children
- 4. get\_uids\_potential\_workers() selects teachers by first getting a pool of working age people that are not students.
- 5. get\_workers\_by\_age\_to\_assign() further filters this population by employment rates resulting in a collection of people that need to be assigned workplaces.
- 6. In assign\_teachers\_to\_work(), for each school, work out how many teachers are needed according to the number of students and the student-teacher ratio, and sample those teachers from the pool of adult workers. A minimum and maximum age for teachers can be provided to select teachers from a specified range of ages (this can be used to account for the additional years of education needed to become a teacher in many places).

### <span id="page-23-0"></span>**5.1.3 Workplace contact layer**

The *[workplace contact layer](#page-94-4)* represents all of the pairwise connections between people in workplaces, except for teachers working in schools. After some workers are assigned to the *[school contact layer](#page-94-6)* as teachers, all remaining workers are assigned to workplaces. Workplaces are special in that there is little/no age structure so workers of all ages may be present in every workplace.

Again, note that work and school are currently exclusive, because the people attending schools are removed from the list of eligible workers. This doesn't necessarily need to be the case though. In fact, we know that in any countries and cultures around the world, people take on multiple roles as both students and workers, either part-time or full-time in one or both activities.

#### **Data required**

The following data are required for generating the workplace contact layer:

1. Workplace size distribution - again, this gets normalized so can be specified as absolute counts or as normalized values:

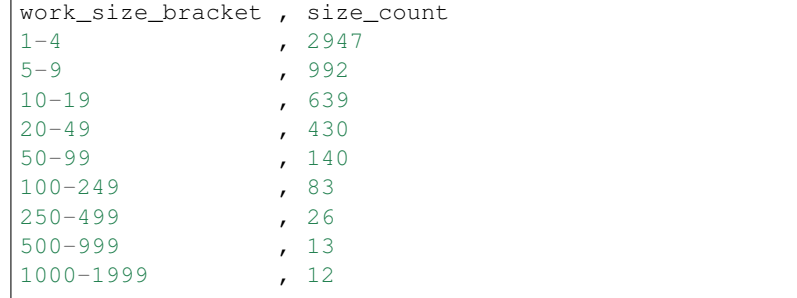

2. Work contact matrix specifying the number/weight of contacts by age bin. This is similar to the household contact matrix. For example:

```
20-30 , 30-40 , 40-50
20-30 0.659867911 , 0.503965302 , 0.214772978
```
(continues on next page)

(continued from previous page)

```
30-40 0.314776879 , 0.895460015 , 0.412465791
40-50 0.132821425 , 0.405073038 , 1.433888594
```
#### **Workflow**

- 1. generate\_workplace\_sizes() generates workplace sizes according to the workplace size distribution until the number of workers is reached.
- 2. assign\_rest\_of\_workers() populates workplaces just like for households and schools: randomly selecting the age of a reference person, and then sampling the rest of the workplace using the contact matrix.

#### <span id="page-24-0"></span>**5.1.4 Input data**

#### **Locations**

SynthPops input data is organized around the concept of a *[location](#page-94-7)*. Each location can have its own set of values for each of the input data fields or parameters.

#### **Location hierarchy**

Every location optionally has a parent location. The child location inherits all of the data field values from the parent. The child location can override the values inherited from the parent.

#### **Input parameters**

location name The name of the location. This needs to be the same as the name of the file, leaving off the ".json" suffix.

"Senegal", "Senegal-Dakar", "usa", "usa-Washington", "usa-Washington-seattle\_metro"

data\_provenance\_notices A list of strings. Each string in the list describes the provenance of some portion, or all, of the data in the file.

["This data originally comes from X, and co., 2015.", "Long term care facility (LTCF) ˓<sup>→</sup>data source is XYZ."]

reference links A list of strings. Each string in the list is a reference for some portion, or all, of the data in the file.

["https://github.com/awesomedata/awesome-public-datasets", "https://ingeniumcanada. ˓<sup>→</sup>org/collection-research/open-data"]

citations A list of strings. Each string in the list is a citation for some portion, or all, of the data in the file.

```
["https://doi.org/10.1038/s41467-020-20544-y", "American Community Survey 2018:
˓→Seattle-Tacoma-Bellevue, WA"]
```
notes A list of strings. Each string in the list is a note describing something about the dataset.

["Field X, row N, is missing from the source data and assumed to be default value Y.", ˓<sup>→</sup> "Data field Z is mising from the source data and assumed to have distribution A."]

parent The name of the parent location file, including the ".json" suffix.

"Senegal.json"

population\_age\_distribution\_16

The 16-bracket version of population age distribution. A list of tuples of the form [min\_age, max\_age, percentage]. See next section for more info.

```
[
[0, 4, 0.0605381173520116],
[5, 9, 0.060734396722304],
...
[70, 74, 0.0312168948061224],
[75, 100, 0.0504085424578719]
]
```
population\_age\_distribution\_18

The 18-bracket version of population age distribution. A list of tuples of the form [min\_age, max\_age, percentage]. See next section for more info.

```
[
[0, 4, 0.0605381173520116],
[5, 9, 0.060734396722304],
...
[80, 84, 0.0140175336124184],
[85, 100, 0.0166478127732105]
]
```
population\_age\_distribution\_20

The 20-bin version of population age distribution. A list of tuples of the form [min\_age, max\_age, percentage]. See next section for more info.

```
[
[0, 4, 0.0605381173520116],
[5, 9, 0.060734396722304],
...
[90, 94, 0.00436],
[95, 100, 0.00236]
]
```
employment\_rates\_by\_age

Employment rate by age. A list of tuples of the form [age, percentage].

```
[
[16, 0.3],
...
[25, 0.861],
...
[42, 0.838],
[68, 0.294],
...
[100, 0.061]
]
```
enrollment\_rates\_by\_age

School enrollment rate by age. A list of tuples of the form [age, percentage].

 $\lceil$ ... [3, 0.529], ... [10, 0.987], ... [17, 0.977], ... [24, 0.409], ... [33, 0.113], ... [48, 0.027], ... [100, 0.0] ]

household\_head\_age\_brackets

Age brackets for the household head age distribution. A list of tuples of the form [age\_min, age\_max].

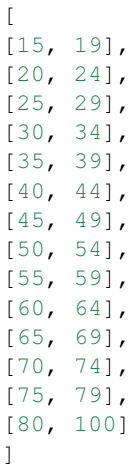

household\_head\_age\_distribution\_by\_family\_size

A table providing the distribution of the age of the household head (sometimes referred to as the reference person), as a function of family size. Each row in this table specifies the distribution for a given family size. The family size is the first entry in the row. The remaining entries are, for each household head age bracket (see last table entry), the number or percentage of households with a household head in that age bracket.

```
[
[1, 1.0, 1.0, 1.0, 1.0, 1.0, 1.0, 1.0, 1.0, 1.0, 1.0, 1.0],
[2, 163.0, 999.0, 2316.0, 2230.0, 1880.0, 1856.0, 2390.0, 3118.0, 9528.0, 9345.0,
\rightarrow5584.0],
[3, 115.0, 757.0, 1545.0, 1907.0, 2066.0, 1811.0, 2028.0, 2175.0, 3311.0, 1587.0, 588.
\leftrightarrow<sup>0</sup>],
[4, 135.0, 442.0, 1029.0, 1951.0, 2670.0, 2547.0, 2368.0, 1695.0, 1763.0, 520.0, 221.
\rightarrow 0],
[5, 61.0, 172.0, 394.0, 905.0, 1429.0, 1232.0, 969.0, 683.0, 623.0, 235.0, 94.0],
[6, 25.0, 81.0, 153.0, 352.0, 511.0, 459.0, 372.0, 280.0, 280.0, 113.0, 49.0],
[7, 24.0, 33.0, 63.0, 144.0, 279.0, 242.0, 219.0, 115.0, 157.0, 80.0, 16.0],
```
(continues on next page)

(continued from previous page)

```
[8, 0.0, 0.0, 0.0, 0.0, 0.0, 0.0, 0.0, 0.0, 0.0, 0.0, 0.0]
```
#### household\_size\_distribution

]

Specifies the distribution of household sizes. A list of tuples of the form [household\_size, percentage].

```
[
[1, 0.2802338920169473],
[2, 0.3425558454571084],
[3, 0.154678770225653],
[4, 0.1261686577488611],
[5, 0.0589023321064863],
[6, 0.0228368983653579],
[7, 0.0146236040795857]
]
```
ltcf\_resident\_to\_staff\_ratio\_distribution

Specifies the distribution of the ratio of long term care facility residents to staff. A list of tuples of the form [ratio\_low, ratio\_high, percentage].

```
[
...
[6.0, 6.0, 0.0227272727272727],
...
[9.0, 9.0, 0.25],
...
[14.0, 14.0, 0.0909090909090909]
]
```
ltcf\_num\_residents\_distribution

Specifies the distribution of number of long term care facility residents in a facility. A list of tuples of the form [num\_low, num\_high, percentage].

```
\lceil...
[40.0, 59.0, 0.1343283582089552],
...
[120.0, 139.0, 0.1194029850746268],
...
[200.0, 219.0, 0.0149253731343283],
...
[300.0, 319.0, 0.0298507462686567],
...
[520.0, 539.0, 0.0149253731343283],
...
[680.0, 699.0, 0.0]
]
```
#### ltcf\_num\_staff\_distribution

Specifies the distribution of number of long term care facility staff in a facility. A list of tuples of the form [num\_low, num\_high, percentage].

```
[0, 19,0.014925373134328358],
```
(continues on next page)

[

(continued from previous page)

```
...
[60, 79,0.1044776119402985],
...
[140, 159,0.11940298507462686],
...
[260, 279,0.04477611940298507],
...
[460, 479,0.014925373134328358],
...
[680, 699,0.0]
]
```
ltcf\_use\_rate\_distribution

 $\Gamma$ 

Specifies the distribution of percentage of population of a given age that uses long term care facilities. A list of tuples of the form [age, percentage].

```
...
[57.0, 0.0],
...
[63.0, 0.01014726],
...
[72.0, 0.00992606],
...
[84.0, 0.06078108],
...
[91.0, 0.18420189],
...
[100.0, 0.18420189]
]
```
school\_size\_brackets

Specifies the school size (number of students) brackets associated with the school size distribution data. A list of tuples of the form [school\_size\_low, school\_size\_hi].

```
\mathbb{I}[20, 50],
[51, 100],
[101, 300],
[301, 500],
[501, 700],
[701, 900],
[901, 1100],
[1101, 1300],
[1301, 1500],
[1501, 1700],
[1701, 1900],
[1901, 2100],
[2101, 2300],
[2301, 2700]
]
```
school\_size\_distribution

Specifies the percentage of schools for each school\_size\_bracket (see last table entry). A list of percentages, one for each entry in school\_size\_brackets.

```
[0.02752293577981651, 0.009174311926605502, 0.20183486238532117, 0.39449541284403683,
˓→0.19266055045871566, 0.045871559633027505, 0.05504587155963302, 0.
˓→036697247706422007, 0.009174311926605502, 0.0, 0.02752293577981651, 0.0, 0.0, 0.0]
```
school\_size\_distribution\_by\_type

Specifies the percentage of schools for each school\_size\_bracket, broken out by school type. A list of json objects with two keys 'school\_type', and 'size\_distribution'. The 'school\_type' entry is a string. The 'size\_distribution' entry is a list of percentages, one for each entry in school\_size\_brackets.

```
[{
"school_type": "ms",
"size_distribution": [0.0, 0.0, 0.0, 0.0, 0.4166666666666667, 0.16666666666666666, 0.
˓→3333333333333333, 0.08333333333333333, 0.0, 0.0, 0.0, 0.0, 0.0, 0.0]
}, {
"school_type": "hs",
"size_distribution": [0.06666666666666667, 0.06666666666666667, 0.13333333333333333,
˓→0.0, 0.06666666666666667, 0.06666666666666667, 0.13333333333333333, 0.2, 0.
˓→06666666666666667, 0.0, 0.2, 0.0, 0.0, 0.0]
}, {"school_type": "uv",
"size_distribution": [0.10720338983050849, 0.06059322033898306, 0.15974576271186441,
˓→0.27796610169491537, 0.22754237288135598, 0.07754237288135594, 0.024152542372881364,
˓→ 0.016525423728813562, 0.013135593220338982, 0.013135593220338982, 0.
˓→01016949152542373, 0.006355932203389832, 0.0046610169491525435, 0.
˓→0012711864406779662]
}, {
"school_type": "pk",
"size_distribution": [0.0, 0.0, 0.22580645161290322, 0.6129032258064516, 0.
˓→16129032258064516, 0.0, 0.0, 0.0, 0.0, 0.0, 0.0, 0.0, 0.0, 0.0]
}, {
"school_type": "es",
"size_distribution": [0.0, 0.0, 0.22580645161290322, 0.6129032258064516, 0.
˓→16129032258064516, 0.0, 0.0, 0.0, 0.0, 0.0, 0.0, 0.0, 0.0, 0.0]
}]
```
school types by age

Specifies the age ranges for each school type.

```
[{
"school_type": "pk",
"age_range": [3, 5]
}, {
"school_type": "es",
"age_range": [6, 10]
}, {
"school_type": "ms",
"age_range": [11, 13]
}, {"school_type": "hs",
"age_range": [14, 17]
}, {
"school_type": "uv",
"age_range": [18, 100]
}]
```
workplace\_size\_counts\_by\_num\_personnel

Specifies the count of workplaces broken down by number of workplace personnel.

```
[
[1, 4, 60050.0],
[5, 9, 19002.0],
[10, 19, 13625.0],
[20, 49, 9462.0],
[50, 99, 3190.0],
[100, 249, 1802.0],
[250, 499, 486.0],
[500, 999, 157.0],
[1000, 1999, 109.0]
]
```
#### **16-, 18-, and 20-bracket versions of population age distributions.**

The are different aggregations of the age distribution for a population for a variety of reasons. These kind of data come from sources like a national census website or survey sample and may be aggregated into age brackets (also referred to as groups or bins), or may be available for single years of age. The age brackets are also used to map other data such as age-specific contact matrices. Contact matrices of age mixing patterns are rarely available at a resolution of single years of age. Rather, they are most frequently available for age brackets. Currently, by default, SynthPops uses age-specific contact matrices aggregated to 16 age brackets and so we include the age distributions of locations aggregated to 16 age brackets, as well as other aggregations.

Specifically, for US sourced data we include the original US Census Bureau age distributions aggregated to 18 age brackets, and age distributions inferred for 20 age brackets from trend data to assist in infectious disease modeling of older ages. Where inferred or estimated, we include a note in the 'notes' field about the method used to infer or estimate the age distribution data.

#### **Location File Format**

todo

#### **Example Input File**

todo

## API reference

## <span id="page-32-1"></span><span id="page-32-0"></span>**6.1 Submodules**

#### <span id="page-32-2"></span>**6.1.1 synthpops.base module**

The module contains frequently-used functions that do not neatly fit into other areas of the code base.

```
class LayerGroup(**kwargs)
    Bases: dict
```
A generic class for individual setting group and some methods to operate on each.

**Parameters kwargs**  $(dict)$  – data dictionary for the setting group

#### **Notes**

Settings currently supported include : households (H), schools (S), workplaces (W), and long term care facilities (LTCF).

Class constructor for an base empty setting group.

Parameters **\*\*member\_uids** (np.array) – ids of group members

```
set_layer_group(**kwargs)
    Set layer group values.
```

```
validate(layer_str=")
```
Check that information supplied to make a household is valid and update to the correct type if necessary.

```
member_ages(age_by_uid, subgroup_member_uids=None)
     Return the ages of members in the layer group given the pop object.
```
#### **norm\_dic**(*dic*)

Normalize the dictionary dic.

**Parameters**  $\text{dic}(dist) - A$  **dictionary with numerical values.** 

Returns A normalized dictionary.

**norm\_age\_group**(*age\_dic*, *age\_min*, *age\_max*)

Create a normalized dictionary for the range age\_min to age\_max, inclusive.

#### **Parameters**

- **age**  $\text{dic}(dict) A$  dictionary with numerical values.
- **age\_min** (*int*) The minimum value of the range for the dictionary.
- **age\_max**  $(int)$  The maximum value of the range for the dictionary.

Returns A normalized dictionary for keys in the range age\_min to age\_max, inclusive.

#### **get\_index\_by\_brackets**(*brackets*)

Create a dictionary mapping each item in the value arrays to the key. For example, if brackets are age brackets, then this function will map each age to the age bracket or bin that it belongs to, so that the resulting dictionary will give index\_by\_brackets[age\_index] = age bracket of age\_index.

**Parameters brackets**  $(dict) - A$  dictionary mapping bracket or bin keys to the array of values that belong to each bracket.

Returns A dictionary mapping indices to the brackets or bins each index belongs to.

#### Return type dict

#### **get\_age\_by\_brackets**(*age\_brackets*)

Create a dictionary mapping age to the age bracket it falls in.

**Parameters age\_brackets**  $(dict) - A$  dictionary mapping age bracket keys to age bracket range.

Returns A dictionary of age bracket by age.

#### **Example**

```
age brackets = sp.get census age brackets(sp.datadir, state location='Washington',
˓→country_location='usa')
age_by_brackets = sp.get_age_by_brackets(age_brackets)
```
#### **get\_ids\_by\_age**(*age\_by\_id*)

Get lists of IDs that map to each age.

**Parameters**  $\text{age\_by\_id}(dict) - A dictionary with the age of each individual by their ID.$ 

Returns A dictionary listing IDs for each age from a dictionary that maps ID to age.

#### **count\_ages**(*popdict*)

Create an age count from a population dictionary.

**Parameters popdict** (dict) – dictionary defining population

Returns Dictionary of the age count of the population.

Return type dict

#### **get\_aggregate\_ages**(*ages*, *age\_by\_brackets*)

Create a dictionary of the count of ages by age brackets.

#### Parameters

• **ages** (dict) – A dictionary of age count by single year.

• **age** by brackets  $(dict) - A$  dictionary mapping age to the age bracket range it falls within.

Returns A dictionary of aggregated age count for specified age brackets.

#### **Example**

```
aggregate_age_count = sp.get_aggregate_ages(age_count, age_by_brackets)
aqqreqate_matrix = symmetric_matrix.copy()aggregate_matrix = sp.get_aggregate_matrix(aggregate_matrix, age_by_brackets)
```
#### **get\_aggregate\_matrix**(*matrix*, *age\_by\_brackets*)

Aggregate a symmetric matrix to fewer age brackets. Do not use for homogeneous mixing matrix.

#### Parameters

- $matrix(np.ndarray) A symmetric age contact matrix.$
- **age\_by\_brackets**  $(dict) A$  dictionary mapping age to the age bracket range it falls within.

Returns A symmetric contact matrix (np.ndarray) aggregated to age brackets.

#### **Example**

```
age_brackets = sp.get_census_age_brackets(sp.settings_config.datadir,state_
˓→location='Washington',country_location='usa')
age_by_brackets = sp.get_age_by_brackets(age_brackets)
aggregate_age_count = sp.get_aggregate_ages(age_count, age_by_brackets)
aqqreqate_matrix = symmetric_matrix.copy()aggregate_matrix = sp.get_aggregate_matrix(aggregate_matrix, age_by_brackets_dic)
asymmetric_matrix = sp.get_asymmetric_matrix(aggregate_matrix, aggregate_age_
˓→count)
```
**get\_asymmetric\_matrix**(*symmetric\_matrix*, *aggregate\_ages*) Get the contact matrix for the average individual in each age bracket.

#### **Parameters**

- **symmetric\_matrix** (np.ndarray) A symmetric age contact matrix.
- **aggregate\_ages** (dict) A dictionary mapping single year ages to age brackets.

**Returns** A contact matrix (np.ndarray) whose elements  $M_i$  j describe the contact frequency for the average individual in age bracket  $\pm$  with all possible contacts in age bracket  $\pm$ .

#### **Example**

```
age_brackets = sp.get_census_age_brackets(sp.datadir,state_location='Washington',
˓→country_location='usa')
age_by_brackets = sp.get_age_by_brackets(age_brackets)
aggregate_age_count = sp.get_aggregate_ages(age_count, age_by_brackets)
aggregate_matrix = symmetric_matrix.copy()
```
(continues on next page)

(continued from previous page)

```
aggregate_matrix = sp.get_aggregate_matrix(aggregate_matrix, age_by_brackets)
asymmetric_matrix = sp.get_asymmetric_matrix(aggregate_matrix, aggregate_age_
˓→count)
```
#### **get\_bin\_edges**(*size\_brackets*)

Get the bin edges for size brackets.

**Parameters size\_brackets** (dict) – dictionary mapping bracket or bin number to an array of the range of sizes

Returns An array of the bin edges.

#### **get\_bin\_labels**(*size\_brackets*)

Get the bin labels from the values contained within each bracket or bin.

Parameters size\_brackets (dict) – dictionary mapping bracket or bin number to an array of the range of sizes

Returns A list of bin labels.

#### **count\_values**(*dic*)

Counter of values in the dictionary. Keys in the returned dictionary are values from the input dictionary.

**Parameters**  $\text{dic}(dist)$  **– dictionary with sortable values** 

Returns Dictionary of the count of values.

Return type dict

#### **count\_binned\_values**(*dic*, *bins=None*)

Binned counter of values in the dictionary. Indices are the bin indices from the input bins.

#### **Parameters**

- **dic** (dict) dictionary with sortable and binnable values
- **bins** (array) array of bin edges

Returns Array of the count of values binned

#### Return type array

#### **binned\_values\_dist**(*dic*, *bins=None*)

Binned distribution of values in the dictionary. Indices are the bin indices from the input bins.

#### Parameters

- **dic** (dict) dictionary with sortable and binnable values
- **bins** (array) array of bin edges

Returns Array of the binned distribution of values.

Return type array

#### <span id="page-35-0"></span>**6.1.2 synthpops.config module**

This module sets the location of the data folder and other global settings.

To change the level of log messages displayed, use e.g.

```
sp.logger.setLevel('CRITICAL')
```
**checkmem**(*unit='mb'*, *fmt='0.2f '*, *start=0*, *to\_string=True*) For use with logger, check current memory usage

# **version\_info**()

**set\_location\_defaults**(*country\_location=None*)

## **set\_datadir**(*root\_dir*, *relative\_path=None*)

Set the data folder and relative path to the user-specified location.

On startup, the datadir and rel\_path are set to the conventions used to store data. datadir is the root directory to the data, and relative\_path is a list of sub directories to the data –> to change the location of the data the user is able to supply a new root\_dir and new relative path. If the user uses a similar directory path model that we use e.g. root\_dir/demographics/contact. . . the user can change datadir without changing relative path, by passing in relative\_path = None (default) – note, mostly deprecated but still functional if needed.

## **Parameters**

- **root\_dir**  $(str)$  new root directory for the data folder to point to
- **relative\_path**  $(str)$  new relative path to the root\_dir

Returns path to the updated settings.datadir

# Return type str

```
set_nbrackets(n)
```
Set the number of census brackets – usually 16, 18 or 20.

## **validate\_datadir**(*verbose=True*)

Check that the data folder can be found.

# **6.1.3 synthpops.contact\_networks module**

This module generates the household, school, and workplace contact networks.

**make\_contacts**(*pop*, *age\_by\_uid*, *homes\_by\_uids*, *students\_by\_uid\_lists=None*, *teachers\_by\_uid\_lists=None*, *non\_teaching\_staff\_uid\_lists=None*, *workplace\_by\_uid\_lists=None*, *facilities\_by\_uid\_lists=None*, *facilities\_staff\_uid\_lists=None*, *use\_two\_group\_reduction=False*, *average\_LTCF\_degree=20*, *with\_school\_types=False*, *school\_mixing\_type='random'*, *average\_class\_size=20*, *inter\_grade\_mixing=0.1*, *average\_student\_teacher\_ratio=20*, *average\_teacher\_teacher\_degree=3*, *average\_student\_all\_staff\_ratio=15*, *average\_additional\_staff\_degree=20*,

*school\_type\_by\_age=None*, *workplaces\_by\_industry\_codes=None*, *max\_contacts=None*) From microstructure objects (dictionary mapping ID to age, lists of lists in different settings, etc.), create a dictionary of individuals. Each key is the ID of an individual which maps to a dictionary for that individual with attributes such as their age, household ID (hhid), school ID (scid), workplace ID (wpid), workplace industry code (wpindcode) if available, and contacts in different layers.

- **age\_by\_uid** (*dict*) dictionary mapping id to age for all individuals in the population
- **homes\_by\_uids**  $(llist) A$  list of lists where each sublist is a household and the IDs of the household members.
- **schools\_by\_uids** (*list*) A list of lists, where each sublist represents a school and the ids of the students and teachers within it
- **teachers\_by\_uids**  $(list) A$  list of lists, where each sublist represents a school and the ids of the teachers within it
- **workplaces** by uids  $(llist) A$  list of lists, where each sublist represents a workplace and the ids of the workers within it
- **facilities\_by\_uids** (*list*) A list of lists, where each sublist represents a skilled nursing or long term care facility and the ids of the residents living within it
- **facilities\_staff\_uids** (*list*) A list of lists, where each sublist represents a skilled nursing or long term care facility and the ids of the staff working within it
- **non teaching staff uids** (*list*) None or a list of lists, where each sublist represents a school and the ids of the non teaching staff within it
- **use\_two\_group\_reduction** (bool) If True, create long term care facilities with reduced contacts across both groups
- **average\_LTCF\_degree** (int) default average degree in long term care facilities
- **with\_school\_types** (bool) If True, creates explicit school types.
- **school\_mixing\_type** (str or dict) The mixing type for schools, 'random', 'age\_clustered', or 'age\_and\_class\_clustered' if string, and a dictionary of these by school type otherwise. 'random' means random graphs for each school, 'age\_clustered' means random graphs but with students mostly mixing within the age/grade (inter\_grade\_mixing controls mixing between grades), 'age\_and\_grade\_clustered' means students cohorted into classes with their own teachers.
- **average\_class\_size** (float) The average classroom size.
- **inter\_grade\_mixing** (float) The average fraction of mixing between grades in the same school for clustered school mixing types.
- **average\_student\_teacher\_ratio** (float) The average number of students per teacher.
- **average\_teacher\_teacher\_degree** (float) The average number of contacts per teacher with other teachers.
- **average\_student\_all\_staff\_ratio** (float) The average number of students per staff members at school (including both teachers and non teachers).
- **average\_additional\_staff\_degree** (float) The average number of contacts per additional non teaching staff in schools.
- **school\_type\_by\_age** (dict) A dictionary of probabilities for the school type likely for each age.
- **workplaces\_by\_industry\_codes** (np.ndarray or None) array with workplace industry code for each workplace
- **trimmed\_size\_dic** (dict) If supplied, trim contacts on creation rather than post hoc.
- Returns A popdict of people with attributes. Dictionary keys are the IDs of individuals in the population and the values are a dictionary for each individual with their attributes, such as age, household ID (hhid), school ID (scid), workplace ID (wpid), workplace industry code (wpindcode) if available, and the IDs of their contacts in different layers. Different layers available are households ('H'), schools ('S'), and workplaces ('W'), and long term care facilities ('LTCF'). Contacts in these layers are clustered and thus form a network composed of groups of people interacting with each other. For example, all household members are contacts of each other, and everyone in the same school is considered a contact of each other. If use\_two\_group\_reduction is True, then contracts within 'LTCF' are reduced from fully connected.

# **Notes**

Methods to trim large groups of contacts down to better approximate a sense of close contacts (such as classroom sizes or smaller work groups are available via sp.trim\_contacts() or sp.create\_reduced\_contacts\_with\_group\_types(): see these methods for more details).

If with\_school\_types==False, completely random schools will be generated with respect to the average\_class\_size, but other parameters such as average\_additional\_staff\_degree will not be used.

**create\_reduced\_contacts\_with\_group\_types**(*popdict*, *group\_1*, *group\_2*, *setting*, *average\_degree=20*, *p\_matrix=None*, *force\_cross\_edges=True*)

Create contacts between members of group 1 and group 2, fixing the average degree, and the probability of an edge between any two groups controlled by p\_matrix if provided. Forces inter group edge for each individual in group 1 with force cross groups equal to True. This means not everyone in group 2 will have a contact with group 1.

# **Parameters**

- **group\_1** (list) list of ids for group 1
- $q$ roup  $2$  (list) list of ids for group 2
- **average** degree (int) average degree across group 1 and 2
- **p\_matrix** (np.ndarray) probability matrix for edges between any two groups
- **force\_cross\_groups** (bool) If True, force each individual to have at least one contact with a member from the other group

Returns Popdict with edges added for nodes in the two groups.

# **Notes**

This method uses the Stochastic Block Model algorithm to generate contacts both between nodes in different groups

and for nodes within the same group. In the current version, fixing the average degree and p\_matrix, the matrix of probabilities for edges between any two groups is not supported. Future versions may add support for this.

**get\_contact\_counts\_by\_layer**(*popdict*, *layer='S'*, *with\_layer\_ids=False*)

Method to count the number of contacts for individuals in the population based on their role in a layer and the role of their contacts. For example, in schools this method can distinguish the number of contacts between students, teachers, and non teaching staff in the population, as well as return the number of contacts between all individuals present in a school. In a population with a school layer and roles defined as students, teachers, and non teaching staff, this method will return the number of contacts or edges for sc\_students, sc\_teachers, and sc\_staff to sc\_student, sc\_teacher, sc\_staff, all\_staff, all\_staff is the combination of sc\_teacher and sc\_staff, and all is all kinds of people in schools.

- **popdict** (dict) popdict of a Pop object, Dictionary keys are the IDs of individuals in the population and the values are a dictionary
- **layer**  $(str)$  name of the physial contact layer: H for households, S for schools, W for workplaces, C for community, etc.
- **with layer\_ids** (bool) If True, return additional dictionary on contacts by layer group id

**Returns** A dictionary with keys = people\_types (default to  $[$ 'sc\_student', 'sc\_teacher', 'sc\_staff']) and each value is a dictionary which stores the list of counts for each type of contact: default to ['sc\_student', 'sc\_teacher', 'sc\_staff', 'all\_staff', 'all'] for example: contact\_counter['sc\_teacher']['sc\_teacher'] store the counts of each teacher's contacts or edges to other teachers. If with\_layer\_ids is True: additionally return a dictionary with keys = layer\_id (for example: scid, wpid. . . ), and value is list of contact contacts.

Return type If with layer ids is False

#### **filter\_people**(*pop*, *ages=None*, *uids=None*)

Helper function to filter people based on their uid and age.

#### **Parameters**

- $\mathbf{pop}(\text{sp.Pop})$  population
- **ages** (list or array) ages of people to include
- **uids** (list or array) ids of people to include

Returns An array of the ids of people to include for further analysis.

#### Return type array

**count\_layer\_degree**(*pop*, *layer='H'*, *ages=None*, *uids=None*, *uids\_included=None*)

Create a dataframe from the population of people in the layer, including their uid, age, degree, and the ages of contacts in the layer.

#### **Parameters**

- $\mathsf{pop}\left(\mathit{sp.Pop}\right)$  population
- Layer  $(str)$  name of the physial contact layer: H for households, S for schools, W for workplaces, C for community or other
- **ages** (list or array) ages of people to include
- **uids** (list or array) ids of people to include
- **uids\_included** (*list or None*) pre-calculated mask of people to include
- Returns A pandas DataFrame of people in the layer including uid, age, degree, and the ages of contacts in the layer.

#### Return type pandas.DataFrame

**compute\_layer\_degree\_description**(*pop*, *layer='H'*, *ages=None*, *uids=None*, *uids\_included=None*, *degree\_df=None*, *percentiles=None*)

Compute a description of the statistics for the degree distribution by age for a layer in the population contact network. See pandas.Dataframe.describe() for more details on all of the statistics included by default.

- **pop**  $(sp, Pop)$  population
- Layer  $(str)$  name of the physial contact layer: H for households, S for schools, W for workplaces, C for community or other
- **ages** (list or array) ages of people to include
- **uids** (list or array) ids of people to include
- **uids\_included** (*list or None*) pre-calculated mask of people to include
- $\bullet$  **degree\_df** ( $dataframe$ ) pandas dataframe of people in the layer and their uid, age, degree, and ages of their contacts in the layer

• **percentiles**  $(llist)$  – list of the percentiles to include as statistics

Returns A pandas DataFrame of the statistics for the layer degree distribution by age.

Return type pandas.DataFrame

**random\_graph\_model**(*uids*, *average\_degree*, *seed=None*)

Generate edges for a group of individuals given their ids from an Erdos-Renyi random graph model given the expected average degree.

#### **Parameters**

- **uids** (list, np.ndarray) a list or array of the ids of people in the graph
- **average\_degree** (*float*) the average degree in the generated graph

Returns Fast implementation of the Erdos-Renyi random graph model.

Return type nx.Graph

## **get\_expected\_density**(*average\_degree*, *n\_nodes*)

Calculate the expected density of an undirected graph with no self-loops given graph properties. The expected density of an undirected graph with no self-loops is defined as the number of edges as a fraction of the number of maximal edges possible.

Reference: Newman, M. E. J. (2010). Networks: An Introduction (pp 134-135). Oxford University Press.

**Parameters** 

- **average** degree (float) average expected degree
- **n\_nodes** (int) number of nodes in the graph

Returns The expected graph density.

Return type float

# **6.1.4 synthpops.data module**

## **class PopulationAgeDistribution**

Bases: jsonobject.api.JsonObject

Class for population age distribution with a specified number of bins.

**num\_bins**

# **distribution**

# **class SchoolSizeDistributionByType**

Bases: jsonobject.api.JsonObject

Class for the school size distribution by school type.

**school\_type**

**size\_distribution**

# **class SchoolTypeByAge**

Bases: jsonobject.api.JsonObject

Class for the school type by age range.

**school\_type**

**age\_range**

## **class Location**

Bases: jsonobject.api.JsonObject

Class for the json object for the location containing data about the population to generate representative contact networks.

The general use case of this is to use a filepath, and the parent data is parsed from the filepath. DefaultProperty type handles either a scalar or json object. We allow a json object mainly for testing of inheriting from a parent specified directly in the json.

Most users will want to populate this with a relative or absolute file path.

Note: The structures for the population age distribution will be updated to be more flexible to take in a parameter for the number of age brackets to generate the population age distribution structure.

**location\_name data\_provenance\_notices reference\_links citations notes parent population\_age\_distributions employment\_rates\_by\_age enrollment\_rates\_by\_age household\_head\_age\_brackets household\_head\_age\_distribution\_by\_family\_size household\_size\_distribution ltcf\_resident\_to\_staff\_ratio\_distribution ltcf\_num\_residents\_distribution ltcf\_num\_staff\_distribution ltcf\_use\_rate\_distribution school\_size\_brackets school\_size\_distribution school\_size\_distribution\_by\_type school\_types\_by\_age workplace\_size\_counts\_by\_num\_personnel get\_list\_properties**() Get the properties of the location data object as a list. Returns A list of the properties of the location json object with data about the location. Return type list

## **get\_population\_age\_distribution**(*nbrackets*)

Get the age distribution of the population aggregated to nbrackets age brackets. If the data doesn't contain a distribution with the requested number of brackets, an exception is raised.

**Parameters nbrackets**  $(int)$  – the number of age brackets the age distribution is aggregated to

Returns A list of the probability age distribution values indexed by the bracket number.

Return type list

## **populate\_parent\_data\_from\_file\_path**(*location*, *parent\_file\_path*)

Loading a location json object with necessary data fields filled from the parent location using the parent location file path.

#### **Parameters**

- **location** ( $json$ ) json object for the location data
- **parent\_file\_path** (str) file path to the parent location

Returns The location json object with necessary data fields filled from the parent location.

Return type json

# **populate\_parent\_data\_from\_json\_obj**(*location*, *parent*)

Loading a location json object with necessary data fields filled from the parent location json.

## Parameters

- **location** (*json*) json object for the location data
- **parent** (*json*) json object for the parent location

Returns The location json object with necessary data fields filled from the parent location.

Return type json

#### **populate\_parent\_data**(*location*)

Populate location json object with fields from the parent location if available.

**Parameters location** ( $\overline{1500}$ ) – json data object for the location # parameter name change for more specificity

Returns The location json data object with data fields filled from the parent location.

Return type json

**load\_location\_from\_json**(*json\_obj*, *check\_constraints=None*)

Load location data from json object with some checks made.

**Parameters json\_obj** (*json*) – json object containing location data

Returns The json object with location data.

## Return type json

#### **load\_location\_from\_json\_str**(*json\_str*)

Load location data from json str with some checks made.

**Parameters json\_str**  $(str)$  – string version of the json object

Returns The json object with location data.

Return type json

# **get\_relative\_path**(*datadir*)

Get the relative path for the data folder.

Parameters datadir  $(str)$  – data folder path

Returns Relative path for the data folder.

Return type str

## **Notes**

This method may not be necessary anymore. . .

#### **get\_location\_attr**(*location*, *property\_name*)

Get the attribute from the json object containing location data given the associated property name.

## Parameters

- **location** (*json*) the json object with location data
- **property\_name**  $(str)$  the property name

Returns If property\_name exists in the location json object, return [True, attribute]. Else, return [False, None].

**load\_location\_from\_filepath**(*rel\_filepath*, *check\_constraints=None*)

Loads location data object from provided relative filepath where the file path is relative to defaults.settings.datadir.

**Parameters rel\_filepath**  $(str)$  – relative file path for the location data

Returns The json object with location data.

Return type json

#### **save\_location\_to\_filepath**(*location*, *abs\_filepath*)

Saves json object with location data to provided absolute filepath.

Parameters

- **location** (*json*) the json object with location data
- **abs\_filepath**  $(str)$  absolute file path to where the json is saved

Returns None.

## **check\_location\_constraints\_satisfied**(*location*)

Checks a number of constraints that need to be satisfied for the schema.

**Parameters location** (*json*) – the json object with location data

Returns None.

Raises

- RuntimeError with a description if one of the constraints is not
- satisfied.

# **are\_location\_constraints\_satisfied**(*location*)

Checks a number of constraints that need to be satisfied for the schema.

Parameters **location** (*json*) – the json object with location data

Returns [True, None] if all constraints are satisfied. [False, str] if a constraint is violated. The returned str is one of the error messages.

**check\_array\_of\_array\_entry\_lens\_arr**(*array\_of\_arrays*, *expected\_len*)

**check\_array\_of\_arrays\_entry\_lens**(*location*, *expected\_len*, *property\_name*) Check that each array in an array of arrays has the expected length.

# **Parameters**

- **location** (*json*) the json object with location data
- **expected** len  $(int)$  the expected length of each sub array
- **property\_name** (str) the property name
- Returns [True, None] if sub array length checks pass. [False, str] if sub array length checks fail. The returned str is the error message.

**check\_valid\_probability\_distributions**(*property\_name*, *valid\_properties=None*) Check that the property\_name is a valid probability distribution.

# **Parameters**

- **property\_name** (str) the property name
- **valid\_properties** (str or list) a list of the valid probability distributions

# Returns None.

```
check_probability_distribution_sum_age_distributions(location, arr, tolerance=0.01,
```
*\*\*kwargs*)

Check that each population age distribution has a sum equal to 1 within some tolerance.

# Parameters

- **location** ( $\exists$ son) the json object with location data
- $arr (list)$  the list of population age distributions
- **tolerance** (float) difference from the sum of 1 tolerated
- **kwargs** (dict) dictionary of values passed to np.isclose()
- Returns [True, None] if the sum of the probability distribution is equal to 1 within the tolerance level. [False, str] else. The returned str is the error message with some information about the check.

# **check\_probability\_distribution\_nonnegative\_age\_distributions**(*location*, *arr*)

Check that each population age distribution has all non negative values.

# Parameters

- **location** (*json*) the json object with location data
- $arr (list)$  the list of population age distributions
- Returns [True, None] if the sum of the probability distribution is equal to 1 within the tolerance level. [False, str] else. The returned str is the error message with some information about the check.

**check\_probability\_distribution\_sum**(*location*, *property\_name*, *tolerance=0.01*, *valid\_properties=None*, *\*\*kwargs*)

Check that fields representing probability distributions have sums equal to 1 within some tolerance.

- **location** (*json*) the json object with location data
- **property** name  $(str)$  the property name
- **tolerance** (float) difference from the sum of 1 tolerated
- **valid\_properties** (str or list) a list of the valid probability distributions
- **kwargs** (dict) dictionary of values passed to np.isclose()

Returns [True, None] if the sum of the probability distribution is equal to 1 within the tolerance level. [False, str] else. The returned str is the error message with some information about the check.

*valid\_properties=None*)

#### **check\_probability\_distribution\_nonnegative**(*location*, *property\_name*,

Check that fields representing probability distributions have all non negative values.

## **Parameters**

- **location** (*json*) the json object with location data
- **property\_name** (str) the property name
- **valid\_properties** (str or list) a list of the valid probability distributions

Returns [True, None] if the values of the probability distribution are all non negative. [False, str] else. The returned str is the error message with some information about the check.

**check\_all\_probability\_distribution\_sums**(*location*, *tolerance=0.01*, *die=False*, *verbose=False*, *\*\*kwargs*)

Checks that each probability distribution available to a location has a sum close to 1.

## **Parameters**

- **location** (*json*) the json object with location data
- **tolerance** (float) difference from the sum of 1 tolerated
- **die** (bool) raise an exception if the check fails
- **verbose** (bool) print a warning if the check fails
- **kwargs** (dict) dictionary of values passed to np.isclose()

Returns List of checks and a list of associated error messages.

## Return type list, list

**check\_all\_probability\_distribution\_nonnegative**(*location*, *die=False*, *verbose=True*) Run checks that a field representing probabilty distributions has all non negative values.

#### Parameters

- **location** (*json*) json object with the location data
- **die** (bool) raise an exception if the check fails
- **verbose** (bool) print a warning if the check fails

Returns List of checks and a list of associated error messages.

# Return type list, list

#### **check\_location\_name**(*location*)

Check the location json data object has a string.

Parameters **location** (*json*) – the json object with location data

Returns [True, str] if the location json has a str value in the location\_name field. Returned str specifies the location name. [False, str] if the location json does not have a str value in the location\_name field.

## **check\_population\_age\_distributions**(*location*)

Check that the population age distributions are self-consistent in the number of brackets, and each sub array has length 3.

Parameters **location** (*json*) – the json object with location data

Returns [True, None] if checks pass. [False, str] if checks fail.

# **check\_employment\_rates\_by\_age**(*location*)

Check that the employment rates by age is an array of arrays, where each sub array has length 2.

Parameters **location** (*json*) – the json object with location data

Returns [True, None] if checks pass. [False, str] if checks fail.

## **check\_enrollment\_rates\_by\_age**(*location*)

Check that the enrollment rates by age is an array of arrays, where each sub array has length 2.

Parameters **location** (*json*) – the json object with location data

Returns [True, None] if checks pass. [False, str] if checks fail.

# **check\_household\_head\_age\_brackets**(*location*)

Check that the household head age brackets is an array of arrays, where each sub array has length 2.

Parameters **location** (*json*) – the json object with location data

Returns [True, None] if checks pass. [False, str] if checks fail.

# **check\_household\_head\_age\_distributions\_by\_family\_size**(*location*)

Check that the conditional household head age distribution by household size is an array with length equal to the number of household head age brackets.

Parameters **location** (*json*) – the json object with location data

Returns [True, None] if checks pass. [False, str] if checks fail.

## **check\_household\_size\_distribution**(*location*)

Check that the household size distribution is an array of arrays, where each sub array has length 2.

Parameters **location** ( $json$ ) – the json object location data

Returns [True, None] if checks pass. [False, str] if checks fail.

## **check\_ltcf\_resident\_to\_staff\_ratio\_distribution**(*location*)

Check that the long term care facility resident to staff ratio distribution is an array of arrays, where each sub array has length 3.

Parameters **location** (*json*) – the json object location data

Returns [True, None] if checks pass. [False, str] if checks fail.

#### **check\_ltcf\_num\_residents\_distribution**(*location*)

Check that the long term care facility resident size distribution is an array of arrays, where each sub array has length 3.

**Parameters location** ( $\overline{\overline{1}}$ son) – the json object location data

Returns [True, None] if checks pass. [False, str] if checks fail.

## **check\_ltcf\_num\_staff\_distribution**(*location*)

Check that the long term care facility staff size distribution is an array of arrays, where each sub array has length 3.

**Parameters location** ( $\overline{\text{json}}$ ) – the json object location data

Returns [True, None] if checks pass. [False, str] if checks fail.

**check\_school\_size\_brackets**(*location*)

Check that the school size distribution brackets is an array of arrays, where each sub array has length 2.

Parameters **location** (*json*) – the json object location data

Returns [True, None] if checks pass. [False, str] if checks fail.

**check\_school\_size\_distribution**(*location*)

**check\_school\_size\_distribution\_by\_type**(*location*)

Check that the school size distribution by school type is an array of arrays, where each sub array has length 3.

Parameters **location** (*json*) – the json object location data

Returns [True, None] if checks pass. [False, str] if checks fail.

## **check\_school\_types\_by\_age**(*location*)

Check that the school types by age range is an array of arrays, where each sub array has length 2.

Parameters **location** ( $json$ ) – the json object location data

Returns [True, None] if checks pass. [False, str] if checks fail.

**check\_workplace\_size\_counts\_by\_num\_personnel**(*location*)

Check that the workplace size count is an array of arrays, where each sub array has length 3.

Parameters **location** (*json*) – the json object location data

Returns [True, None] if checks pass. [False, str] if checks fail.

**convert\_df\_to\_json\_array**(*df*, *cols*, *int\_cols=None*)

Convert desired data from a pandas dataframe into a json array.

#### Parameters

- **df** (pandas dataframe) the dataframe with data
- **cols** (*list*) list of the columns to convert to the json array format
- **int\_cols** (str or list) a str or list of columns to convert to integer values

Returns An array version of the pandas dataframe to be added to synthpops json data objects.

Return type array

# **6.1.5 synthpops.data\_distributions module**

Read in data distributions.

#### **get\_relative\_path**(*datadir*)

Get the path relative for the datadir.

**Parameters datadir**  $(str)$  – path to a specified data directory

Returns A path relative to a specified data directory datadir

Return type str

```
get_nbrackets()
```
Return the default number of age brackets.

**calculate\_which\_nbrackets\_to\_use**(*location\_data*, *nbrackets=None*) Calculate the number of age brackets to use by default.

Parameters **nbrackets** (int) – the number of age brackets to use

Returns The number of age brackets to use.

# Return type int

## **sanitize\_location**(*location*)

Process and return a valid name for a location.

**Parameters location**  $(str)$  – name of the location

Returns A processed location name.

Return type str

**calculate\_location\_filename**(*location*, *state\_location*, *country\_location*)

Process a location filename.

## **Parameters**

- **location** (string) name of the location
- **state\_location** (string) name of the state the location is in
- **country\_location** (string) name of the country the location is in

Returns A filename for where the location data reside.

## Return type str

**calculate\_location\_filepath**(*location*, *state\_location*, *country\_location*)

Process a location filepath.

#### **Parameters**

- **location** (string) name of the location
- **state\_location** (string) name of the state the location is in
- **country\_location** (string) name of the country the location is in

Returns A filename for where the location data reside.

#### Return type str

**load\_location**(*specific\_location*, *state\_location*, *country\_location*, *revert\_to\_default=None*) Loading json object for the location data.

#### **Parameters**

- **specific\_location** (string) name of the location
- **state\_location** (string) name of the state the location is in
- **country\_location** (string) name of the country the location is in
- **revert** to default  $(bood)$  If True, try to first find location specific data to return otherwise use default data specified by the default location

Returns A filename for where the location data reside.

#### Return type str

**read\_age\_bracket\_distr**(*datadir=None*, *location=None*, *state\_location=None*, *country\_location=None*, *nbrackets=None*, *file\_path=None*, *use\_default=False*)

A dict of the age distribution by age brackets. If use\_default, then we'll first try to look for location specific data and if that's not available we'll use default data from settings.location, settings.state\_location, settings.country\_location. This may not be appropriate for the population under study so it's best to provide as much data as you can for the specific population.

# Parameters

• **datadir** (string) – file path to the data directory

- **location** (string) name of the location
- **state\_location** (string) name of the state the location is in
- **country\_location** (string) name of the country the location is in
- **file\_path** (string) file path to user specified age bracket distribution data
- **use** default  $(boo1) if$  True, try to first use the other parameters to find data specific to the location under study, otherwise returns default data drawing from the settings.location, settings.state\_location, settings.country\_location.

Returns A dictionary of the age distribution by age bracket. Keys map to a range of ages in that age bracket.

#### Return type dict

**get\_smoothed\_single\_year\_age\_distr**(*datadir=None*, *location=None*, *state\_location=None*, *country\_location=None*, *nbrackets=None*, *file\_path=None*, *use\_default=False*, *window\_length=7*)

A smoothed dict of the age distribution by single years. If use\_default, then we'll first try to look for location specific data and if that's not available we'll use default data from settings.location, settings.state\_location, settings.country\_location. This may not be appropriate for the population under study so it's best to provide as much data as you can for the specific population. Using moving windows to smooth out the age distribution.

#### **Parameters**

- **datadir** (string) file path to the data directory
- **location** (string) name of the location
- **state** location  $(string)$  name of the state the location is in
- **country\_location** (string) name of the country the location is in
- **file\_path** (string) file path to user specified age bracket distribution data
- **use\_default**  $(boo1)$  If True, try to first use the other parameters to find data specific to the location under study, otherwise returns default data drawing from the settings.location, settings.state\_location, settings.country\_location.
- **window\_length** (int) length of window, in units of years, over which to average or smooth out age distribution
- Returns A dictionary of the age distribution by age bracket. Keys map to a range of ages in that age bracket.

#### Return type dict

# **get\_household\_size\_distr**(*datadir=None*, *location=None*, *state\_location=None*, *country\_location=None*, *file\_path=None*, *use\_default=False*)

A dictionary of the distribution of household sizes. If you don't give the file\_path, then supply the location, state\_location, and country\_location strings. If use\_default, then we'll first try to look for location specific data and if that's not available we'll use default data from settings.location, settings.state\_location, settings.country location. This may not be appropriate for the population under study so it's best to provide as much data as you can for the specific population.

- **datadir** (string) file path to the data directory
- **location** (string) name of the location
- **state\_location** (string) name of the state the location is in
- **country\_location** (string) name of the country the location is in
- **file path**  $(string)$  file path to user specified household size distribution data
- **use\_default**  $(b \circ o1)$  if True, try to first use the other parameters to find data specific to the location under study, otherwise returns default data drawing from settings.location, settings.state\_location, settings.country\_location.
- Returns A dictionary of the household size distribution data. Keys map to the household size as an integer, values are the percent of households of that size.

#### Return type dict

**get\_head\_age\_brackets**(*datadir=None*, *location=None*, *state\_location=None*, *country\_location=None*, *file\_path=None*, *use\_default=False*)

Get a dictionary of head age brackets either from the file\_path directly, or using the other parameters to figure out what the file\_path should be. If use\_default, then we'll first try to look for location specific data and if that's not available we'll use default data from settings.location, settings.state\_location, settings.country\_location. This may not be appropriate for the population under study so it's best to provide as much data as you can for the specific population.

#### **Parameters**

- **datadir** (string) file path to the data directory
- **location** (string) name of the location
- **state** location  $(string)$  name of the state
- **country\_location** (string) name of the country the state\_location is in
- **file\_path** (string) file path to user specified head age brackets data
- **use** default  $(boo1) if True$ , try to first use the other parameters to find data specific to the location under study, otherwise returns default data drawing from the settings.location, settings.state\_location, settings.country\_location.
- Returns A dictionary of the age brackets for head of household distribution data. Keys map to the age bracket as an integer, values are the percent of households which head of household in that age bracket.

## Return type dict

**get\_head\_age\_by\_size\_distr**(*datadir=None*, *location=None*, *state\_location=None*, *country\_location=None*, *file\_path=None*, *use\_default=False*)

Create an array of head of household age bracket counts (column) given by size (row). If use\_default, then we'll first try to look for location specific data and if that's not available we'll use default data from the settings.location, settings.state\_location, settings.country\_location. This may not be appropriate for the population under study so it's best to provide as much data as you can for the specific population.

- **datadir** (string) file path to the data directory
- **location** (string) name of the location
- **state** location  $(string)$  name of the state
- **country\_location** (string) name of the country the state\_location is in
- **file\_path** (string) file path to user specified age of the head of the household by household size distribution data
- **use** default  $(b \circ o1)$  if True, try to first use the other parameters to find data specific to the location under study, otherwise returns default data drawing from settings.location, settings.state\_location, settings.country\_location.

Returns An array where each row s represents the age distribution of the head of households for households of size s-1.

# Return type ndarray

**get\_census\_age\_brackets**(*datadir=None*, *location=None*, *state\_location=None*, *country\_location=None*, *file\_path=None*, *use\_default=False*, *nbrackets=None*) Get census age brackets: depends on the country or source of the age distribution and the contact pattern data. If use\_default, then we'll first try to look for location specific data and if that's not available we'll use default data from settings.location, settings.state\_location, settings.country\_location. This may not be appropriate for the population under study so it's best to provide as much data as you can for the specific population.

# Parameters

- **datadir** (string) file path to the data directory
- **location** (string) name of the location
- **state** location  $(string)$  name of the state
- **country\_location** (string) name of the country the state\_location is in
- **file\_path** (string) file path to user specified census age brackets
- **use** default  $(bool)$  if True, try to first use the other parameters to find data specific to the location under study, otherwise returns default data drawing from settings.location, settings.state\_location, settings.country\_location.

Returns A dictionary of the range of ages that map to each age bracket.

# Return type dict

**get\_contact\_matrix**(*datadir*, *setting\_code*, *sheet\_name=None*, *file\_path=None*, *delimiter=' '*, *header=None*)

Get setting specific age contact matrix given sheet name to use. If file\_path is given, then delimiter and header should also be specified.

# **Parameters**

- **datadir** (string) file path to the data directory
- **setting\_code** (string) name of the physial contact setting: H for households, S for schools, W for workplaces, C for community or other
- **sheet** name  $(s \text{tring})$  name of the sheet in the excel file with contact patterns
- **file\_path** (string) file path to user specified age contact matrix
- **delimiter** (string) delimter for the contact matrix file
- **header**  $(int)$  row number for the header of the file

Returns Matrix of contact patterns where each row i is the average contact patterns for an individual in age bracket i and the columns represent the age brackets of their contacts. The matrix element i,j is then the contact rate, number, or frequency for the average individual in age bracket i with all of their contacts in age bracket j in that physical contact setting.

# Return type ndarray

**get\_contact\_matrices**(*datadir=None*, *sheet\_name=None*, *file\_path\_dic=None*, *delimiter=' '*, *header=None*, *use\_default=False*)

Create a dict of setting specific age contact matrices. If use\_default, then we'll first try to look for location specific data and if that's not available we'll use default data from settings.sheet\_name. This may not be appropriate for the population under study so it's best to provide as much data as you can for the specific population.

- **datadir** (string) file path to the data directory
- **setting\_code** (string) name of the physial contact setting: H for households, S for schools, W for workplaces, C for community or other
- **sheet\_name** (string) name of the sheet in the excel file with contact patterns
- **file path dic** (string) dictionary to file paths of user specified age contact matrix, where keys are "H", "S", "W", and "C".
- **delimiter** (string) delimter for the contact matrix file
- **header**  $(int)$  row number for the header of the file

Returns A dictionary of the different contact matrices for each population, given by the sheet name. Keys map to the different possible physical contact settings for which data are available.

#### Return type dict

**get\_school\_enrollment\_rates**(*datadir=None*, *location=None*, *state\_location=None*, *country\_location=None*, *file\_path=None*, *use\_default=False*)

Get dictionary of enrollment rates by age. If use\_default, then we'll first try to look for location specific data and if that's not available we'll use default data from settings.location, settings.state\_location, settings.country location. This may not be appropriate for the population under study so it's best to provide as much data as you can for the specific population.

#### **Parameters**

- **datadir** (string) file path to the data directory
- **location** (string) name of the location
- **state** location  $(string)$  name of the state the location is in
- **country\_location** (string) name of the country the location is in
- **file\_path** (string) file path to user specified school enrollment by age data
- **use\_default** (bool) if True, try to first use the other parameters to find data specific to the location under study, otherwise returns default data drawing from settings.location, settings.state\_location, settings.country\_location.

Returns A dictionary of school enrollment rates by age.

#### Return type dict

**get\_school\_size\_brackets**(*datadir=None*, *location=None*, *state\_location=None*, *country\_location=None*, *file\_path=None*, *use\_default=False*)

Get school size brackets: depends on the source/location of the data. If use default, then we'll first try to look for location specific data and if that's not available we'll use default data from settings.location, settings.state location, settings.country location. This may not be appropriate for the population under study so it's best to provide as much data as you can for the specific population.

- **datadir**  $(string)$  file path to the data directory
- **location** (string) name of the location
- **state\_location** (string) name of the state the location is in
- **country\_location** (string) name of the country the location is in
- **file path**  $(string)$  file path to user specified school size brackets data

• **use** default  $(boo1)$  – if True, try to first use the other parameters to find data specific to the location under study, otherwise returns default data drawing from settings.location, settings.state\_location, settings.country\_location.

Returns A dictionary of school size brackets.

## Return type dict

**get\_school\_size\_distr\_by\_brackets**(*datadir=None*, *location=None*, *state\_location=None*, *country\_location=None*, *file\_path=None*, *use\_default=False*)

Get distribution of school sizes by size bracket or bin. If use\_default, then we'll first try to look for location specific data and if that's not available we'll use default data from settings.location, settings.state\_location, settings.country\_location. This may not be appropriate for the population under study so it's best to provide as much data as you can for the specific population.

## **Parameters**

- **datadir** (string) file path to the data directory
- **location** (string) name of the location
- **state\_location** (string) name of the state the location is in
- **country** location (string) name of the country the location is in
- **file path**  $(string)$  file path to user specified school size distribution data
- **use\_default** (bool) if True, try to first use the other parameters to find data specific to the location under study, otherwise returns default data drawing from settings.location, settings.state\_location, settings.country\_location.

Returns A dictionary of the distribution of school sizes by bracket.

#### Return type dict

## **get\_default\_school\_type\_age\_ranges**()

Define and return default school types and the age range for each.

Returns A dictionary of default school types and the age range for each.

Return type dict

## **get\_default\_school\_types\_distr\_by\_age**()

Define and return default probabilities of school type for each age.

Returns A dictionary of default probabilities for the school type likely for each age.

Return type dict

# **get\_default\_school\_types\_by\_age\_single**()

Define and return default school type by age by assigning the school type with the highest probability.

Returns A dictionary of default school type by age.

Return type dict

## **get\_default\_school\_size\_distr\_brackets**()

Define and return default school size distribution brackets.

Returns A dictionary of school size brackets.

Return type dict

#### **get\_default\_school\_size\_distr\_by\_type**()

Define and return default school size distribution for each school type. The school size distributions are binned to size groups or brackets.

Returns A dictionary of school size distributions binned by size groups or brackets for each type of default school.

## Return type dict

**get\_school\_type\_age\_ranges**(*datadir=None*, *location=None*, *state\_location=None*, *country\_location=None*, *file\_path=None*, *use\_default=False*) Get a dictionary of the school types and the age range for each for the location specified.

#### **Parameters**

- **datadir** (string) file path to the data directory
- **location** (string) name of the location
- **state\_location** (string) name of the state the location is in
- **country\_location** (string) name of the country the location is in
- **file path**  $(string)$  file path to user specified distribution data
- **use\_default** ( $boo1$ ) if True, try to first use the other parameters to find data specific to the location under study, otherwise returns default data drawing from Seattle, Washington.

Returns A dictionary of default school types and the age range for each.

#### Return type dict

**get\_school\_size\_distr\_by\_type**(*datadir=None*, *location=None*, *state\_location=None*, *country\_location=None*, *file\_path=None*, *use\_default=False*)

Get the school size distribution by school types. If use\_default, then we'll try to look for location specific data first, and if that's not available we'll use default data from the set default locations (see sp.defaults.py). This may not be appropriate for the population under study so it's best to provide as much data as you can for the specific population.

## **Parameters**

- **datadir** (string) file path to the data directory
- **location** (string) name of the location
- **state\_location** (string) name of the state the location is in
- **country\_location** (string) name of the country the location is in
- **file\_path** (string) file path to user specified distribution data
- **use\_default** (bool) if True, try to first use the other parameters to find data specific to the location under study, otherwise returns default data drawing from settings.location, settings.state\_location, settings.country\_location
- Returns A dictionary of school size distributions binned by size groups or brackets for each type of default school.

#### Return type dict

**get\_employment\_rates**(*datadir=None*, *location=None*, *state\_location=None*, *country\_location=None*, *file\_path=None*, *use\_default=False*)

Get employment rates by age. If use\_default, then we'll first try to look for location specific data and if that's not available we'll use default data from settings.location, settings.state\_location, settings.country\_location. This may not be appropriate for the population under study so it's best to provide as much data as you can for the specific population.

#### Parameters

• **datadir** (string) – file path to the data directory

- **location** (string) name of the location
- **state\_location** (string) name of the state the location is in
- **country\_location** (string) name of the country the location is in, which should be the 'usa'
- **file path**  $(string)$  file path to user specified employment by age data
- **use\_default**  $(bool)$  if True, try to first use the other parameters to find data specific to the location under study, otherwise returns default data drawing from settings.location, settings.state\_location, settings.country\_location.

Returns A dictionary of employment rates by age.

## Return type dict

**get\_workplace\_size\_brackets**(*datadir=None*, *location=None*, *state\_location=None*, *country\_location=None*, *file\_path=None*, *use\_default=False*)

Get workplace size brackets. If use\_default, then we'll first try to look for location specific data and if that's not available we'll use default data from settings.location, settings.state\_location, settings.country\_location. This may not be appropriate for the population under study so it's best to provide as much data as you can for the specific population.

## **Parameters**

- **datadir** (string) file path to the data directory
- **location** (string) name of the location
- **state** location  $(string)$  name of the state the location is in
- **country** location (string) name of the country the location is in, which should be the 'usa'
- **file\_path** (string) file path to user specified workplace size brackets data
- **use\_default**  $(bool)$  if True, try to first use the other parameters to find data specific to the location under study, otherwise returns default data drawing from settings.location, settings.state\_location, settings.country\_location.

Returns A dictionary of workplace size brackets.

# Return type dict

# **get\_workplace\_size\_distr\_by\_brackets**(*datadir=None*, *location=None*, *state\_location=None*, *country\_location=None*, *file\_path=None*, *use\_default=False*)

Get the distribution of workplace size by brackets. If use\_default, then we'll first try to look for location specific data and if that's not available we'll use default data from settings.location, settings.state\_location, settings.country\_location. This may not be appropriate for the population under study so it's best to provide as much data as you can for the specific population.

- **datadir** (string) file path to the data directory
- **location** (string) name of the location
- **state\_location** (string) name of the state the location is in
- **country\_location** (string) name of the country the location is in
- **file\_path** (string) file path to user specified workplace size distribution data

• **use** default  $(b \circ o1)$  – if True, try to first use the other parameters to find data specific to the location under study, otherwise returns default data drawing from settings.location, settings.state\_location, settings.country\_location.

Returns A dictionary of the distribution of workplace sizes by bracket.

Return type dict

```
get_state_postal_code(state_location, country_location)
```
Get the state postal code.

**Parameters** 

- **state\_location** (string) name of the state
- **country\_location** (string) name of the country the state is in

Returns A postal code for the state\_location.

Return type str

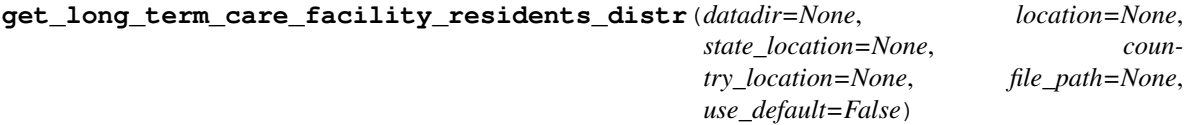

Get size distribution of residents per facility for Long Term Care Facilities.

#### **Parameters**

- **datadir** (string) file path to the data directory
- **location** (string) name of the location
- **state\_location** (string) name of the state the location is in
- **country\_location** (string) name of the country the location is in
- **file\_path** (string) file path to user specified LTCF resident size distribution data
- **use\_default** (bool) if True, try to first use the other parameters to find data specific to the location under study, otherwise returns default data drawing from settings.location, settings.state\_location, settings.country\_location.

Returns A dictionary of the distribution of residents per facility for Long Term Care Facilities.

#### Return type dict

**get\_long\_term\_care\_facility\_residents\_distr\_brackets**(*datadir=None*, *location=None*,

*state\_location=None*, *country\_location=None*, *file\_path=None*, *use\_default=False*)

Get size bins for the distribution of residents per facility for Long Term Care Facilities.

- **datadir** (string) file path to the data directory
- **location** (string) name of the location
- **state\_location** (string) name of the state the location is in
- **country\_location** (string) name of the country the location is in, which should be the 'usa'
- **file path**  $(string)$  file path to user specified LTCF resident size brackets data

• **use** default  $(b \circ o1)$  – if True, try to first use the other parameters to find data specific to the location under study, otherwise returns default data drawing from settings.location, settings.state\_location, settings.country\_location.

Returns A dictionary of size brackets or bins for residents per facility.

## Return type dict

**get\_long\_term\_care\_facility\_resident\_to\_staff\_ratios\_distr**(*datadir=None*, *location=None*, *state\_location=None*, *country\_location=None*, *file\_path=None*, *use\_default=False*)

Get size distribution of resident to staff ratios per facility for Long Term Care Facilities.

## **Parameters**

- **datadir** (string) file path to the data directory
- **location** (string) name of the location
- **state\_location** (string) name of the state the location is in
- **country\_location** (string) name of the country the location is in
- **file\_path** (string) file path to user specified resident to staff ratio distribution data
- **use\_default** (bool) if True, try to first use the other parameters to find data specific to the location under study, otherwise returns default data drawing from settings.location, settings.state\_location, settings.country\_location.

Returns A dictionary of the distribution of residents per facility for Long Term Care Facilities.

# Return type dict

**get\_long\_term\_care\_facility\_resident\_to\_staff\_ratios\_brackets**(*datadir=None*, *location=None*,

*state\_location=None*, *country\_location=None*, *file\_path=None*, *use\_default=False*)

Get size bins for the distribution of resident to staff ratios per facility for Long Term Care Facilities.

# **Parameters**

- **datadir** (string) file path to the data directory
- **location** (string) name of the location
- **state\_location** (string) name of the state the location is in
- **country\_location** (string) name of the country the location is in, which should be the 'usa'
- **file\_path** (string) file path to user specified resident to staff ratio brackets data
- **use\_default** (bool) if True, try to first use the other parameters to find data specific to the location under study, otherwise returns default data drawing from settings.location, settings.state\_location, settings.country\_location.

Returns A dictionary of size brackets or bins for resident to staff ratios per facility.

## Return type dict

```
get_long_term_care_facility_use_rates(datadir=None, location=None, state_location=None,
                                            country_location=None, file_path=None,
                                            use_default=False)
```
Get Long Term Care Facility use rates by age for a state.

#### **Parameters**

- **datadir**  $(str)$  file path to the data directory
- **location\_alias**  $(str)$  more commonly known name of the location
- **state\_location** (str) name of the state the location is in
- **country\_location** (str) name of the country the location is in
- **file\_path** (string) file path to user specified gender by age bracket distribution data
- **use** default  $(boo1)$  if True, try to first use the other parameters to find data specific to the location under study, otherwise returns default data drawing from settings.location, settings.state\_location, settings.country\_location.

Returns A dictionary of the Long Term Care Facility usage rates by age.

Return type dict

Note: Currently only available for the United States.

# **6.1.6 synthpops.defaults module**

Defaults for synthpops files and data types.

```
default_datadir_path()
```
Return the path to synthpops internal data folder.

```
reset_settings_by_key(key, value)
```
Reset a key in the globally available settings dictionary with a new value.

Returns None

**reset\_settings**(*new\_config*)

Reset multiple keys in the globally available settings dictionary based on a new dictionary of values.

**Parameters new\_config**  $(dict)$  – a dictionary with new values mapped to keys

Returns None.

# **reset\_default\_settings**()

By default, synthpops uses default settings for Seattle, Washington, USA. After having changed the values in the settings dictionary, calling this method can easily reset the settings dictionary to the values for Seattle, Washington, USA.

Returns None

# **6.1.7 synthpops.households module**

Functions for generating households

**class Household**(*hhid=None*, *reference\_uid=None*, *reference\_age=None*, *\*\*kwargs*) Bases: [synthpops.base.LayerGroup](#page-32-0)

A class for individual households and methods to operate on each.

Parameters kwargs  $(dict)$  – data dictionary of the household

Class constructor for empty household.

**Parameters** 

- **\*\*hhid** (int) household id
- **\*\*member\_uids** (np.array) ids of household members
- **\*\*reference\_uid** (int) id of the reference person
- **\*\*reference\_age** (int) age of the reference person

## **validate**()

Check that information supplied to make a household is valid and update to the correct type if necessary.

## **get\_household**(*pop*, *hhid*)

Return household with id: hhid.

# **Parameters**

- $pop(sp.Pop)$  population
- **hhid**  $(int)$  household id number

Returns A populated household.

## Return type sp.Household

# **add\_household**(*pop*, *household*)

Add a household to the list of households.

# **Parameters**

- $pop(sp, Pop)$  population
- **household**  $(sp.Household)$  household with at minimum the hhid, member\_uids, member\_ages, reference\_uid, and reference\_age.

**initialize\_empty\_households**(*pop*, *n\_households=None*)

Array of empty households.

## **Parameters**

- $\text{pop}(sp, Pop)$  population
- **n\_households** (int) the number of households to initialize

#### **populate\_households**(*pop*, *households*, *age\_by\_uid*)

Populate all of the households. Store each household at the index corresponding to it's hhid.

- $\mathbf{pop}(\text{sp.Pop})$  population
- **households**  $(llist)$  list of lists where each sublist represents a household and contains the ids of the household members
- **age\_by\_uid** (dict) dictionary mapping each person's id to their age

# **generate\_household\_size\_count\_from\_fixed\_pop\_size**(*N*, *hh\_size\_distr*)

Given a number of people and a household size distribution, generate the number of homes of each size needed to place everyone in a household.

# **Parameters**

- $N(int)$  The number of people in the population.
- **hh** size distr (dict) The distribution of household sizes.

Returns An array with the count of households of size s at index s-1.

## **assign\_uids\_by\_homes**(*homes*, *id\_len=16*, *use\_int=True*)

Assign IDs to everyone in order by their households.

#### **Parameters**

- **homes**  $(\text{array})$  The generated synthetic ages of household members.
- **id\_len** (int) The length of the UID.
- **use\_int** (bool) If True, use ints for the uids of individuals; otherwise use strings of length 'id\_len'.
- Returns A copy of the generated households with IDs in place of ages, and a dictionary mapping ID to age.

# **generate\_age\_count**(*n*, *age\_distr*)

Generate a stochastic count of people for each age given the age distribution (age\_distr) and number of people to generate (n).

#### **Parameters**

- **n** (*int*) number of people to generate
- **age\_distr** (list or np.ndarray) single year age distribution

Returns A dictionary with the count of people to generate for each age given an age distribution and the number of people to generate.

# Return type dict

## **generate\_age\_count\_multinomial**(*n*, *age\_distr*)

Generate a stochastic count of people for each age given the age distribution (age\_distr) and number of people to generate (n).

#### **Parameters**

- **n** (*int*) number of people to generate
- **age** distr $(list$  or np.ndarray) single year age distribution
- Returns A dictionary with the count of people to generate for each age given an age distribution and the number of people to generate.

#### Return type dict

**generate\_household\_head\_ages**(*household\_sizes*, *hha\_by\_size*, *hha\_brackets*, *ages\_left\_to\_assign*) Generate the head of household ages conditional on household size and the expected ages of people in the

population.

- **household\_sizes** (np.array) Array of household sizes to be generated
- **hha\_by\_size** (matrix) A matrix in which each row contains the age distribution of the reference person for household size s at index s-1.
- **hha** brackets  $(dict)$  The age brackets for the heads of household.
- **ages\_left\_to\_assign** (dic) The counter of ages for the generated population left to place in a residence

Returns An array of head of household ages, updated counter of the ages in the population left to place in a residence.

# **generate\_household\_sizes**(*hh\_sizes*)

Create a list of the household sizes in random order so that as individuals are placed by age into homes running out of specific ages is not systemically an issue for any given household size unless certain sizes greatly outnumber households of other sizes.

**Parameters hh\_sizes** (array) – The count of household size s at index s-1.

Returns An array of household sizes to be generated and place people into households.

Return type Np.array

**generate\_larger\_households\_fixed\_ages**(*larger\_hh\_size\_array*, *larger\_hha\_chosen*, *hha\_brackets*, *cm\_age\_brackets*, *cm\_age\_by\_brackets*, *household\_matrix*, *ages\_left\_to\_assign*, *homes\_dic*)

Assign people to households larger than one person (excluding special residences like long term care facilities or agricultural workers living in shared residential quarters).

# Parameters

- **hh\_sizes** (array) The count of household size s at index s-1.
- **hha\_by\_size** (matrix) A matrix in which each row contains the age distribution of the reference person for household size s at index s-1.
- **hha\_brackets**  $(dict)$  The age brackets for the heads of household.
- **cm\_age\_brackets** (dict) The age brackets for the contact matrix.
- **cm\_age\_by\_brackets** (dict) A dictionary mapping age to the age bracket range it falls within.
- **household matrix**  $(dict)$  The age-specific contact matrix for the household ontact setting.
- **ages\_left\_to\_assign** (dict) Age count of people left to place in households larger than one person.

Returns A dictionary of households by age indexed by household size.

# Return type dict

# **generate\_all\_households\_fixed\_ages**(*n\_remaining*, *hh\_sizes*, *hha\_by\_size*, *hha\_brackets*, *cm\_age\_brackets*, *cm\_age\_by\_brackets*, *contact\_matrices*, *ages\_left\_to\_assign*)

Generate the ages of those living in households together. First create households of people living alone, then larger households. For households larger than 1, a reference individual's age is sampled conditional on the household size, while all other household members have their ages sampled conditional on the reference person's age and the age mixing contact matrix in households for the population under study. Fix the count of ages in the population before placing individuals in households so that the age distribution of the generated population is fixed to closely match the age distribution from data on the population.

- **n\_remaining** (int) The number of people in the population left to place in a residence.
- **hh\_sizes** (array) The count of household size s at index s-1.
- **hha** by size counts  $(matrix) A$  matrix in which each row contains the age distribution of the reference person for household size s at index s-1.
- **hha\_brackets** (dict) The age brackets for the heads of household.
- **cm\_age\_brackets** (dict) The dictionary mapping age bracket keys to age bracket range matching the household contact matrix.
- **cm\_age\_by\_brackets** (dict) The dictionary mapping age to the age bracket range it falls within matching the household contact matrix.
- **contact\_matrices** (dict) The dictionary of the age-specific contact matrix for different physical contact settings.
- **ages\_left\_to\_assign** (dict) Age count of people left to place in households larger than one person.
- Returns An array of all households where each household is a row and the values in the row are the ages of the household members. The first age in the row is the age of the reference individual. Households are randomly shuffled by size.

**generate\_larger\_households\_infer\_ages**(*size*, *larger\_household\_sizes*, *heads\_of\_larger\_households*, *hha\_brackets*, *cm\_age\_brackets*, *cm\_age\_by\_brackets*, *household\_matrix*, *adjusted\_age\_dist*, *p=0.15*)

Generate ages of those living in households of greater than one individual. Reference individual is sampled conditional on the household size. All other household members have their ages sampled conditional on the reference person's age and the age mixing contact matrix in households for the population under study.

## **Parameters**

- **size** (int) The household size.
- **hh\_sizes** (array) The count of household size s at index s-1.
- **hha\_by\_size\_counts** (matrix) A matrix in which each row contains the age distribution of the reference person for household size s at index s-1.
- **hha** brackets  $(dict)$  The age brackets for the heads of household.
- **cm\_age\_brackets** (dict) The dictionary mapping age bracket keys to age bracket range matching the household contact matrix.
- **cm** age by brackets (dict) The dictionary mapping age to the age bracket range it falls within matching the household contact matrix.
- **household\_matrix**  $(dict)$  Age-specific contact matrix for contacts in the household setting.
- **single\_year\_age\_distr** (dict) The age distribution.

**Returns** An array of households for size  $\sin z = \sin z$  where each household is a row and the values in the row are the ages of the household members. The first age in the row is the age of the reference individual.

# **generate\_all\_households\_infer\_ages**(*n*, *n\_remaining*, *hh\_sizes*, *hha\_by\_size*, *hha\_brackets*, *cm\_age\_brackets*, *cm\_age\_by\_brackets*, *contact\_matrices*, *adjusted\_age\_dist*, *ages\_left\_to\_assign*)

Generate the ages of those living in households together. First create households of people living alone, then larger households. For households larger than 1, a reference individual's age is sampled conditional on the household size, while all other household members have their ages sampled conditional on the reference person's age and the age mixing contact matrix in households for the population under study.

- $\mathbf{n}$  (int) The number of people in the population.
- **n\_remaining** (int) The number of people in the population left to place in a residence.
- **hh\_sizes** (array) The count of household size s at index s-1.
- **hha\_by\_size\_counts** (matrix) A matrix in which each row contains the age distribution of the reference person for household size s at index s-1.
- **hha\_brackets**  $(dict)$  The age brackets for the heads of household.
- **cm\_age\_brackets** (dict) The dictionary mapping age bracket keys to age bracket range matching the household contact matrix.
- **cm\_age\_by\_brackets** (dict) The dictionary mapping age to the age bracket range it falls within matching the household contact matrix.
- **contact\_matrices** (dict) The dictionary of the age-specific contact matrix for different physical contact settings.
- **ages\_left\_to\_assign** (dict) Age count of people left to place in households larger than one person.

Note: This method is not guaranteed to model the population age distribution well automatically. The method called inside, generate\_larger\_households\_infer\_ages uses the method ltcf\_resample\_age to fit Seattle, Washington populations with long term care facilities generated. For a method that matches the age distribution well for populations in general, please use generate\_all\_households\_fixed\_ages.

The following contains an example of how you may resample from an age range that is over produced and instead sample ages from an age range that is under produced in your population. This kind of customization may be necessary when your age mixing matrix and the population you are interested in modeling differ in important but subtle ways. For example, generally household age mixing matrices reflect mixing patterns for households composed of families. This means household age mixing matrices do not generally cover college or university aged individuals living together. Without this customization, this algorithm tends to under produce young adults. This method also has a tendency to underproduce the elderly, and does not explicitly model the elderly living in nursing homes. Customizations like this should be considered in context of the specific population and culture you are trying to model. In some cultures, it is common to live in non-family households, while in others family households are the most common and include multi-generational family households. If you are unsure of how to proceed with customizations please take a look at the references listed in the overview documentation for more information.

#### **get\_all\_households**(*homes\_dic*)

Get all households in a list, randomly assorted.

**Parameters homes\_dic**  $(dict) - A$  dictionary of households by age indexed by household size

Returns A random ordering of households with the ages of the individuals.

Return type list

#### **get\_household\_sizes**(*popdict*)

Get household sizes for each household in the popdict.

Parameters **popdict** (dict) – population dictionary

Returns Dictionary of the generated household size for each household.

Returns An array of all households where each household is a row and the values in the row are the ages of the household members. The first age in the row is the age of the reference individual. Households are randomly shuffled by size.

Return type dict

**get\_household\_heads**(*popdict*)

Get the id of the head of each household.

Parameters **popdict** (dict) – population dictionary

Returns Dictionary of the id of the head of the household for each household.

Return type dict

Note: In static populations the id of the head of the household is the minimum id of the household members. With vital dynamics turned on and populations growing or changing households over time, this method will need to change and the household head or reference person will need to be specified at creation and when those membership events occur.

# **get\_household\_head\_ages\_by\_size**(*pop*)

Calculate the count of households by size and the age of the head of the household, assuming the minimal household members id is the id of the head of the household.

**Parameters pop** (sp. Pop) – population object

Returns An array with rows as household size and columns as household head age brackets.

Return type np.ndarray

#### **get\_generated\_household\_size\_distribution**(*household\_sizes*)

Get household size distribution.

Parameters **household\_sizes** (dict) – size of each generated household

Returns Dictionary of the generated household size distribution.

Return type dict

# **6.1.8 synthpops.ltcfs module**

Modeling Seattle Metro Long Term Care Facilities

**generate\_ltcfs**(*n*, *with\_facilities*, *loc\_pars*, *expected\_age\_dist*, *ages\_left\_to\_assign*) Generate residents living in long term care facilities and their ages.

#### Parameters

- $n(int)$  The number of people to generate in the population
- **with\_facilities** (bool) If True, create long term care facilities, currently only available for locations in the US.
- **loc\_pars** (dict) A dictionary of location parameters
- **expected\_age\_dist** (dict) The expected age distribution
- **ages\_left\_to\_assign**  $(dic)$  The counter of ages for the generated population left to place in a residence

**assign\_facility\_staff**(*datadir*, *location*, *state\_location*, *country\_location*, *ltcf\_staff\_age\_min*, *ltcf\_staff\_age\_max*, *facilities*, *workers\_by\_age\_to\_assign\_count*, *potential\_worker\_uids\_by\_age*, *potential\_worker\_uids*, *facilities\_by\_uids*, *age\_by\_uid*, *use\_default=False*)

Assign Long Term Care Facility staff to the generated facilities with residents.

## **Parameters**

- **datadir** (string) The file path to the data directory.
- **location** name of the location
- **state\_location** (string) name of the state the location is in
- **country\_location** (string) name of the country the location is in
- **ltcf\_staff\_age\_min** (int) Long term care facility staff minimum age.
- **ltcf\_staff\_age\_max** (int) Long term care facility staff maximum age.
- **facilities**  $(i, j, k)$  A list of lists where each sublist is a facility with the resident ages
- **workers\_by\_age\_to\_assign\_count** (dict) A dictionary mapping age to the count of employed individuals of that age.
- **potential\_worker\_uids** (dict) dictionary of potential workers mapping their id to their age
- **facilities** A list of lists where each sublist is a facility with the resident IDs
- **age\_by\_uid** (dict) dictionary mapping id to age for all individuals in the population
- **use\_default** (bool) If True, try to first use the other parameters to find data specific to the location under study; otherwise, return default data drawing from default\_location, default\_state, default\_country.

Returns A list of lists with the facility staff IDs for each facility.

Return type list

**remove\_ltcf\_residents\_from\_potential\_workers**(*facilities\_by\_uids*, *potential\_worker\_uids*, *potential\_worker\_uids\_by\_age*, *workers\_by\_age\_to\_assign\_count*, *age\_by\_uid*)

Remove facilities residents from potential workers

## **Parameters**

- **facilities\_by\_uids**  $(llist) A$  list of lists, where each sublist represents a skilled nursing or long term care facility and the ids of the residents living within it
- **potential\_worker\_uids** (dict) dictionary of potential workers mapping their id to their age
- **potential worker uids by age**  $(dict)$  dictionary mapping age to the list of worker ids with that age
- **workers\_by\_age\_to\_assign\_count** (dict) dictionary of the count of workers left to assign by age
- **age\_by\_uid\_dic** (dict) dictionary mapping id to age for all individuals in the population
- Returns Updated dictionaries for potential worker ids, lists of potential worker ids mapped to age, and the number of workers left to assign by age.

#### **ltcf\_resample\_age**(*exp\_age\_distr*, *a*)

Resampling younger ages to better match data

- **exp\_age\_distr** (dict) age distribution
- **age**  $(int)$  age as an integer

Returns Resampled age as an integer.

# **Notes**

This is not always necessary, but is mostly used to smooth out sharp edges in the age distribution when spsamp.resample\_age() produces too many of one year and under produces the surrounding ages. For example, new borns (0 years old) may be over produced, and 1 year olds under produced, so this function can be customized to correct for that. It is currently customized to model well the age distribution for Seattle, Washington.

## **get\_ltcf\_sizes**(*popdict*, *keys\_to\_exclude=[]*)

Get long term care facility sizes, including both residents and staff.

# Parameters

- **popdict** (dict) population dictionary
- keys\_to\_exclude  $(list)$  possible keys to exclude for roles in long term care facilities. See notes.

Returns Dictionary of the size for each long term care facility generated.

Return type dict

# **Notes**

keys\_to\_exclude is an empty list by default, but can contain the different long term care facility roles: 'ltcf\_res' for residents and 'ltcf\_staff' for staff. If either role is included in the parameter keys\_to\_exclude, then individuals with that value equal to 1 will not be counted.

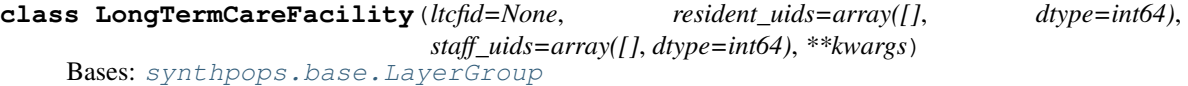

A class for individual long term care facilities and methods to operate on each.

**Parameters kwargs**  $(dict)$  – data dictionary of the long term care facility

Class constructor for empty long term care facility (ltcf).

#### **Parameters**

- **\*\*ltcfid** (int) ltcf id
- **\*\*resident\_uids** (np.array) ids of ltcf members
- **\*\*staff\_uids** (np.array) ages of ltcf members

# **validate**()

Check that information supplied to make a long term care facility is valid and update to the correct type if necessary.

## **member\_uids**

residents and staff.

Returns ltcf member ids

Return type np.ndarray

Type Return ids of all ltcf members

#### **member\_ages**(*age\_by\_uid*)

Return ages of all ltcf members: residents and staff.

Returns ltcf member ages

Return type np.ndarray

**resident\_ages**(*age\_by\_uid*)

**staff\_ages**(*age\_by\_uid*)

**get\_ltcf**(*pop*, *ltcfid*) Return ltcf with id: ltcfid.

# **Parameters**

- $\mathbf{pop}(\text{sp.Pop})$  population
- **ltcfid** (int) ltcf id number

Returns A populated ltcf.

# Return type sp.LongTermCareFacility

#### **add\_ltcf**(*pop*, *ltcf*)

Add a ltcf to the list of ltcfs.

## **Parameters**

- $pop(sp, Pop)$  population
- **ltcf** (sp. LongTermCareFacility) ltcf with at minimum the ltcfid, resident\_uids and staff\_uids.

## **initialize\_empty\_ltcfs**(*pop*, *n\_ltcfs=None*)

Array of empty ltcfs.

## Parameters

- **pop**  $(sp.Pop)$  population
- **n\_ltcfs** (int) the number of ltcfs to initialize

# **populate\_ltcfs**(*pop*, *resident\_lists*, *staff\_lists*)

Populate all of the ltcfs. Store each ltcf at the index corresponding to it's ltcfid.

# **Parameters**

- $pop(sp, Pop)$  population
- **residents\_list** (*list*) list of lists where each sublist represents a ltcf and contains the ids of the residents
- **staff** lists  $(list)$  list of lists where each sublist represents a ltcf and contains the ids of the staff

# **6.1.9 synthpops.plotting module**

This module provides plotting methods including methods to plot the age-specific contact matrix in different contact layers.

```
class plotting_kwargs(*args, **kwargs)
```
Bases: sciris.sc\_odict.objdict

A class to set and operate on plotting kwargs throughout synthpops.

Parameters kwargs  $(dict)$  – dictionary of plotting parameters to be used.

Class constructor for plotting\_kwargs.

```
initialize()
```
Initialize plot settings.

```
set_font(*args, **font)
     Set font styles.
```
# **default\_plotting\_kwargs**()

Define default plotting kwargs to be used in plotting methods.

## **set\_figure\_display\_size**(*\*args*, *\*\*kwargs*)

Update plotting kwargs with new calculated display sizes.

Parameters kwargs (sc.objdict) – new values to update with

Returns Updated kwargs and recalculating the display sizes.

## **set\_default\_pop\_pars**()

Check if method has some key pop parameters to call on data. If not, use defaults and warn user of their use and value.

#### **restore\_defaults**()

Reset matplotlib defaults.

## **update\_defaults**(*method\_defaults*, *kwargs*)

Update defaults with method defaults and kwargs.

# **axis**

Dictionary of axis settings.

## **calculate\_contact\_matrix**(*population*, *density\_or\_frequency='density'*, *layer='H'*)

Calculate the symmetric age-specific contact matrix from the connections for all people in the population. density\_or\_frequency sets the type of contact matrix calculated.

When density\_or\_frequency is set to 'frequency' each person is assumed to have a fixed amount of contact with others they are connected to in a setting so each person will split their contact amount equally among their connections. This means that if a person has links to 4 other individuals then 1/4 will be added to the matrix element matrix [age\_i][age\_j] for each link, where age\_i is the age of the individual and age\_j is the age of the contact. This follows the mass action principle such that increased density or number of people a person is in contact with leads to decreased per-link or connection contact rate.

When density or frequency is set to 'density' the amount of contact each person has with others scales with the number of people they are connected to. This means that a person with connections to 4 individuals has a higher total contact rate than a person with connection to 3 individuals. For this definition if a person has links to 4 other individuals then 1 will be added to the matrix element matrix[age\_i][age\_j] for each contact. This follows the 'pseudo'mass action principle such that the per-link or connection contact rate is constant.

#### **Parameters**

- **population**  $(dict)$  A dictionary of a population with attributes.
- density\_or\_frequency  $(str)$  option for the type of contact matrix calculated.
- **layer**  $(str)$  name of the physial contact setting, see notes.

Returns Symmetric age specific contact matrix.

Return type np.ndarray

Note: H for households, S for schools, W for workplaces, C for community or other, and 'LTCF' for long term care facilities.

# **plot\_contacts**(*pop*, *\*\*kwargs*)

Plot the age mixing matrix for a specific contact layer.

## Parameters

- **pop** (pop object) population, either synthpops.pop.Pop or dict
- **\*\*layer** (str) name of the physial contact layer: H for households, S for schools, W for workplaces, C for community or other
- **\*\*aggregate\_flag** (bool) If True, plot the contact matrix for aggregate age brackets, else single year age contact matrix.
- **\*\*logcolors\_flag** (bool) If True, plot heatmap in logscale
- **\*\*density\_or\_frequency** (str) If 'density', then each contact counts for 1/(group size -1) of a person's contact in a group, elif 'frequency' then count each contact. This means that more people in a group leads to higher rates of contact/exposure.
- **\*\*state\_location** (string) name of the state the location is in
- **\*\*country** location (string) name of the country the location is in
- **\*\*cmap** (str or Matplotlib cmap) colormap
- **\*\*fontsize** (int) base font size
- **\*\*rotation** (int) rotation for x axis labels
- **\*\*title prefix**  $(str)$  optional title prefix for the figure
- **\*\*fig** (matplotlib. figure) If supplied, use this figure instead of generating one
- \*\*ax (matplotlib.axes) If supplied, use these axes instead of generating one
- **\*\*do\_show** (*bool*) If True, show the plot
- **\*\*do\_save** (bool) If True, save the plot to disk

#### Returns Matplotlib figure.

**plot\_array**(*expected*, *fig=None*, *ax=None*, *\*\*kwargs*)

Plot histogram on a sorted array based by names. If names not provided the order will be used. If generate data is not provided, plot only the expected values. Note this can only be used with the limitation that data that has already been binned. Figure will be saved in figdir if given or else working directory.

- **expected** (array) Array of expected values
- **fig** (matplotlib. figure) Matplotlib.figure object
- **ax** (matplotlib.axis) Matplotlib.axes object
- **\*\*xvalue** (array) Array of values used in X-axis, must be the same length as expected
- **\*\*generated** (array) Array of values generated using a model
- **\*\*names** (list or dict) names to display on x-axis, default is set to the indexes of data
- $\star \star$  **figname** ( $str$ ) name to save figure to disk
- **\*\*figdir**  $(str)$  directory to save the plot if provided
- **\*\*prefix**  $(str)$  used to prefix the title of the plot
- **\*\*fontsize** (float) default fontsize
- $\star \star \text{color } 1 (\text{str}) \text{color for expected data}$
- **\*\*color\_2** (str) color for generated data
- \*\*expect\_label  $(str)$  Label to show in the plot, default to "expected"
- **\*\*value\_text** (bool) If True, display the values on top of the bar if specified
- **\*\*rotation** (float) rotation angle for xticklabels
- **\*\*binned** (bool) If True, data are binned. Else, if False, plot a simple histogram for expected data.
- **\*\*do\_show** (*bool*) If True, show the plot
- **\*\*do\_save** (bool) If True, save the plot to disk

Returns Matplotlib figure and axes.

# **plot\_ages**(*pop*, *\*\*kwargs*)

Plot a comparison of the expected and generated age distribution.

#### **Parameters**

- **pop** (pop object) population, either synthpops.pop.Pop, covasim.people.People, or dict
- **\*\*left** (float) Matplotlib.figure.subplot.left
- **\*\*right** (float) Matplotlib.figure.subplot.right
- \*\***top** (*float*) Matplotlib.figure.subplot.top
- **\*\*bottom** (float) Matplotlib.figure.subplot.bottom
- **\*\*color\_1** (str) color for expected data
- **\*\*color\_2** (str) color for data from generated population
- **\*\*fontsize** (float) Matplotlib.figure.fontsize
- $\star \star$  **figname** (str) name to save figure to disk
- **\*\*comparison** (bool) If True, plot comparison to the generated population
- $\star \star$ **do** show  $(bood)$  If True, show the plot
- **\*\*do\_save** (bool) If True, save the plot to disk

Returns Matplotlib figure and axes.

Note: If using pop with type covasim.people.Pop or dict, args must be supplied for the location parameters to get the expected distribution.

# Example:

```
pars = {'n': 10e3, 'location':'seattle_metro', 'state_location':'Washington',
˓→'country_location':'usa'}
pop = sp.Pop(**parse)fig, ax = pop.plot_age_distribution_comparison()
popdict = pop.to_dict()kwargs = pars.copy()kwargs['datadir'] = sp.datadir
fig, ax = sp.plot_age_distribution_comparison(popdict, **kwargs)
```
#### **plot\_household\_sizes**(*pop*, *\*\*kwargs*)

Plot a comparison of the expected and generated household size distribution.

#### Parameters

- **pop** (pop object) population, either synthpops.pop.Pop or dict
- **\*\*left** (float) Matplotlib.figure.subplot.left
- **\*\*right** (float) Matplotlib.figure.subplot.right
- **\*\*top** (float) Matplotlib.figure.subplot.top
- **\*\*bottom** (float) Matplotlib.figure.subplot.bottom
- **\*\*color\_1** (str) color for expected data
- **\*\*color\_2** (str) color for data from generated population
- **\*\*fontsize** (float) Matplotlib.figure.fontsize
- $\star \star$  **figname** (str) name to save figure to disk
- **\*\*comparison** (bool) If True, plot comparison to the generated population
- $\star \star$ **do** show  $(bood)$  If True, show the plot
- **\*\*do\_save** (bool) If True, save the plot to disk

Returns Matplotlib figure and axes.

Note: If using pop with type dict, args must be supplied for the location parameter to get the expected rates. Covasim.people.People pop type not yet supported.

#### Example:

```
pars = {'n': 10e3, 'location':'seattle_metro', 'state_location':'Washington',
˓→'country_location':'usa'}
pop = sp.Pop(**pars)fig, ax = pop.plot_household_sizes()
popdict = pop.to_dict()
kwargs = pars.copy()kwargs['datadir'] = sp.datadir
fig, ax = sp.plot_household_sizes(popdict, **kwargs)
```
#### **plot\_ltcf\_resident\_sizes**(*pop*, *\*\*kwargs*)

Plot a comparison of the expected and generated ltcf resident sizes.

- **pop** (pop object) population, either synthpops.pop.Pop or dict
- **\*\*left** (float) Matplotlib.figure.subplot.left
- **\*\*right** (float) Matplotlib.figure.subplot.right
- **\*\*top** (float) Matplotlib.figure.subplot.top
- **\*\*bottom** (float) Matplotlib.figure.subplot.bottom
- $\star \star \text{color } 1 (\text{str})$  color for expected data
- **\*\*color\_2** (str) color for data from generated population
- <span id="page-72-0"></span>• **\*\*fontsize** (float) – Matplotlib.figure.fontsize
- **\*\*figname**  $(str)$  name to save figure to disk
- **\*\*comparison** (bool) If True, plot comparison to the generated population
- **\*\*do\_show** (*bool*) If True, show the plot
- **\*\*do\_save** (bool) If True, save the plot to disk

Returns Matplotlib figure and axes.

Note: If using pop with type dict, args must be supplied for the location parameter to get the expected rates. Covasim.people.People pop type not yet supported.

#### Example:

```
pars = {'n': 10e3, 'location':'seattle_metro', 'state_location':'Washington',
˓→'country_location':'usa'}
pop = sp.Pop(**pars)fig, ax = pop.plot_ltcf_resident_sizes()
popdict = pop.to_dict()kwargs = pars.copy()
kwargs['datadir'] = sp.datadir
fig, ax = sp.plot\_ltcf\_resident\_sizes(popdict, **kwargs)
```
#### **plot\_enrollment\_rates\_by\_age**(*pop*, *\*\*kwargs*)

Plot a comparison of the expected and generated school enrollment rates by age.

#### Parameters

- **pop** (pop object) population, either synthpops.pop.Pop or dict
- **\*\*left** (float) Matplotlib.figure.subplot.left
- **\*\*right** (float) Matplotlib.figure.subplot.right
- \*\***top** (float) Matplotlib.figure.subplot.top
- **\*\*bottom** (float) Matplotlib.figure.subplot.bottom
- **\*\*color\_1** (str) color for expected data
- **\*\*color\_2** (str) color for data from generated population
- **\*\*fontsize** (float) Matplotlib.figure.fontsize
- **\*\*figname**  $(str)$  name to save figure to disk
- **\*\*comparison** (bool) If True, plot comparison to the generated population
- **\*\*do\_show** (*bool*) If True, show the plot
- **\*\*do\_save** (bool) If True, save the plot to disk

Returns Matplotlib figure and axes.

Note: If using pop with type dict, args must be supplied for the location parameter to get the expected rates. Covasim.people.People pop type not yet supported.

#### Example:

```
pars = {'n': 10e3, 'location':'seattle_metro', 'state_location':'Washington',
˓→'country_location':'usa'}
pop = sp.Pop(**pars)fig, ax = pop.plot_enrollment_rates_by_age()
popdict = pop.to_dict()kwarqs = pars.copy()kwargs['datadir'] = sp.datadir
fig, ax = sp.plot_enrollment_rates_by_age(popdict, **kwargs)
```
#### **plot\_employment\_rates\_by\_age**(*pop*, *\*\*kwargs*)

Plot a comparison of the expected and generated employment rates by age.

#### Parameters

- **pop** (pop object) population, either synthpops.pop.Pop or dict
- **\*\*left** (float) Matplotlib.figure.subplot.left
- **\*\*right** (float) Matplotlib.figure.subplot.right
- **\*\*top** (*float*) Matplotlib.figure.subplot.top
- **\*\*bottom** (float) Matplotlib.figure.subplot.bottom
- **\*\*color\_1** (str) color for expected data
- **\*\*color\_2** (str) color for data from generated population
- **\*\*fontsize** (float) Matplotlib.figure.fontsize
- **\*\*figname**  $(str)$  name to save figure to disk
- **\*\*comparison** (bool) If True, plot comparison to the generated population
- **\*\*do\_show** (*bool*) If True, show the plot
- **\*\*do\_save** (bool) If True, save the plot to disk

Returns Matplotlib figure and axes.

Note: If using pop with type dict, args must be supplied for the location parameter to get the expected rates. Covasim.people.People pop type not yet supported.

#### Example:

```
pars = {'n': 10e3, 'location':'seattle_metro', 'state_location':'Washington',
˓→'country_location':'usa'}
pop = sp.Pop(**pars)fig, ax = pop.plot_employment_rates_by_age()
popdict = pop.to\_dict()kwarqs = pars.copy()kwargs['datadir'] = sp.datadir
fig, ax = sp.plot_employment_rates_by_age(popdict, **kwargs)
```
#### **plot\_school\_sizes**(*pop*, *\*\*kwargs*)

Plot a comparison of the expected and generated school size distribution for each type of school expected.

#### **Parameters**

• **pop** (pop object) – population, either synthpops.pop.Pop, or dict

- <span id="page-74-0"></span>• **\*\*with school types**  $(type) - If True$ , plot school size distributions by type, else plot overall school size distributions
- **\*\*keys\_to\_exclude** (str or list) school types to exclude
- **\*\*left** (float) Matplotlib.figure.subplot.left
- **\*\*right** (float) Matplotlib.figure.subplot.right
- **\*\*top**  $(fload)$  Matplotlib.figure.subplot.top
- **\*\*bottom** (float) Matplotlib.figure.subplot.bottom
- **\*\*hspace** (float) Matplotlib.figure.subplot.hspace
- **\*\*subplot\_height** (float) height of subplot in inches
- **\*\*subplot\_width** (float) width of subplot in inches
- **\*\*screen\_height\_factor** (float) fraction of the screen height to use for display
- **\*\*location\_text\_y** (float) height to add location text to figure
- **\*\*fontsize** (float) Matplotlib.figure.fontsize
- **\*\*rotation** (float) rotation angle for xticklabels
- **\*\*cmap** (str or Matplotlib cmap) colormap
- $\star \star$  **figname**  $(str)$  name to save figure to disk
- **\*\*comparison** (bool) If True, plot comparison to the generated population
- **\*\*do\_show** (*bool*) If True, show the plot
- **\*\*do\_save** (bool) If True, save the plot to disk

Returns Matplotlib figure and axes.

Note: If using pop with type covasim.people.Pop or dict, args must be supplied for the location parameters to get the expected distribution.

#### Example:

```
pars = {'n': 10e3, 'location'='seattle_metro', 'state_location'='Washington',
˓→'country_location'='usa'}
pop = sp.Pop(**pars)fig, ax = pop.plot_school_sizes_by_type()
popdict = pop.to_dict()
kwargs = pars.copy()kwargs['datadir'] = sp.datadir
fig, ax = sp.plot\_school\_ sizes (popdict, **kwargs)
```
#### **plot\_workplace\_sizes**(*pop*, *\*\*kwargs*)

Plot a comparison of the expected and generated workplace sizes for workplaces outside of schools or long term care facilities.

#### **Parameters**

- **pop** (pop object) population, either synthpops.pop.Pop or dict
- **\*\*left** (float) Matplotlib.figure.subplot.left
- **\*\*right** (float) Matplotlib.figure.subplot.right
- <span id="page-75-0"></span>• **\*\*top** (float) – Matplotlib.figure.subplot.top
- **\*\*bottom** (float) Matplotlib.figure.subplot.bottom
- **\*\*color\_1** (str) color for expected data
- **\*\*color\_2** (str) color for data from generated population
- **\*\*fontsize** (float) Matplotlib.figure.fontsize
- **\*\*figname**  $(str)$  name to save figure to disk
- **\*\*comparison** (bool) If True, plot comparison to the generated population
- $\star \star$ **do\_show** (*bool*) If True, show the plot
- **\*\*do\_save** (bool) If True, save the plot to disk

Returns Matplotlib figure and axes.

Note: If using pop with type dict, args must be supplied for the location parameter to get the expected rates. Covasim.people.People pop type not yet supported.

#### Example:

```
pars = {'n': 10e3, 'location':'seattle_metro', 'state_location':'Washington',
˓→'country_location':'usa'}
pop = sp.Pop(*<math>\star</math>pars)fig, ax = pop.plot_workplace_sizes()
popdict = pop.to_dict()kwarqs = pars.copy()kwargs['datadir'] = sp.datadir
fig, ax = sp.plot_wordsplace_size(s) (popdict, **kwargs)
```
#### **plot\_household\_head\_ages\_by\_size**(*pop*, *\*\*kwargs*)

Plot a comparison of the expected and generated age distribution of the household heads by the household size, presented as matrices. The age distribution of household heads is binned to match the expected data.

#### **Parameters**

- $\mathbf{pop}\left(\text{sp.Pop}\right)$  population
- $\star \star$  **figname**  $(str)$  name to save figure to disk
- **\*\*figdir**  $(str)$  directory to save the plot if provided
- $\star\star$ title\_prefix  $(str)$  used to prefix the title of the plot
- **\*\*fontsize** (float) Matplotlib.figure.fontsize
- **\*\*cmap** (str or Matplotlib cmap) colormap
- **\*\*do\_show** (*bool*) If True, show the plot
- **\*\*do\_save** (bool) If True, save the plot to disk

Returns Matplotlib figure and axes.

#### Example:

```
pars = {'n': 10e3, 'location': 'seattle_metro', 'state_location': 'Washington',
˓→'country_location': 'usa'}
pop = sp.Pop(*<math>\star</math>pars)fig, ax = plot_household_head_ages_by_size(pop)
kwarqs = pars.copy()kwargs['cmap'] = 'rocket'
fig, ax = plot_household_head_ages_by_size(pop, **kwargs)
```
#### **plot\_contact\_counts**(*contact\_counter*, *\*\*kwargs*)

Plot the number of contacts by contact types as a histogram. The contact\_counter is a dictionary with keys = people\_types (default to school layer ['sc\_student', 'sc\_teacher', 'sc\_staff']) and each value is a dictionary which stores the list of counts for each type of contact, for example ['sc\_teacher', 'sc\_student', 'sc\_staff', 'all\_staff', 'all'].

#### **Parameters**

- **contact\_counter** (dict) A dictionary with people\_types as keys and value as list of counts for each type of contacts
- **\*\*title\_prefix**  $(str)$  optional title prefix for the figure
- **\*\*figname**  $(str)$  name to save figure to disk
- **\*\*fontsize** (float) Matplotlib.figure.fontsize

Returns Matplotlib figure and axes of the histograms of contact distributions for the corresponding contact\_counter.

#### <span id="page-76-0"></span>**6.1.10 synthpops.pop module**

This module provides the layer for communicating with the agent-based model Covasim.

**class Pop**(*n=None*, *max\_contacts=None*, *ltcf\_pars=None*, *school\_pars=None*, *with\_industry\_code=False*, *with\_facilities=False*, *use\_default=False*, *use\_two\_group\_reduction=True*, *average\_LTCF\_degree=20*, *ltcf\_staff\_age\_min=20*, *ltcf\_staff\_age\_max=60*, *with\_school\_types=False*, *school\_mixing\_type='random'*, *average\_class\_size=20*, *inter\_grade\_mixing=0.1*, *average\_student\_teacher\_ratio=20*, *average\_teacher\_teacher\_degree=3*, *teacher\_age\_min=25*, *teacher\_age\_max=75*, *with\_non\_teaching\_staff=False*, *average\_student\_all\_staff\_ratio=15*, *average\_additional\_staff\_degree=20*, *staff\_age\_min=20*, *staff\_age\_max=75*, *rand\_seed=None*, *country\_location=None*, *state\_location=None*, *location=None*, *sheet\_name=None*, *household\_method='infer\_ages'*, *smooth\_ages=False*, *window\_length=7*, *do\_make=True*)

Bases: sciris.sc\_utils.prettyobj

Make a full population network including both people (ages, sexes) and contacts. By default uses Seattle, Washington data. Note about the household methods available: 'infer\_ages' and 'fixed\_ages'.

If using 'infer\_ages', then the ages of individuals in the population are generated by first placing individuals into households using the age of the head of households or reference individuals (always an adult), household age mixing patterns, household sizes, and the age distribution from data (census or other sources).

If using 'fixed\_ages', then individuals are pre-assigned ages according to the age distribution and placed into households using the age of the head of households or reference individuals, household age mixing patterns, and household sizes.

#### **Parameters**

• **n** (int) – The number of people to create.

- **max** contacts  $(dict)$  A dictionary for maximum number of contacts per layer: keys must be "W" (work).
- **ltcf\_pars** (dict) If supplied, replace default LTCF parameters
- **school\_pars** (dict) if supplied, replace default school parameters
- with industry code (bool) If True, assign industry codes for workplaces, currently only possible for cached files of populations in the US.
- **with\_facilities** (bool) If True, create long term care facilities, currently only available for locations in the US.
- **use\_default** (bool) If True, use default data from settings.location, settings.state, settings.country.
- **use\_two\_group\_reduction** (bool) If True, create long term care facilities with reduced contacts across both groups.
- **average\_LTCF\_degree** (float) default average degree in long term care facilities.
- **ltcf** staff age  $min(int) Long$  term care facility staff minimum age.
- **ltcf\_staff\_age\_max** (int) Long term care facility staff maximum age.
- **with\_school\_types** (bool) If True, creates explicit school types.
- **school\_mixing\_type** (str or dict) The mixing type for schools, 'random', 'age clustered', or 'age and class clustered' if string, and a dictionary of these by school type otherwise.
- **average\_class\_size** (float) The average classroom size.
- inter\_grade\_mixing  $(flost)$  The average fraction of edges rewired to create edges between grades in the same school when school\_mixing\_type is 'age\_clustered'
- **average\_student\_teacher\_ratio** (float) The average number of students per teacher.
- **average\_teacher\_teacher\_degree** (float) The average number of contacts per teacher with other teachers.
- **teacher** age  $min(int) The minimum age for teachers.$
- **teacher\_age\_max** (int) The maximum age for teachers.
- **with\_non\_teaching\_staff** (bool) If True, includes non teaching staff.
- **average\_student\_all\_staff\_ratio** ( $float$ ) The average number of students per staff members at school (including both teachers and non teachers).
- **average\_additional\_staff\_degree** (float) The average number of contacts per additional non teaching staff in schools.
- **staff\_age\_min** (int) The minimum age for non teaching staff.
- **staff\_age\_max** (int) The maximum age for non teaching staff.
- **rand\_seed** (int) Start point random sequence is generated from.
- **country\_location** (string) name of the country the location is in
- **state\_location** (string) name of the state the location is in
- **location** (string) name of the location
- **sheet\_name** (string) sheet name where data is located
- <span id="page-78-0"></span>• **household method** (string) – name of household generation method used; for details see above.
- **smooth\_ages** (bool) If True, use smoothed out age distribution.
- **window\_length** (int) length of window over which to average or smooth out age distribution
- **do\_make** (bool) whether to make the population

Returns A dictionary of the full population with ages, connections, and other attributes.

Return type network (dict)

#### **generate**()

Actually generate the network.

Returns A dictionary of the full population with ages, connections, and other attributes.

Return type network (dict)

#### **set\_layer\_classes**()

Add layer classes.

#### **clean\_up\_layer\_info**()

Clean up temporary data from the pop object after storing them in specific layer classes.

#### **pop\_item**(*key*)

Pop key from self.

#### **to\_dict**()

Export to a dictionary – official way to get the popdict.

#### Example:

popdict = pop.to\_dict()

**to\_json**(*filename*, *indent=2*, *\*\*kwargs*) Export to a JSON file.

#### Example:

pop.to\_json('my-pop.json')

#### **save**(*filename*, *\*\*kwargs*)

Save population to an binary, gzipped object file.

#### Example:

pop.save('my-pop.pop')

#### **static load**(*filename*, *\*args*, *\*\*kwargs*)

Load from disk from a gzipped pickle.

#### Parameters

- **filename**  $(str)$  the name or path of the file to load from
- **kwargs** passed to sc.loadobj()

#### Example:

pop = sp.Pop.load('my-pop.pop')

#### <span id="page-79-0"></span>**initialize\_households\_list**()

Initialize a new households list.

**initialize\_empty\_households**(*n\_households=None*)

Create a list of empty households.

```
Parameters n_households (int) – the number of households to initialize
```
#### **populate\_households**(*households*, *age\_by\_uid*)

Populate all of the households. Store each household at the index corresponding to it's hhid.

#### Parameters

- **households** (*list*) list of lists where each sublist represents a household and contains the ids of the household members
- **age\_by\_uid** (dict) dictionary mapping each person's id to their age

#### **get\_household**(*hhid*)

Return household with id: hhid.

Parameters hhid (int) – household id number

Returns A populated household.

Return type sp.Household

#### **add\_household**(*household*)

Add a household to the list of households.

**Parameters household** (sp. Household) – household with at minimum the hhid, member\_uids, member\_ages, reference\_uid, and reference\_age.

**initialize\_workplaces\_list**() Initialize a new workplaces list.

#### **initialize\_empty\_workplaces**(*n\_workplaces=None*) Create a list of empty workplaces.

Parameters **n\_households** (int) – the number of workplaces to initialize

#### **populate\_workplaces**(*workplaces*)

Populate all of the workplaces. Store each workplace at the index corresponding to it's wpid.

#### **Parameters**

- **workplaces** (*list*) list of lists where each sublist represents a workplace and contains the ids of the workplace members
- **age** by  $uid$  (dict) dictionary mapping each person's id to their age

#### **get\_workplace**(*wpid*)

Return workplace with id: wpid.

Parameters wpid (int) – workplace id number

Returns A populated workplace.

Return type sp.Workplace

#### **add\_workplace**(*workplace*)

Add a workplace to the list of workplaces.

**Parameters workplace** (sp. Workplace) – workplace with at minimum the wpid, member\_uids, member\_ages, reference\_uid, and reference\_age.

#### <span id="page-80-0"></span>**initialize\_ltcfs\_list**()

Initialize a new ltcfs list.

#### **initialize\_empty\_ltcfs**(*n\_ltcfs=None*)

Create a list of empty ltcfs.

**Parameters**  $n \text{ ltcfs}$  (int) – the number of ltcfs to initialize

#### **populate\_ltcfs**(*resident\_lists*, *staff\_lists*)

Populate all of the ltcfs. Store each ltcf at the index corresponding to it's ltcfid.

#### Parameters

- **residents\_list** (*list*) list of lists where each sublist represents a ltcf and contains the ids of the residents
- **staff** lists  $(list)$  list of lists where each sublist represents a ltcf and contains the ids of the staff

#### **get\_ltcf**(*ltcfid*)

Return ltcf with id: ltcfid.

Parameters **ltcfid** (int) – ltcf id number

Returns A populated ltcf.

Return type sp.LongTermCareFacility

#### **add\_ltcf**(*ltcf*)

Add a ltcf to the list of ltcfs.

**Parameters**  $\text{ltcf}(sp.LongTermCareFacility) - \text{ltf}$  **with at minimum the ltcfid, resi**dent\_uids, staff\_uids, resident\_ages, staff\_ages, reference\_uid, and reference\_age.

#### **initialize\_schools\_list**()

Initialize a new schools list.

#### **initialize\_empty\_schools**(*n\_schools=None*)

Create a list of empty schools.

**Parameters**  $n$ **\_schools** (int) – the number of schools to initialize

**populate\_schools**(*student\_lists*, *teacher\_lists*, *non\_teaching\_staff\_lists*, *age\_by\_uid*, *school\_types=None*, *school\_mixing\_types=None*)

Populate all of the schools. Store each school at the index corresponding to it's scid.

#### Parameters

- **student\_lists** (*list*) list of lists where each sublist represents a school and contains the ids of the students
- **teacher\_lists** (*list*) list of lists where each sublist represents a school and contains the ids of the teachers
- **non\_teaching\_staff\_lists** (*list*) list of lists where each sublist represents a school and contains the ids of the non teaching staff
- **age\_by\_uid** (dict) dictionary mapping each person's id to their age
- **school\_types**  $(list)$  list of the school types
- **school\_mixing\_types** (list) list of the school mixing types

**get\_school**(*scid*)

Return school with id: scid.

**Parameters**  $\text{scid}(int)$  **– school id number** 

<span id="page-81-0"></span>Returns A populated school.

Return type sp.School

**add\_school**(*school*)

Add a school to the list of schools.

Parameters **school** (sp.School) – school

#### **populate\_all\_classrooms**(*schools\_in\_groups*)

Populate all of the classrooms in schools for each school that has school\_mixing\_type equal to 'age\_and\_class\_clustered'. Each classroom will be indexed at id clid.

Parameters **schools\_in\_groups** (dict) – a dictionary representing each school in terms of student\_groups and teacher\_groups corresponding to classrooms

#### **get\_classroom**(*scid*, *clid*)

Return classroom with id: clid from school with id: scid.

#### Parameters

- $\text{scid}(int)$  school id number
- **clid** (int) classroom id number
- Returns A populated classroom.

#### Return type sp.Classroom

#### **compute\_information**()

Computing an advanced description of the population.

#### **compute\_summary**()

Compute summaries and add to pop post generation.

#### **summarize**(*return\_msg=False*)

Print and optionally return a brief summary string of the pop.

#### **count\_pop\_ages**()

Create an age count of the generated population post generation.

Returns Dictionary of the age count of the generated population.

#### Return type dict

#### **get\_household\_sizes**()

Create household sizes in the generated population post generation.

Returns Dictionary of household size by household id (hhid).

#### Return type dict

#### **count\_household\_sizes**()

Count of household sizes in the generated population.

Returns Dictionary of the count of household sizes.

Return type dict

#### **get\_household\_heads**()

Get the ids of the head of households in the generated population post generation.

#### **get\_household\_head\_ages**()

Get the age of the head of each household in the generated population post generation.

#### **count\_household\_head\_ages**(*bins=None*)

Count of household head ages in the generated population.

<span id="page-82-0"></span>**Parameters bins** (array) – If supplied, use this to create a binned count of the household head ages. Otherwise, count discrete household head ages.

Returns Dictionary of the count of household head ages.

Return type dict

#### **get\_household\_head\_ages\_by\_size**()

Get the count of households by size and the age of the head of the household, assuming the minimal household members id is the id of the head of the household.

Returns An array with row as household size and columns as household head age brackets.

Return type np.ndarray

#### **get\_ltcf\_sizes**(*keys\_to\_exclude=[]*)

Create long term care facility sizes in the generated population post generation.

**Parameters keys\_to\_exclude** (*list*) – possible keys to exclude for roles in long term care facilities. See notes.

Returns Dictionary of the size for each long term care facility generated.

Return type dict

#### **Notes**

keys\_to\_exclude is an empty list by default, but can contain the different long term care facility roles: 'snf\_res' for residents and 'snf\_staff' for staff. If either role is included in the parameter keys\_to\_exclude, then individuals with that value equal to 1 will not be counted.

#### **count\_ltcf\_sizes**(*keys\_to\_exclude=[]*)

Count of long term care facility sizes in the generated population.

**Parameters keys\_to\_exclude** (*list*) – possible keys to exclude for roles in long term care facilities. See notes.

Returns Dictionary of the count of long term care facility sizes.

Return type dict

#### **Notes**

keys\_to\_exclude is an empty list by default, but can contain the different long term care facility roles: 'snf\_res' for residents and 'snf\_staff' for staff. If either role is included in the parameter keys\_to\_exclude, then individuals with that value equal to 1 will not be counted.

#### **count\_enrollment\_by\_age**()

Create enrollment count by age for students in the generated population post generation.

Returns Dictionary of the count of enrolled students by age in the generated population.

Return type dict

#### **enrollment\_rates\_by\_age**

Enrollment rates by age for students in the generated population.

Returns Dictionary of the enrollment rates by age for students in the generated population.

Return type dict

#### **count\_enrollment\_by\_school\_type**(*\*args*, *\*\*kwargs*)

Create enrollment sizes by school types in the generated population post generation.

<span id="page-83-0"></span>Returns List of generated enrollment sizes by school type.

#### Return type list

#### **count\_employment\_by\_age**()

Create employment count by age for workers in the generated population post generation.

Returns Dictionary of the count of employed workers by age in the generated population.

Return type dict

#### **employment\_rates\_by\_age**

Employment rates by age for workers in the generated population.

Returns Dictionary of the employment rates by age for workers in the generated population.

Return type dict

#### **get\_workplace\_sizes**()

Create workplace sizes in the generated population post generation.

Returns Dictionary of workplace size by workplace id (wpid).

#### Return type dict

#### **count\_workplace\_sizes**()

Count of workplace sizes in the generated population.

Returns Dictionary of the count of workplace sizes.

Return type dict

#### **get\_contact\_counts\_by\_layer**(*layer='S'*, *\*\*kwargs*)

Get the number of contacts by layer.

Returns Dictionary of the count of contacts in the layer for the different people types in the layer. See sp.contact\_networks.get\_contact\_counts\_by\_layer() for method details.

#### Return type dict

#### **plot\_people**(*\*args*, *\*\*kwargs*)

Placeholder example of plotting the people in a population.

#### **plot\_contacts**(*\*args*, *\*\*kwargs*)

Plot matrices of the contacts for a given layer or layers.

#### **plot\_contact\_counts**(*contact\_counter*, *\*\*kwargs*)

Plot the number of contacts by contact types as a histogram.

#### Parameters

- **contact\_counter**  $(dict) A$  dictionary with people\_types as keys and value as list of counts for each type of contacts
- **\*\*title\_prefix**  $(str)$  optional title prefix for the figure
- **\*\*figname**  $(str)$  name to save figure to disk
- **\*\*fontsize** (float) Matplotlib.figure.fontsize

Returns Matplotlib figure and axes of the histograms of contact distributions for the corresponding contact\_counter.

#### Examples:

```
pars = {'n': 10e3, 'location': 'seattle_metro', 'state_location': 'Washington
˓→', 'country_location': 'usa'}
pop = sp.Pop(**pars)layer = 'S'contact_counter = pop.get_contact_counts_by_layer(layer=layer)
fig, ax = pop.plot_contact_counts(contact_counter)
```
#### **plot\_ages**(*\*\*kwargs*)

Plot a comparison of the expected and generated age distribution.

Example:

```
pars = {'n': 10e3, 'location':'seattle_metro', 'state_location':'Washington',
˓→'country_location':'usa'}
pop = sp.Pop(**pars)fig, ax = pop.plot\_ages()
```
#### **plot\_household\_sizes**(*\*\*kwargs*)

Plot a comparison of the expected and generated household size distribution.

Example:

```
pars = {'n': 10e3, 'location':'seattle_metro', 'state_location':'Washington',
˓→'country_location':'usa'}
pop = sp.Pop(**pars)fig, ax = pop.plot_household_sizes()
```
#### **plot\_household\_head\_ages\_by\_size**(*\*\*kwargs*)

Plot a comparison of the expected and generated age distribution of the household heads by the household size.

Examples:

```
pars = {'n': 10e3, 'location':'seattle_metro', 'state_location':'Washington',
˓→'country_location':'usa'}
pop = sp.Pop(*<math>\star</math>pars)fig, ax = pop.plot_household_head_ages_by_size()
kwargs = pars.copy()fig, ax = pop.plot_household_head_ages_by_size(**kwargs)
```
#### **plot\_ltcf\_resident\_sizes**(*\*\*kwargs*)

Plot a comparison of the expected and generated ltcf resident sizes.

Examples:

```
pars = {'n': 10e3, 'location':'seattle_metro', 'state_location':'Washington',
˓→'country_location':'usa'}
pop = sp.Pop(*<math>\star</math>pars)fig, ax = pop.plot_ltcf_resident_sizes()
```
#### **plot\_enrollment\_rates\_by\_age**(*\*\*kwargs*)

Plot a comparison of the expected and generated enrollment rates by age.

Example:

```
pars = {'n': 10e3, 'location':'seattle_metro', 'state_location':'Washington',
˓→'country_location':'usa'}
pop = sp.Pop(**pars)fig, ax = pop.plot_enrollment_rates_by_age()
```
#### **plot\_employment\_rates\_by\_age**(*\*\*kwargs*)

Plot a comparison of the expected and generated employment rates by age.

#### Example:

```
pars = {'n': 10e3, 'location':'seattle_metro', 'state_location':'Washington',
˓→'country_location':'usa'}
pop = sp.Pop(**pars)fig, ax = pop.plot_employment_rates_by_age()
```
#### **plot\_school\_sizes**(*\*args*, *\*\*kwargs*)

Plot a comparison of the expected and generated school size distributions by school type.

#### Example:

```
pars = {'n': 10e3, 'location':'seattle_metro', 'state_location':'Washington',
˓→'country_location':'usa'}
pop = sp.Pop(**pars)fig, ax = pop.plot\_school\_ sizes()
```
#### **plot\_workplace\_sizes**(*\*\*kwargs*)

Plot a comparison of the expected and generated workplace sizes for workplaces that are not schools or long term care facilities.

#### Examples:

```
pars = {'n': 10e3, 'location':'seattle_metro', 'state_location':'Washington',
˓→'country_location':'usa'}
pop = sp.Pop(*<math>\star</math>pars)fig, ax = pop.plot_ltcf_resident_sizes()
```
#### **make\_population**(*\*args*, *\*\*kwargs*)

Interface to sp.Pop().to\_dict(). Included for backwards compatibility.

#### **generate\_synthetic\_population**(*\*args*, *\*\*kwargs*)

For backwards compatibility only.

### <span id="page-85-0"></span>**6.1.11 synthpops.sampling module**

Sample distributions, either from real world data or from uniform distributions.

```
set_seed(seed=None)
```
Reset the random seed – complicated because of Numba.

```
fast_choice(weights)
```
Choose an option – quickly – from the provided weights. Weights do not need to be normalized.

Reimplementation of random.choices(), removing everything inessential.

#### **Example**

fast\_choice( $[0.1, 0.2, 0.3, 0.2, 0.1]$ ) # might return 2

#### <span id="page-86-0"></span>**sample\_single\_dict**(*distr\_keys*, *distr\_vals*)

Sample from a distribution.

Parameters distr (dict or np.ndarray) – distribution

Returns A single sampled value from a distribution.

**sample\_single\_arr**(*distr*)

Sample from a distribution.

Parameters distr (dict or np.ndarray) – distribution

Returns A single sampled value from a distribution.

**resample\_age**(*age\_dist\_vals*, *age*)

Resample age from single year age distribution.

#### **Parameters**

- **single\_year\_age\_distr** (arr) age distribution, ordered by age
- **age**  $(int)$  age as an integer

Returns Resampled age as an integer.

**sample\_from\_range**(*distr*, *min\_val*, *max\_val*)

Sample from a distribution from min\_val to max\_val, inclusive.

#### **Parameters**

- **distr** (dict) distribution with integer keys
- **min\_val** (int) minimum of the range to sample from
- **max\_val** (int) maximum of the range to sample from

Returns A sampled number from the range min\_val to max\_val in the distribution distr.

**check\_dist**(*actual*, *expected*, *std=None*, *dist='norm'*, *check='dist'*, *label=None*, *alpha=0.05*, *size=10000*, *verbose=True*, *die=False*, *stats=False*)

Check whether counts match the expected distribution. The distribution can be any listed in scipy.stats. The parameters for the distribution should be supplied via the "expected" argument. The standard deviation for a normal distribution is a special case; it can be supplied separately or calculated from the (actual) data.

#### Parameters

- **actual** (int, float, or array) the observed value, or distribution of values
- **expected** (int, float, tuple) the expected value; or, a tuple of arguments
- **std**  $(fload)$  for normal distributions, the standard deviation of the expected value (taken from data if not supplied)
- $\bullet$  **dist** (str) the type of distribution to use
- **check**  $(str)$  what to check: 'dist' = entire distribution (default), 'mean' (equivalent to supplying np.mean(actual)), or 'median'
- **label**  $(str)$  the name of the variable being tested
- **alpha**  $(f$ loat) the significance level at which to reject the null hypothesis
- **size** (int) the size of the sample from the expected distribution to compare with if distribution is discrete
- **verbose** (bool) print a warning if the null hypothesis is rejected
- **die** (bool) raise an exception if the null hypothesis is rejected

• **stats** (*bool*) – whether to return statistics

<span id="page-87-1"></span>Returns whether null hypothesis is rejected, pvalue, number of samples, expected quintiles, observed quintiles, and the observed quantile.

Return type If stats is True, returns statistics

#### Examples:

```
sp.check_dist(actual=[3,4,4,2,3], expected=3, dist='poisson')
sp. check\_dist(actual=[0.14, -3.37, 0.59, -0.07], expected=0, std=1.0, dist='norm\leftrightarrow')
sp.check_dist(actual=5.5, expected=(1, 5), dist='lognorm')
```
#### **check\_normal**(*\*args*, *\*\*kwargs*)

Alias to check dist(dist='normal')

#### **check\_poisson**(*\*args*, *\*\*kwargs*)

Alias to check dist(dist='poisson')

**check\_truncated\_poisson**(*testdata*, *mu*, *lowerbound=None*, *upperbound=None*, *skipcheck=False*,

*\*\*kwargs*)

test if data fits in truncated poisson distribution between upperbound and lowerbound using kstest :param testdata: data to be tested :type testdata: array :param mu: expected mean for the poisson distribution :type mu: float :param lowerbound: lowerbound for truncation :type lowerbound: float :param upperbound: upperbound for truncation :type upperbound: float

Returns (bool) return True if statistic check passed, else return False

#### **statistic\_test**(*expected*, *actual*, *test=<function chisquare>*, *verbose=True*, *die=False*, *\*\*kwargs*)

Perform statistical checks for expected and actual data based on the null hypothesis that expected and actual distributions are identical. Throw assertion if the expected and actual data differ significantly based on the test selected. See [https://docs.scipy.org/doc/scipy/reference/stats.html#statistical-tests.](https://docs.scipy.org/doc/scipy/reference/stats.html#statistical-tests)

#### **Parameters**

- **expected**  $(array)$  the expected value; or, a tuple of arguments
- **actual** (array) the observed value, or distribution of values
- **test** (scipy. stats) scipy statistical tests functions, for example scipy.stats.chisquare
- **verbose** (bool) print a warning if the null hypothesis is rejected
- **die** (bool) raise an exception if the null hypothesis is rejected
- **\*\*kwargs** (dict) optional arguments for statistical tests

Returns None.

### <span id="page-87-0"></span>**6.1.12 synthpops.schools module**

This module generates school contacts by class and grade in flexible ways. Contacts can be clustered into classes and also mixed across the grade and across the school.

H. Guclu et. al (2016) shows that mixing across grades is low for public schools in elementary and middle schools. Mixing across grades is however higher in high schools.

Functions in this module are flexible to allow users to specify the inter-grade mixing (for 'age clustered' school\_mixing\_type), and to choose whether contacts are clustered within a grade. Clustering contacts across different grades is not supported because there is no data to suggest that this happens commonly.

<span id="page-88-0"></span>**class School**(*scid=None*, *sc\_type=None*, *school\_mixing\_type=None*, *student\_uids=array([]*, *dtype=int64)*, *teacher\_uids=array([]*, *dtype=int64)*, *non\_teaching\_staff\_uids=array([]*, *dtype=int64)*, *\*\*kwargs*) Bases: [synthpops.base.LayerGroup](#page-32-0)

A class for individual schools and methods to operate on each.

Parameters kwargs  $(dict)$  – data dictionary of the school

Class constructor for an base empty setting group.

#### **Parameters**

- $\cdot$  **\*\*scid** (int) id of the school
- **\*\*sc\_type**  $(str)$  school type defined by grade/age ranges
- **\*\*school\_mixing\_type** (str) the mixing type of the school, 'random', 'age\_clustered', or 'age\_and\_class\_clustered' if str. Else, None. See sp.schools.add\_school\_edges() for more information.
- **\*\*student\_uids** (np.array) ids of student members
- **\*\*teacher\_uids** (np.array) ids of teacher members
- **\*\*non\_teaching\_staff\_uids** (np.array) ids of non\_teaching\_staff members

#### **validate**()

Check that information supplied to make a school is valid and update to the correct type if necessary.

#### **member\_uids**

students, teachers, and non teaching staff.

Returns school member ids

Return type np.ndarray

Type Return ids of all school members

**member\_ages**(*age\_by\_uid*)

Return ages of all school members: students, teachers, and non teaching staff.

Returns school member ages

Return type np.ndarray

- **student\_ages**(*age\_by\_uid*) Return student ages in the school.
- **teacher\_ages**(*age\_by\_uid*) Return teacher ages in the school.
- **non\_teaching\_staff\_ages**(*age\_by\_uid*) Return non-teaching staff ages in the school.

#### **get\_classroom**(*clid*)

Return the classroom indexed at clid if school\_mixing\_type is equal to 'age\_and\_class\_clustered'.

Parameters **clid** (int) – classroom id number

Returns the classroom indexed at clid

#### Return type sp.Classroom

**class Classroom**(*clid=None*, *student\_uids=array([]*, *dtype=int64)*, *teacher\_uids=array([]*, *dtype=int64)*, *\*\*kwargs*) Bases: [synthpops.base.LayerGroup](#page-32-0)

<span id="page-89-0"></span>A class for individual classrooms and methods to operate on each.

**Parameters kwargs**  $(dict)$  – data dictionary of the classroom

Class constructor for an base empty setting group.

#### Parameters

- **\*\*clid** (int) id of the classroom
- **\*\*student\_uids** (np.array) ids of student members
- **\*\*teacher\_uids** (np.array) ids of teacher members

#### **validate**()

Check that information supplied to make a school is valid and update to the correct type if necessary.

#### **member\_uids**

students and teachers.

Returns classroom member ids

Return type np.ndarray

Type Return ids of all classroom members

**member\_ages**(*age\_by\_uid*)

Return ages of all classroom members: students and teachers.

Returns classroom member ages

Return type np.ndarray

**student\_ages**(*age\_by\_uid*) Return student ages in the classroom.

**teacher\_ages**(*age\_by\_uid*) Return teacher ages in the classroom.

#### **get\_school\_type\_labels**()

#### **count\_enrollment\_by\_age**(*popdict*)

Get enrollment count by age for students in the popdict.

Parameters **popdict** (dict) – population dictionary

Returns Dictionary of the count of enrolled students by age in popdict.

Return type dict

**get\_enrollment\_rates\_by\_age**(*enrollment\_count\_by\_age*, *age\_count*)

Get enrollment rates by age.

#### Parameters

- **enrollment\_count\_by\_age** (dict) dictionary of the count of enrolled students
- **age\_count**  $(dict)$  dictionary of the age count

Returns Dictionary of the enrollment rates by age.

Return type dict

# **count\_enrollment\_by\_school\_type**(*popdict*, *\*\*kwargs*)

Get enrollment sizes by school types in popdict.

#### **Parameters**

• **popdict** (dict) – population dictionary

<span id="page-90-2"></span>•  $\star \star \text{with}$  school types  $(b \circ \circ l)$  – If True, return enrollment by school types as defined in the popdict. Otherwise, combine all enrollment sizes for a school type of None.

• **\*\*keys\_to\_exclude** (list) – school types to exclude

Returns Dictionary of generated enrollment sizes by school type.

Return type dict

**get\_generated\_school\_size\_distributions**(*enrollment\_by\_school\_type*, *bins*)

Get school size distributions by type.

Parameters

• **enrollment\_by\_school\_type** (dict) – generated enrollment sizes by school types

• **bins**  $(list)$  – school size bins

Returns Dictionary of generated school size distribution by school type.

Return type dict

#### <span id="page-90-0"></span>**6.1.13 synthpops.version module**

#### <span id="page-90-1"></span>**6.1.14 synthpops.workplaces module**

#### **class Workplace**(*wpid=None*, *\*\*kwargs*)

Bases: [synthpops.base.LayerGroup](#page-32-0)

A class for individual workplaces and methods to operate on each.

**Parameters kwargs**  $(dict)$  – data dictionary of the workplace

Class constructor for empty workplace.

Parameters

- **\*\*wpid** (int) workplace id
- **\*\*member\_uids** (np.array) ids of workplace members

#### **validate**()

Check that information supplied to make a workplace is valid and update to the correct type if necessary.

#### **get\_workplace**(*pop*, *wpid*)

Return workplace with id: wpid.

#### **Parameters**

- $\mathbf{pop}\left(\text{sp.Pop}\right)$  population
- **wpid** (int) workplace id number

Returns A populated workplace.

Return type sp.Workplace

#### **add\_workplace**(*pop*, *workplace*)

Add a workplace to the list of workplaces.

#### Parameters

- $\mathbf{pop}(\text{sp.Pop})$  population
- **workplace** (sp.Workplace) workplace with at minimum the wpid and member uids.

```
initialize_empty_workplaces(pop, n_workplaces=None)
```
Array of empty workplaces.

#### **Parameters**

- $\text{pop}(sp, Pop)$  population
- **n** workplaces  $(int)$  the number of workplaces to initialize

#### **populate\_workplaces**(*pop*, *workplaces*)

Populate all of the workplaces. Store each workplace at the index corresponding to it's wpid.

#### Parameters

- **pop**  $(sp.Pop)$  population
- **workplaces** (*list*) list of lists where each sublist represents a workplace and contains the ids of the workplace members

#### **Notes**

If number of workplaces (n) is fewer than existing workplaces, it will only replace the first n workplaces. Otherwise the existing workplaces will be overwritten by the input workplaces.

#### **count\_employment\_by\_age**(*popdict*)

Get employment count by age for workers in the popdict. Workers can be in different possible layers: as staff in long term care facilities (LTCF), as teachers or staff in schools (S), or as workers in other workplaces (W).

Parameters **popdict** (dict) – population dictionary

Returns Dictionary of the count of employed people by age in popdict.

Return type dict

**get\_employment\_rates\_by\_age**(*employment\_count\_by\_age*, *age\_count*)

Get employment rates by age.

#### **Parameters**

- **employment\_count\_by\_age** (dict) dictionary of the count of employed people
- **age\_count**  $(dict)$  dictionary of the age count

Returns Dictionary of the employment rates by age.

#### Return type dict

#### **get\_workplace\_sizes**(*popdict*)

Get workplace sizes of regular workplaces in popdict. This only includes workplaces that are not long term care facilities (LTCF) or schools (S).

Parameters **popdict** (dict) – population dictionary

Returns Dictionary of the generated workplace sizes for each regular workplace.

Return type dict

**get\_generated\_workplace\_size\_distribution**(*workplace\_sizes*, *bins*)

Get workplace size distribution.

#### Parameters

- **workplace\_sizes** (dict) generated workplace sizes by workplace id (wpid)
- **bins**  $(llist)$  workplace size bins

Returns Dictionary of generated workplace size distribution.

Return type dict

# CHAPTER 7

### **Glossary**

- <span id="page-94-1"></span>contact layers Each of the layers of the population network that is a representation of all of the pairwise connections between people in a given location, such as school, work, or households.
- node In [network science,](https://en.wikipedia.org/wiki/Network_science) the discrete object being represented. In SynthPops, nodes represent people and can have attributes like age assigned.
- edge In [network science,](https://en.wikipedia.org/wiki/Network_science) the interactions or connections between discrete objects. In SynthPops, edges represent interactions between people, with attributes like the setting in which the interactions take place (for example, household, school, or work). The relationship between the interaction setting and properties governing disease transmission, such as frequency of contact and risk associated with each contact, is mapped separately by Covasim or other *[agent-based model](#page-94-0)*. SynthPops reports whether the edge exists or not.
- <span id="page-94-0"></span>agent-based model A type of simulation that models the actions and interactions of autonomous agents (both individual and collective entities such as organizations or groups).
- time step A discrete number of hours or days in which the "simulation states" of all "simulation objects" (interventions, infections, immune systems, or individuals) are updated in a simulation. Each time step will complete processing before launching the next one. For example, a time step would process the migration data for populations moving between nodes via rail, airline, and road. The migration of individuals between nodes is the last step of the time step after updating states.
- household contact layer The layer in the population network that represents all of the pairwise connections between people in households. All people must be part of the household contact layer, though some households may consist of a single person.
- school contact layer The layer in the population network that represents all of the pairwise connections between people in schools. This includes both students and teachers. The school and workplace contact layers are mutually exclusive, someone cannot be both a student and a worker.
- workplace contact layer The layer in the population network that represents all of the pairwise connections between people in workplaces excluding teachers in schools. The school and workplace contact layers are mutually exclusive, someone cannot be both a student and a worker.
- location The location in which a set of SynthPops input data are valid. This is often geographic but could be administrative or specific to for example a sub-population within a geographic region. Locations are organized hierarchically. Locations are defined by a location file which contain data for the associated population. Child

locations can inherit input data values from their parent location. Supplementing the data in these files is encouraged if available.

# Python Module Index

### s

synthpops, [29](#page-32-1) synthpops.base, [29](#page-32-2) synthpops.config, [32](#page-35-0) synthpops.contact\_networks, [33](#page-36-0) synthpops.data, [37](#page-40-0) synthpops.data\_distributions, [44](#page-47-0) synthpops.defaults, [55](#page-58-0) synthpops.households, [55](#page-58-1) synthpops.ltcfs, [61](#page-64-0) synthpops.plotting, [64](#page-67-0) synthpops.pop, [73](#page-76-0) synthpops.sampling, [82](#page-85-0) synthpops.schools, [84](#page-87-0) synthpops.version, [87](#page-90-0) synthpops.workplaces, [87](#page-90-1)

### Index

### A

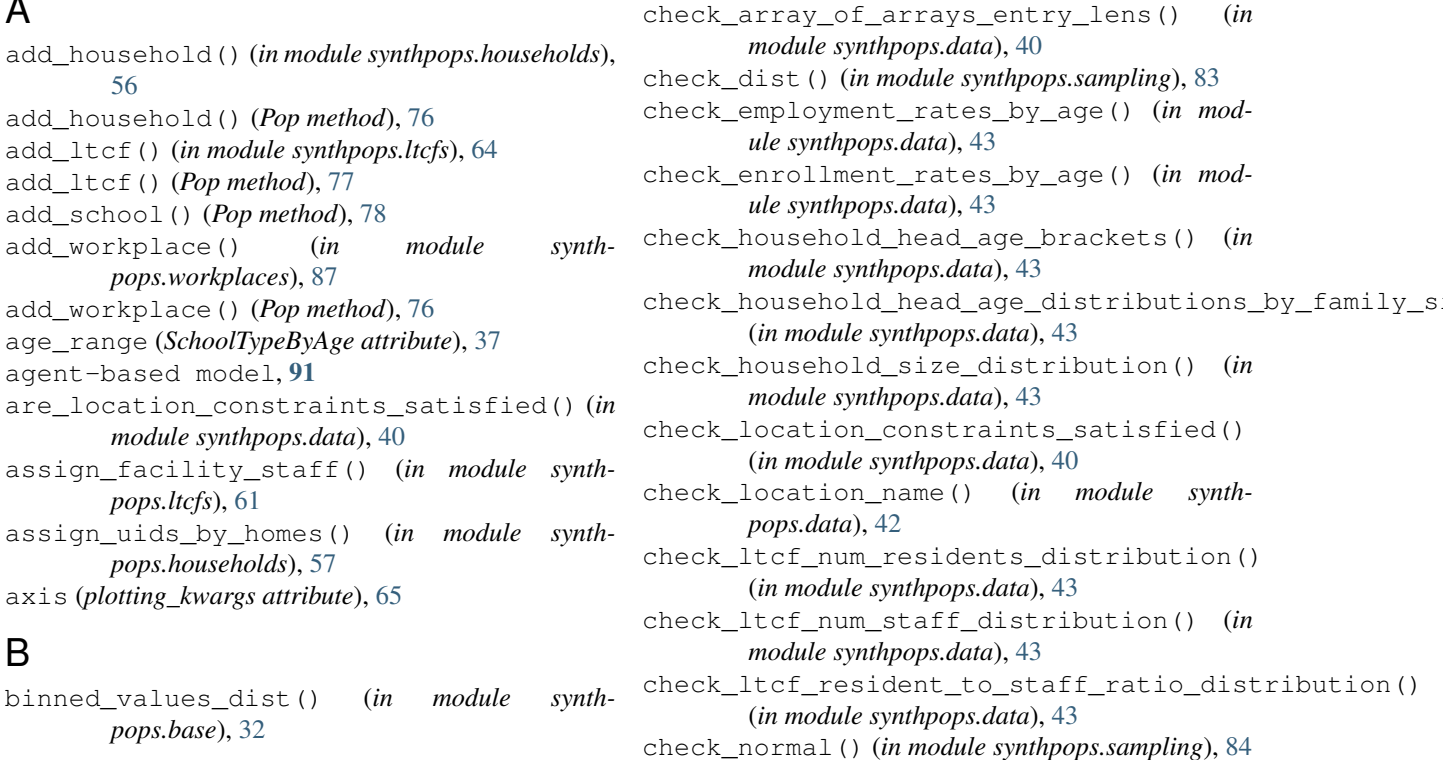

# C

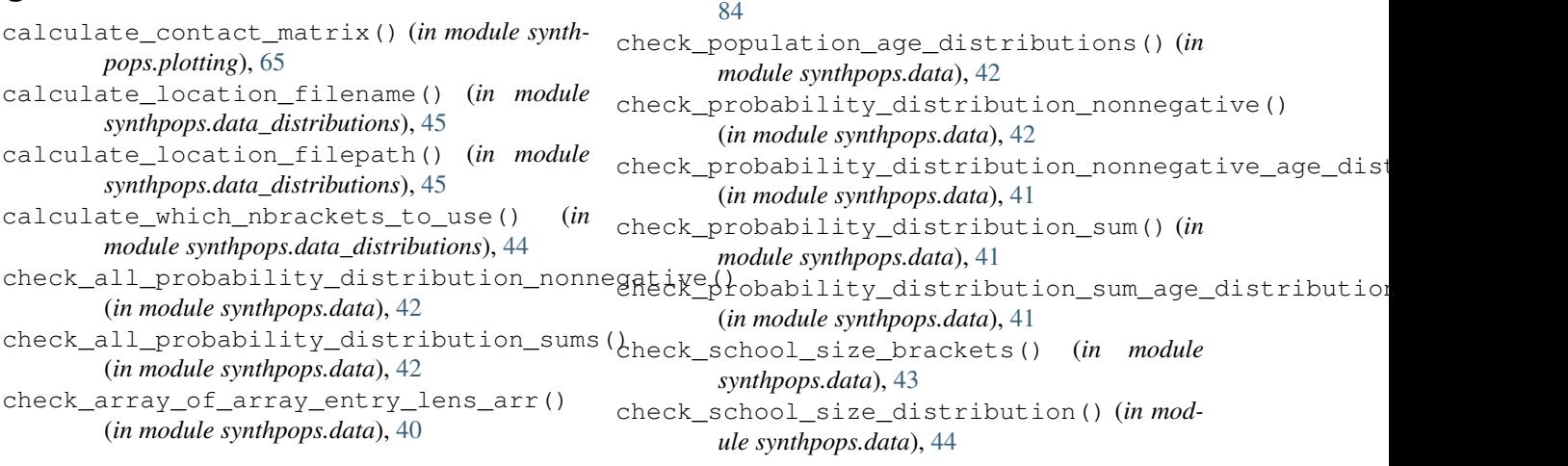

*module synthpops.data*), [40](#page-43-0)

*ule synthpops.data*), [43](#page-46-0)

*ule synthpops.data*), [43](#page-46-0)

*module synthpops.data*), [43](#page-46-0)

*module synthpops.data*), [43](#page-46-0)

*pops.data*), [42](#page-45-0)

(*in module synthpops.data*), [43](#page-46-0)

(*in module synthpops.data*), [40](#page-43-0)

(*in module synthpops.data*), [43](#page-46-0)

(*in module synthpops.data*), [43](#page-46-0)

check\_poisson() (*in module synthpops.sampling*),

*module synthpops.data*), [43](#page-46-0)

check\_school\_size\_distribution\_by\_type() distribution (*PopulationAgeDistribution attribute*), (*in module synthpops.data*), [44](#page-47-1) check\_school\_types\_by\_age() (*in module synthpops.data*), [44](#page-47-1) check\_truncated\_poisson() (*in module synthpops.sampling*), [84](#page-87-1) check\_valid\_probability\_distributions() (*in module synthpops.data*), [41](#page-44-0) check\_workplace\_size\_counts\_by\_num\_persoaned11ment\_rates\_by\_age (Location attribute), (*in module synthpops.data*), [44](#page-47-1) checkmem() (*in module synthpops.config*), [32](#page-35-1) citations (*Location attribute*), [38](#page-41-0) Classroom (*class in synthpops.schools*), [85](#page-88-0) clean\_up\_layer\_info() (*Pop method*), [75](#page-78-0) compute\_information() (*Pop method*), [78](#page-81-0) compute\_layer\_degree\_description() (*in module synthpops.contact\_networks*), [36](#page-39-0) compute\_summary() (*Pop method*), [78](#page-81-0) contact layers, [91](#page-94-1) convert\_df\_to\_json\_array() (*in module synthpops.data*), [44](#page-47-1) count\_ages() (*in module synthpops.base*), [30](#page-33-0) count\_binned\_values() (*in module synthpops.base*), [32](#page-35-1) count\_employment\_by\_age() (*in module synthpops.workplaces*), [88](#page-91-0) count\_employment\_by\_age() (*Pop method*), [80](#page-83-0) count\_enrollment\_by\_age() (*in module synthpops.schools*), [86](#page-89-0) count\_enrollment\_by\_age() (*Pop method*), [79](#page-82-0) count\_enrollment\_by\_school\_type() (*in module synthpops.schools*), [86](#page-89-0) count\_enrollment\_by\_school\_type() (*Pop method*), [79](#page-82-0) count\_household\_head\_ages() (*Pop method*), [78](#page-81-0) count\_household\_sizes() (*Pop method*), [78](#page-81-0) count\_layer\_degree() (*in module synthpops.contact\_networks*), [36](#page-39-0) count\_ltcf\_sizes() (*Pop method*), [79](#page-82-0) count\_pop\_ages() (*Pop method*), [78](#page-81-0) count\_values() (*in module synthpops.base*), [32](#page-35-1) count\_workplace\_sizes() (*Pop method*), [80](#page-83-0) count\_workplace\_sizes()(*rop memoa*), ov det\_aggregate\_ages() (*in module synth*-<br>create\_reduced\_contacts\_with\_group\_types() nons hase) 30 (*in module synthpops.contact\_networks*), [35](#page-38-0) D data\_provenance\_notices (*Location attribute*), [38](#page-41-0) [37](#page-40-1) E edge, [91](#page-94-1) employment\_rates\_by\_age (*Location attribute*), [38](#page-41-0) employment\_rates\_by\_age (*Pop attribute*), [80](#page-83-0) [38](#page-41-0) enrollment\_rates\_by\_age (*Pop attribute*), [79](#page-82-0) F fast\_choice() (*in module synthpops.sampling*), [82](#page-85-1) filter\_people() (*in module synthpops.contact\_networks*), [36](#page-39-0) G generate() (*Pop method*), [75](#page-78-0) generate\_age\_count() (*in module synthpops.households*), [57](#page-60-0) generate\_age\_count\_multinomial() (*in module synthpops.households*), [57](#page-60-0) generate\_all\_households\_fixed\_ages() (*in module synthpops.households*), [58](#page-61-0) generate\_all\_households\_infer\_ages() (*in module synthpops.households*), [59](#page-62-0) generate\_household\_head\_ages() (*in module synthpops.households*), [57](#page-60-0) generate\_household\_size\_count\_from\_fixed\_pop\_size() (*in module synthpops.households*), [56](#page-59-0) generate\_household\_sizes() (*in module synthpops.households*), [58](#page-61-0) generate\_larger\_households\_fixed\_ages() (*in module synthpops.households*), [58](#page-61-0) generate larger households infer ages() (*in module synthpops.households*), [59](#page-62-0) generate\_ltcfs() (*in module synthpops.ltcfs*), [61](#page-64-1) generate\_synthetic\_population() (*in module synthpops.pop*), [82](#page-85-1) get\_age\_by\_brackets() (*in module synthpops.base*), [30](#page-33-0) *pops.base*), [30](#page-33-0) get\_aggregate\_matrix() (*in module synthpops.base*), [31](#page-34-0) get\_all\_households() (*in module synthpops.households*), [60](#page-63-0) get\_asymmetric\_matrix() (*in module synth-*

- default\_datadir\_path() (*in module synthpops.defaults*), [55](#page-58-2)
- default\_plotting\_kwargs() (*plotting\_kwargs method*), [65](#page-68-0)
- get\_bin\_edges() (*in module synthpops.base*), [32](#page-35-1)

*pops.base*), [31](#page-34-0)

- get\_bin\_labels() (*in module synthpops.base*), [32](#page-35-1)
- get\_census\_age\_brackets() (*in module synthpops.data\_distributions*), [48](#page-51-0)

get\_classroom() (*Pop method*), [78](#page-81-0) get\_classroom() (*School method*), [85](#page-88-0) get\_contact\_counts\_by\_layer() (*in module synthpops.contact\_networks*), [35](#page-38-0) get\_contact\_counts\_by\_layer() (*Pop method*), [80](#page-83-0) get\_contact\_matrices() (*in module synthpops.data\_distributions*), [48](#page-51-0) get\_contact\_matrix() (*in module synthpops.data\_distributions*), [48](#page-51-0) get\_default\_school\_size\_distr\_brackets() get\_long\_term\_care\_facility\_residents\_distr() (*in module synthpops.data\_distributions*), [50](#page-53-0) get\_default\_school\_size\_distr\_by\_type() get\_long\_term\_care\_facility\_residents\_distr\_bracket (*in module synthpops.data\_distributions*), [50](#page-53-0) get\_default\_school\_type\_age\_ranges() (*in* get\_long\_term\_care\_facility\_use\_rates() *module synthpops.data\_distributions*), [50](#page-53-0) get\_default\_school\_types\_by\_age\_single() get\_ltcf() (*in module synthpops.ltcfs*), [64](#page-67-1) (*in module synthpops.data\_distributions*), [50](#page-53-0) get\_default\_school\_types\_distr\_by\_age() (*in module synthpops.data\_distributions*), [50](#page-53-0) get\_employment\_rates() (*in module synthpops.data\_distributions*), [51](#page-54-0) get\_employment\_rates\_by\_age() (*in module synthpops.workplaces*), [88](#page-91-0) get\_enrollment\_rates\_by\_age() (*in module synthpops.schools*), [86](#page-89-0) get\_expected\_density() (*in module synthpops.contact\_networks*), [37](#page-40-1) get\_generated\_household\_size\_distributiog (*t*\_school()(*Pop method*), [77](#page-80-0) (*in module synthpops.households*), [61](#page-64-1) get\_generated\_school\_size\_distributions() (*in module synthpops.schools*), [87](#page-90-2) get\_generated\_workplace\_size\_distribution() (*in module synthpops.workplaces*), [88](#page-91-0) get\_head\_age\_brackets() (*in module synthpops.data\_distributions*), [47](#page-50-0) get\_head\_age\_by\_size\_distr() (*in module synthpops.data\_distributions*), [47](#page-50-0) get\_household() (*in module synthpops.households*), [56](#page-59-0) get\_household() (*Pop method*), [76](#page-79-0) get\_household\_head\_ages() (*Pop method*), [78](#page-81-0) get\_household\_head\_ages\_by\_size() (*in module synthpops.households*), [61](#page-64-1) get\_household\_head\_ages\_by\_size() (*Pop method*), [79](#page-82-0) get\_household\_heads() (*in module synthpops.households*), [61](#page-64-1) get\_household\_heads() (*Pop method*), [78](#page-81-0) get\_household\_size\_distr() (*in module synthpops.data\_distributions*), [46](#page-49-0) get\_household\_sizes() (*in module synthpops.households*), [60](#page-63-0) get\_household\_sizes() (*Pop method*), [78](#page-81-0) get\_ids\_by\_age() (*in module synthpops.base*), [30](#page-33-0) get\_index\_by\_brackets() (*in module synthpops.base*), [30](#page-33-0) get\_list\_properties() (*Location method*), [38](#page-41-0) get\_location\_attr() (*in module synthpops.data*), [40](#page-43-0) get\_long\_term\_care\_facility\_resident\_to\_staff\_ratio (*in module synthpops.data\_distributions*), [54](#page-57-0) get\_long\_term\_care\_facility\_resident\_to\_staff\_ratio (*in module synthpops.data\_distributions*), [54](#page-57-0) (*in module synthpops.data\_distributions*), [53](#page-56-0) (*in module synthpops.data\_distributions*), [53](#page-56-0) (*in module synthpops.data\_distributions*), [55](#page-58-2) get\_ltcf() (*Pop method*), [77](#page-80-0) get\_ltcf\_sizes() (*in module synthpops.ltcfs*), [63](#page-66-0) get\_ltcf\_sizes() (*Pop method*), [79](#page-82-0) get\_nbrackets() (*in module synthpops.data\_distributions*), [44](#page-47-1) get\_population\_age\_distribution() (*Location method*), [38](#page-41-0) get\_relative\_path() (*in module synthpops.data*), [39](#page-42-0) get\_relative\_path() (*in module synthpops.data\_distributions*), [44](#page-47-1) get\_school\_enrollment\_rates() (*in module synthpops.data\_distributions*), [49](#page-52-0) get\_school\_size\_brackets() (*in module synthpops.data\_distributions*), [49](#page-52-0) get\_school\_size\_distr\_by\_brackets() (*in module synthpops.data\_distributions*), [50](#page-53-0) get\_school\_size\_distr\_by\_type() (*in module synthpops.data\_distributions*), [51](#page-54-0) get\_school\_type\_age\_ranges() (*in module synthpops.data\_distributions*), [51](#page-54-0) get\_school\_type\_labels() (*in module synthpops.schools*), [86](#page-89-0) get\_smoothed\_single\_year\_age\_distr() (*in module synthpops.data\_distributions*), [46](#page-49-0) get\_state\_postal\_code() (*in module synthpops.data\_distributions*), [53](#page-56-0) get\_workplace() (*in module synthpops.workplaces*), [87](#page-90-2) get\_workplace() (*Pop method*), [76](#page-79-0) get\_workplace\_size\_brackets() (*in module synthpops.data\_distributions*), [52](#page-55-0) get\_workplace\_size\_distr\_by\_brackets() (*in module synthpops.data\_distributions*), [52](#page-55-0) get\_workplace\_sizes() (*in module synthpops.workplaces*), [88](#page-91-0)

get\_workplace\_sizes() (*Pop method*), [80](#page-83-0)

### H

Household (*class in synthpops.households*), [55](#page-58-2) household contact layer, [91](#page-94-1) household\_head\_age\_brackets (*Location attribute*), [38](#page-41-0) household\_head\_age\_distribution\_by\_famil $\underline{\mathsf{M}}$ size (*Location attribute*), [38](#page-41-0)

household\_size\_distribution (*Location attribute*), [38](#page-41-0)

# I

```
initialize() (plotting_kwargs method), 64
initialize_empty_households() (in module
       synthpops.households), 56
initialize_empty_households() (Pop
       method), 76
initialize_empty_ltcfs() (in module synth-
       pops.ltcfs), 64
initialize_empty_ltcfs() (Pop method), 77
initialize_empty_schools() (Pop method), 77
initialize_empty_workplaces() (in module
       synthpops.workplaces), 87
initialize_empty_workplaces() (Pop
       method), 76
initialize_households_list() (Pop method),
       75
initialize_ltcfs_list() (Pop method), 76
initialize_schools_list() (Pop method), 77
initialize_workplaces_list() (Pop method),
       76
```
# L

LayerGroup (*class in synthpops.base*), [29](#page-32-3) load() (*Pop static method*), [75](#page-78-0) load\_location() (*in module synthpops.data\_distributions*), [45](#page-48-0) load\_location\_from\_filepath() (*in module synthpops.data*), [40](#page-43-0) load\_location\_from\_json() (*in module synthpops.data*), [39](#page-42-0) load\_location\_from\_json\_str() (*in module synthpops.data*), [39](#page-42-0) location, [91](#page-94-1) Location (*class in synthpops.data*), [37](#page-40-1) location\_name (*Location attribute*), [38](#page-41-0) LongTermCareFacility (*class in synthpops.ltcfs*), [63](#page-66-0) ltcf\_num\_residents\_distribution (*Location attribute*), [38](#page-41-0)

ltcf\_num\_staff\_distribution (*Location attribute*), [38](#page-41-0)

```
ltcf_resample_age() (in module synthpops.ltcfs),
        62
ltcf resident to staff ratio distribution
       (Location attribute), 38
ltcf_use_rate_distribution (Location at-
       tribute), 38
```
make\_contacts() (*in module synthpops.contact\_networks*), [33](#page-36-1) make\_population() (*in module synthpops.pop*), [82](#page-85-1) member\_ages() (*Classroom method*), [86](#page-89-0) member\_ages() (*LayerGroup method*), [29](#page-32-3) member\_ages() (*LongTermCareFacility method*), [63](#page-66-0) member\_ages() (*School method*), [85](#page-88-0) member\_uids (*Classroom attribute*), [86](#page-89-0) member\_uids (*LongTermCareFacility attribute*), [63](#page-66-0) member\_uids (*School attribute*), [85](#page-88-0)

### N

node, [91](#page-94-1) non\_teaching\_staff\_ages() (*School method*), [85](#page-88-0) norm\_age\_group() (*in module synthpops.base*), [30](#page-33-0) norm\_dic() (*in module synthpops.base*), [29](#page-32-3) notes (*Location attribute*), [38](#page-41-0) num\_bins (*PopulationAgeDistribution attribute*), [37](#page-40-1)

### P

parent (*Location attribute*), [38](#page-41-0) plot\_ages() (*in module synthpops.plotting*), [67](#page-70-0) plot\_ages() (*Pop method*), [81](#page-84-0) plot\_array() (*in module synthpops.plotting*), [66](#page-69-0) plot\_contact\_counts() (*in module synthpops.plotting*), [73](#page-76-1) plot\_contact\_counts() (*Pop method*), [80](#page-83-0) plot\_contacts() (*in module synthpops.plotting*), [65](#page-68-0) plot\_contacts() (*Pop method*), [80](#page-83-0) plot\_employment\_rates\_by\_age() (*in module synthpops.plotting*), [70](#page-73-0) plot\_employment\_rates\_by\_age() (*Pop method*), [82](#page-85-1) plot\_enrollment\_rates\_by\_age() (*in module synthpops.plotting*), [69](#page-72-0) plot\_enrollment\_rates\_by\_age() (*Pop method*), [81](#page-84-0) plot\_household\_head\_ages\_by\_size() (*in module synthpops.plotting*), [72](#page-75-0) plot\_household\_head\_ages\_by\_size() (*Pop method*), [81](#page-84-0) plot\_household\_sizes() (*in module synthpops.plotting*), [67](#page-70-0) plot\_household\_sizes() (*Pop method*), [81](#page-84-0)

R

**SynthPops, Release 1.8.4**

plot\_ltcf\_resident\_sizes() (*in module synth-*S *pops.plotting*), [68](#page-71-0) plot\_ltcf\_resident\_sizes() (*Pop method*), [81](#page-84-0) plot\_people() (*Pop method*), [80](#page-83-0) plot\_school\_sizes() (*in module synthpops.plotting*), [70](#page-73-0) plot\_school\_sizes() (*Pop method*), [82](#page-85-1) plot\_workplace\_sizes() (*in module synthpops.plotting*), [71](#page-74-0) plot\_workplace\_sizes() (*Pop method*), [82](#page-85-1) plotting\_kwargs (*class in synthpops.plotting*), [64](#page-67-1) Pop (*class in synthpops.pop*), [73](#page-76-1) pop\_item() (*Pop method*), [75](#page-78-0) populate\_all\_classrooms() (*Pop method*), [78](#page-81-0) populate\_households() (*in module synthpops.households*), [56](#page-59-0) populate\_households() (*Pop method*), [76](#page-79-0) populate\_ltcfs() (*in module synthpops.ltcfs*), [64](#page-67-1) populate\_ltcfs() (*Pop method*), [77](#page-80-0) populate\_parent\_data() (*in module synthpops.data*), [39](#page-42-0) populate\_parent\_data\_from\_file\_path() (*in module synthpops.data*), [39](#page-42-0) populate\_parent\_data\_from\_json\_obj() (*in module synthpops.data*), [39](#page-42-0) populate\_schools() (*Pop method*), [77](#page-80-0) populate\_workplaces() (*in module synthpops.workplaces*), [88](#page-91-0) populate\_workplaces() (*Pop method*), [76](#page-79-0) population\_age\_distributions (*Location attribute*), [38](#page-41-0) PopulationAgeDistribution (*class in synthpops.data*), [37](#page-40-1) random\_graph\_model() (*in module synthpops.contact\_networks*), [37](#page-40-1) read\_age\_bracket\_distr() (*in module synthpops.data\_distributions*), [45](#page-48-0) reference\_links (*Location attribute*), [38](#page-41-0) remove\_ltcf\_residents\_from\_potential\_workeafflages()(LongTermCareFacility method), [64](#page-67-1) (*in module synthpops.ltcfs*), [62](#page-65-0) resample\_age() (*in module synthpops.sampling*), [83](#page-86-0) reset\_default\_settings() (*in module synthpops.defaults*), [55](#page-58-2) reset\_settings() (*in module synthpops.defaults*), [55](#page-58-2) reset\_settings\_by\_key() (*in module synthpops.defaults*), [55](#page-58-2)

- resident\_ages() (*LongTermCareFacility method*), [64](#page-67-1)
- restore\_defaults() (*plotting\_kwargs method*), [65](#page-68-0)

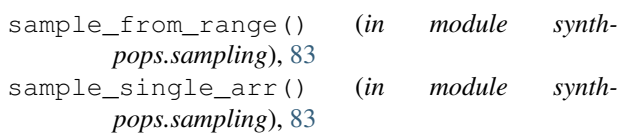

- sample\_single\_dict() (*in module synthpops.sampling*), [82](#page-85-1)
- sanitize\_location() (*in module synthpops.data\_distributions*), [45](#page-48-0)
- save() (*Pop method*), [75](#page-78-0)
- save\_location\_to\_filepath() (*in module synthpops.data*), [40](#page-43-0)

School (*class in synthpops.schools*), [84](#page-87-1)

- school contact layer, [91](#page-94-1)
- school\_size\_brackets (*Location attribute*), [38](#page-41-0)
- school\_size\_distribution (*Location attribute*), [38](#page-41-0)
- school\_size\_distribution\_by\_type (*Location attribute*), [38](#page-41-0)
- school\_type (*SchoolSizeDistributionByType attribute*), [37](#page-40-1)
- school\_type (*SchoolTypeByAge attribute*), [37](#page-40-1)
- school\_types\_by\_age (*Location attribute*), [38](#page-41-0)

```
SchoolSizeDistributionByType (class in synth-
        pops.data), 37
```
- SchoolTypeByAge (*class in synthpops.data*), [37](#page-40-1)
- set datadir() (*in module synthpops.config*), [33](#page-36-1)
- set\_default\_pop\_pars() (*plotting\_kwargs method*), [65](#page-68-0)
- set\_figure\_display\_size() (*plotting\_kwargs method*), [65](#page-68-0)
- set\_font() (*plotting\_kwargs method*), [65](#page-68-0)
- set\_layer\_classes() (*Pop method*), [75](#page-78-0)
- set\_layer\_group() (*LayerGroup method*), [29](#page-32-3)
- set\_location\_defaults() (*in module synthpops.config*), [33](#page-36-1)
- set\_nbrackets() (*in module synthpops.config*), [33](#page-36-1)
- set\_seed() (*in module synthpops.sampling*), [82](#page-85-1)

size\_distribution (*SchoolSizeDistributionByType attribute*), [37](#page-40-1)

```
statistic_test() (in module synthpops.sampling),
        84
```
- student\_ages() (*Classroom method*), [86](#page-89-0)
- student\_ages() (*School method*), [85](#page-88-0)
- summarize() (*Pop method*), [78](#page-81-0)
- synthpops (*module*), [29](#page-32-3)
- synthpops.base (*module*), [29](#page-32-3)
- synthpops.config (*module*), [32](#page-35-1)
- synthpops.contact\_networks (*module*), [33](#page-36-1)
- synthpops.data (*module*), [37](#page-40-1)
- synthpops.data\_distributions (*module*), [44](#page-47-1)
- synthpops.defaults (*module*), [55](#page-58-2)

synthpops.households (*module*), [55](#page-58-2)

synthpops.ltcfs (*module*), [61](#page-64-1) synthpops.plotting (*module*), [64](#page-67-1) synthpops.pop (*module*), [73](#page-76-1) synthpops.sampling (*module*), [82](#page-85-1) synthpops.schools (*module*), [84](#page-87-1) synthpops.version (*module*), [87](#page-90-2) synthpops.workplaces (*module*), [87](#page-90-2)

# T

```
teacher_ages() (Classroom method), 86
teacher_ages() (School method), 85
time step, 91
to_dict() (Pop method), 75
to_json() (Pop method), 75
```
# U

update\_defaults() (*plotting\_kwargs method*), [65](#page-68-0)

# V

validate() (*Classroom method*), [86](#page-89-0) validate() (*Household method*), [56](#page-59-0) validate() (*LayerGroup method*), [29](#page-32-3) validate() (*LongTermCareFacility method*), [63](#page-66-0) validate() (*School method*), [85](#page-88-0) validate() (*Workplace method*), [87](#page-90-2) validate\_datadir() (*in module synthpops.config*), [33](#page-36-1) version\_info() (*in module synthpops.config*), [33](#page-36-1)

# W

Workplace (*class in synthpops.workplaces*), [87](#page-90-2) workplace contact layer, [91](#page-94-1) workplace\_size\_counts\_by\_num\_personnel (*Location attribute*), [38](#page-41-0)